## **ConTEXt commandes**

**FR**

## **ConTEXt commandes**

**language** : fr / français **version** : 23 novembre 2020 **maintainer**: Wolfgang Schuster **comments** : ntg-context@ntg.nl

AfterPar **\AfterPar {...}** Alphabeticnumerals **\Alphabeticnumerals {...}** AMSTEX **\AMSTEX** AmSTeX **\AmSTeX** And **\And** abjadnaivenumerals **\abjadnaivenumerals {...}** abjadnodotnumerals **being abjadnodotnumerals**  $\{... \}$ abjadnumerals **\abjadnumerals {...}** activatespacehandler **activatespacehandler activatespacehandler**  $\ldots$ activermode **\activermode [...]** activermodeglobal **\activermodeglobal [...]** actualday **and a set of the set of the set of the set of the set of the set of the set of the set of the set of the set of the set of the set of the set of the set of the set of the set of the set of the set of the set of** actualmonth **being the contractual of the contractualmonth actualmonth** actualyear **\actualyear**  $\lambda$ acute **\acute {...}** adaptcollector **adaptcollector adaptcollector**  $\qquad$ adapterchamp **\adapterchamp [...] [..=..]** adaptpapersize **\adaptpapersize [...]** [...]<br>addtocommalist **\addtocommalist** {...} \... addtocommalist **\addtocommalist \addtocommalist** {...} \...<br>addtoJSpreamble **\addtoJSpreamble** {...} {.. addvalue **\addvalue \addvalue {...}** {...} ajouterfonctionnalite **\ajouterfonctionnalite [...]** ajouterfonctionnalite:direct **\ajouterfonctionnalite {...}** alanotedeligne **\alanotedeligne [...]** aligne **\aligne**  $\{\ldots\}$  {...} aligneadroite **business aligneadroite aligneadroite aligneadroite aligneadroite aligneadroite aligneadroite aligneadroite aligneadroite aligneadroite aligneadroite aligneadroite aligneadroite alig** aligneagauche **\aligneagauche {...}** aligneaumilieu **\aligneaumilieu {...}** alignerbas **\alignerbas** alignerici **\alignerici** allera **\allera {...} [...]** alleraboite **\alleraboite**  $\{\ldots\}$  [...] allerapage **being a contract to the contract of the set of allerapage**  $\{... \}$  **[...]** allerenbas **\allerenbas [...]** allinputpaths **\allinputpaths** alphabeticnumerals **\alphabeticnumerals {...}** alwayscitation **\alwayscitation** [....] [...] alwayscitation:alternative **\alwayscitation [...]** [...] alwayscite **business alwayscite alwayscite** [....] [...] alwayscite:alternative **\alwayscite [...]** [...] alwayscite:userdata **being alwaysed alwayscite [..=..]** [..=..] ampersand **\ampersand** appendetoks **back appendetoks** ... \to \... appendgvalue **business and the set of the contract of the set of the set of the set of the set of the set of the set of the set of the set of the set of the set of the set of the set of the set of the set of the set of the** appendtocommalist **\appendtocommalist {...} \...** appendtoks **back and the set of the set of the set of the set of the set of the set of the set of the set of the set of the set of the set of the set of the set of the set of the set of the set of the set of the set of the** appendtoksonce **\appendtoksonce ... \to \...** appendvalue **\appendvalue {...} {...}** apply **being apply**  $\{\ldots\}$  {...} applyalternativestyle **\applyalternativestyle {...}** applyprocessor **\applyprocessor {...}** {...} applytowords **\applytowords** \... {...} apropos [...] arabicdecimals **\arabicdecimals {...}** arabicexnumerals **\arabicexnumerals {...}** arabicnumerals **\arabicnumerals** {...}

adapterfonctionnalitepolice **\adapterfonctionnalitepolice**  $[\ldots]$  [..=..] adaptergrillehautlignedebase **beider and all adaptergrillehautlignedebase** {...} adaptermiseenpage **adaptermiseenpage**  $\text{adaptermiseenpage}$  [...] [..=..] addtoJSpreamble **\addtoJSpreamble {...} {...}** aftersplitstring **being the sum of the set of the set of the set of the set of the set of the set of the set of the set of the set of the set of the set of the set of the set of the set of the set of the set of the set of** aftertestandsplitstring **\aftertestandsplitstring ...** \at ... \to \... alwayscitation:userdata **\alwayscitation [..=..]** [..=..] ancre **being ancre ancre ancre ancre ancre ancre ancre ancre ancre ancre and** appliqueraupremiercaractere **\appliqueraupremiercaractere** \... {...} appliquerauxcaracteres **\appliquerauxcaracteres \... {...}** applytosplitstringchar **\applytosplitstringchar \... {...}** applytosplitstringcharspaced **\applytosplitstringcharspaced \... {...}**<br>applytosplitstringline \... {...} applytosplitstringline **\applytosplitstringline \... {...}** applytosplitstringlinespaced **\applytosplitstringlinespaced \...** {...} applytosplitstringword **being applytosplitstringword**  $\ldots$  {...} applytosplitstringwordspaced **\applytosplitstringwordspaced \... {...}** approchercaracteres **\approchercaracteres**  $\ldots$  } {...}

arg **\arg {...}** arriereplan **\arriereplan {...}** arriereplan:example  $\Lambda$ RRIEREPLAN **{...**} asciimode **\asciimode** asciistr **\asciistr** {...} assigndimen **\assigndimen** \... {...} assignifempty **be a substitute**  $\setminus \{... \}$ astype **\astype {...}** autocap **\autocap {...}** autodirhbox **\autodirhbox** ... {...} autodirvbox **\autodirvbox**  $\ldots$  {...} autodirvtop **\autodirvtop \mathbb{**  $\alpha$  \autodirvtop ... {...} automathematics **automathematics automathematics autoorientation autoorientation autoorientation autoorientation autoorientation a** autorule **\autorule \autorule**  $\lambda \ldots \lambda$ autosetups **\autosetups {...}** availablehsize **\availablehsize** averagecharwidth **\averagecharwidth** BeforePar **\BeforePar {...}** Big  $\Delta$ ... Bigg ... Biggl ... **b** Biggm ... **Biggm** ... Biggr ... Bigl ... **Bigl ...** Bigm **b**  $\Delta$ **Bigm** ... Bigr ... **Bigr** ... bar **\bar {...}** barrecouleur **\barrecouleur [...]** bar: instance  $\Delta$ bar:instance:hiddenbar **\hiddenbar {...}** bar:instance:nobar \nobar \nobar {...} bar:instance:overbar **bar bar bar hoverbar** *loverbar loverbar loverbar* bar:instance:overbars  $\overline{\phantom{a} \phantom{a}}$ bar:instance:overstrike  $\overline{\ldots}$ bar:instance:overstrikes **barish in the set of the set of the set of the set of the set of the set of the set of the set of the set of the set of the set of the set of the set of the set of the set of the set of the set of** bar:instance:underbar \underbar **{...}** bar:instance:underbars \underbars **{...}** bar:instance:underdash \underdash **{...}** bar:instance:underdashes \underdashes **{...}** bar:instance:underdot \underdot \underdot {...} bar:instance:underdots \underdots **{...}** bar:instance:underrandom \underrandom **{...}** bar:instance:underrandoms \underrandoms **{...}** bar:instance:understrike \understrike **{...}** bar:instance:understrikes \understrikes **{...}** basegrid **\basegrid [..=..]**<br>baselinebottom **baselinebottom \baselinebottom baselineleftbox baselineleftbox**  $\Delta \cdot \cdot \cdot$ baselinemiddlebox **\baselinemiddlebox {...}** baselinerightbox  $\setminus$ basgaucheboite **basic in the set of the set of the set of the set of the set of the set of the set of the set of the set of the set of the set of the set of the set of the set of the set of the set of the set of the set of bbordermatrix**  $\{ \ldots \}$ bbox {...}

assignalfadimension **bassignalfadimension \assignalfadimension** {...} \... {...} {...} assigndimension **being assigndimension**  $\text{assipation } \dots \} \dots$   $\{... \} \{... \} \{... \}$ assigntranslation **be a summer assigntranslation**  $\text{assigntranslation}$  [..=..] \to \... assignvalue **but also constrained assignvalue {...}** \... {...} {...} {...} assignwidth **\assignwidth**  $\{... \} \$ ...  $\{... \} \$ ...} assumelongusagecs **being assumelongusagecs**  $\ldots$  {...} autoinsertnextspace **\autoinsertnextspace** autointegral **butching autointegral {...}** {...} {...} autoorientation **\autoorientation {...}** autopagestaterealpage **being as a constant of the set of the set of the set of the set of the set of the set of t** autopagestaterealpageorder **\autopagestaterealpageorder {...}** autostarttexte **autostarttexte** ... \autostarttexte ... \autostoptexte backgroundimage  $\backslash$ backgroundimage  $\{\ldots\}$   $\{\ldots\}$   $\{\ldots\}$ backgroundimagefill **backgroundinagefill**  $\backslash$ backgroundline [...]  $\{...$ }  $\{...$ }  $\{...$ }  $\{...$ }  $\{...$ }  $\{...$ }  $\{...$ }  $\{...$ }  $\{...}\}$ backgroundline **\backgroundline [...] {...} barreinteraction barreinteraction**  $\bar{\ldots}$  [...] [..=..] baselinebottom **\baselinebottom** beforesplitstring **\beforesplitstring ... \at ... \to \...** beforetestandsplitstring **\beforetestandsplitstring ... \at ... \to \...** begentretoise **\begentretoise ... \endentretoise**

beginhbox **\beginhbox ... \endhbox** beginvbox **\beginvbox ... \endvbox** beginvtop **\beginvtop ... \endvtop** bigg ... biggl **\biggl ...** biggm **\biggm ...** biggr ... **biggr** ... bigl **\bigl ...** bigm **\bigm ...** bigr **\bigr ...** bigskip **\bigskip** bitmapimage **\bitmapimage [..=..] {...}** blap **\blap {...}** bleed **\bleed [..=..] {...}** bleedheight **\bleedheight** bleedwidth **\bleedwidth** blockligatures **\blockligatures [...]** blocksynctexfile **\blocksynctexfile [...]** blockuservariable **\blockuservariable {...}**<br>bodyfontenvironmentlist **bodyfontenvironmentlist** bodyfontenvironmentlist<br>
bodyfontsize<br> **bodyfontsize**<br> **bodyfontsize** boitebas **\boitebas {...}** boitebasdroite **\boitebasdroite {...}** boitebasgauche **\boitebasgauche {...}** boldface **\boldface booleanmodevalue booleanmodevalue**  $\boldsymbol{\theta} \cdot \boldsymbol{\theta}$ **bordermatrix bordermatrix 1...**} boxcursor **\boxcursor** boxmarker **\boxmarker {...} {...}** boxofsize **\boxofsize \... ... {...}** bpar **\bpar ... \epar** bpos {...} breakhere **\breakhere** breve **\breve** {...} bTC **\bTC [..=..] ... \eTC** bTD **\bTD [..=..] ... \eTD** bTDs **\bTDs [...] ... \eTDs** bTH **\bTH [..=..] ... \eTH** bTN **\bTN [..=..] ... \eTN** bTR **\bTR [..=..] ... \eTR** bTRs **\bTRs [...] ... \eTRs** bTX **\bTX [..=..] ... \eTX** bTY **\bTY [..=..] ... \eTY** btxaddjournal **\btxaddjournal [...] [...]** btxauthorfield **\btxauthorfield {...}** btxdetail **\btxdetail {...}** btxdirect **\btxdirect {...}** btxdoif **\btxdoif {...} {...}**

beginbloc:example  $\begin{bmatrix} \begin{array}{ccc} \text{odd} & \text{odd} & \text{odd} \end{array} \end{bmatrix}$ beginofshapebox **\beginofshapebox ... \endofshapebox** bodyfontsize **\bodyfontsize** boitealignee **boitealignee boitealignee heading heading heading heading heading heading heading heading heading heading heading heading heading heading heading heading heading heading bouton \bouton \bouton \bouton \chubbouton \bouton \chubbouton \bouton \chubbouton \chubbouton \chubbouton \chubbouton \chubbouton \chubbouton \chubbouton \chubbouton \chubbouton \chubbou** boutonmenu:button **\boutonmenu [..=..] {...} {...}** boutonmenu:interactionmenu **boutonmenu \boutonmenu** [...] [..=..] {...} {...} boutonsinteraction **boutonsinteraction \boutonsinteraction** [..=..] [...] bouton:example  $\Upsilon$ ....} [...] boxreference **boxreference**  $\Delta \to \Delta \cdot \Delta$ bTABLE **\bTABLE [..=..] ... \eTABLE** bTABLEbody **\bTABLEbody [..=..] ... \eTABLEbody** bTABLEfoot **\bTABLEfoot [..=..] ... \eTABLEfoot** bTABLEhead **\bTABLEhead [..=..] ... \eTABLEhead** bTABLEnested **\bTABLEnested [..=..] ... \eTABLEnested** bTABLEnext **\bTABLEnext [..=..] ... \eTABLEnext** btxabbreviatedjournal **\btxabbreviatedjournal {...}** btxalwayscitation **\btxalwayscitation [..=..] [...]** btxalwayscitation:alternative **\btxalwayscitation [...]** [...]<br>btxalwayscitation:userdata **btxalwayscitation [...=..]** [..] \btxalwayscitation [..=..] [..=..] btxdoifcombiinlistelse **\btxdoifcombiinlistelse {...} {...} {...} {...}** btxdoifelse **\btxdoifelse {...} {...} {...}** btxdoifelsecombiinlist **\btxdoifelsecombiinlist {...} {...} {...} {...}** btxdoifelsesameasprevious **\btxdoifelsesameasprevious {...} {...} {...}** btxdoifelsesameaspreviouschecked **\btxdoifelsesameaspreviouschecked {...} {...} {...} {...}** btxdoifnot **\btxdoifnot {...} {...}** btxexpandedjournal **\btxexpandedjournal {...}** btxfield **\btxfield {...}** btxfieldname **\btxfieldname {...}** btxfieldtype **\btxfieldtype {...}** btxfirstofrange **\btxfirstofrange {...}** btxflush **\btxflush {...}** btxflushauthor **\btxflushauthor [...] {...}** btxflushauthorname **\btxflushauthorname {...}** btxflushauthornormal **\btxflushauthornormal {...}** btxflushsuffix **\btxflushsuffix** btxfoundname **\btxfoundname {...}** btxfoundtype **\btxfoundtype {...}** btxhiddencitation **btxhiddencitation btxhiddencitation btxhybridcite** [...] btxhybridcite **\btxhybridcite [....]** [...]<br>btxhybridcite:alternative **\btxhybridcite [...]** [...] btxhybridcite:direct **\btxhybridcite {...}** btxlistcitation:alternative **\btxlistcitation [...] [...]** btxloadjournalist **\btxloadjournalist [...]** btxremapauthor **\btxremapauthor [...] [...]** btxsavejournalist **\btxsavejournalist [...]** btxsetup **\btxsetup** {...} btxtextcitation:alternative **\btxtextcitation [...] [...]** buildmathaccent **\buildmathaccent {...} {...}** buildtextaccent **buildtextaccent \buildtextaccent** {...} {...} <br>buildtextbottomcomma **buildtextbottomcomma** {...} buildtextcedilla **\buildtextcedilla {...}** buildtextmacron **\buildtextmacron {...}** buildtextognek **\buildtextognek {...}** Caps  $\{\ldots\}$ Caractere **Caractere**  $\{ \ldots \}$ Caracteres **\Caracteres {...}** Caractereslangue **\Caractereslangue {...}** Chiffresromains **\Chiffresromains {...}** CONTEXT **\CONTEXT** ConTeXt **\ConTeXt** Context **\Context** cacherblocs **but all the contract of the contract of the contract of the contract of the contract of the contract of the contract of the contract of the contract of the contract of the contract of the contract of the contr** calligraphique **\calligraphique** camel **\camel**  $\{\ldots\}$ cap \cap {...} capitales **\capitales**  $\{... \}$ caractere **\caractere {...}** caracterealignement **business caracterealignement**  $\langle$  **caracterealignement** caracteres **business caracteres**  $\ldots$ } caractereslangue **\caractereslangue {...}** catcodetablename **\catcodetablename** cbox **\cbox ... {...}** centeraligned **\centeraligned** {...} centerbox **\centerbox ... {...}** centeredbox **\centeredbox ... {...}**  $\label{thm:cont1}$  centered<br>lastline  $\verb|^\centered lastline$ centerednextbox **\centerednextbox ... {...}** centerline **\centerline**  $\{\ldots\}$ 

btxdoifelseuservariable **\btxdoifelseuservariable {...} {...} {...}** btxdoifsameaspreviouscheckedelse **\btxdoifsameaspreviouscheckedelse {...} {...} {...} {...}** btxdoifsameaspreviouselse **\btxdoifsameaspreviouselse {...} {...} {...}** btxdoifuservariableelse **\btxdoifuservariableelse {...} {...} {...}** btxflushauthorinverted **\btxflushauthorinverted {...}** btxflushauthorinvertedshort **\btxflushauthorinvertedshort {...}** btxflushauthornormalshort **\btxflushauthornormalshort {...}** \btxhybridcite [...] [...] btxhybridcite:userdata **\btxhybridcite [..=..] [..=..]** btxlistcitation **\btxlistcitation [..=..] [...]** btxlistcitation:userdata **\btxlistcitation [..=..] [..=..]** btxoneorrange **\btxoneorrange {...} {...} {...}** btxsingularorplural **\btxsingularorplural {...} {...} {...}** btxsingularplural **\btxsingularplural {...} {...} {...} btxtextcitation btxtextcitation btxtextcitation**  $\Delta$ btxtextcitation:userdata **\btxtextcitation [..=..] [..=..]** buildtextbottomcomma **\buildtextbottomcomma {...}** buildtextgrave **\buildtextgrave {...}**  $\verb|ConvertConstantAfter \texttt{Construct} \dots {...} {...}$ ConvertToConstant **\ConvertToConstant \... {...}** {...}

champ **\champ**  $\{\ldots\}$  [...] characterkerning:example \CHARACTERKERNING **[...] {...}** chardescription **\chardescription \chardescription \chardescription \chardescription \chardescription \chardescription \chardescription \chardescription \chardescription \chardescription \chardescriptio** charerfriandisespolice **\charerfriandisespolice [...]** charwidthlanguage **\charwidthlanguage** check **\check {...}** checkcharacteralign **beckcharacteralign**  $\text{checkcharacteralign } \text{ccl}$ checkedblank **\checkedblank [...]** checkedchar **\checkedchar {...}** {...} checkedfiller **\checkedfiller {...}** checkedstrippedcsname **\checkedstrippedcsname \...** checkinjector **\checkinjector [...]** checknextindentation **\checknextindentation**  $\{ \ldots \}$ checknextinjector **\checknextinjector [...]** checkpage **business and the checkpage**  $\ldots$  [..=..] checkparameters **\checkparameters**  $\ldots$ checkpreviousinjector **\checkpreviousinjector [...]** checksoundtrack **business checksoundtrack**  $\{...$ checktwopassdata **becktwopassdata and the checktwopassdata**  $\{ \ldots \}$ checkvariables **\checkvariables**  $\{\ldots\}$  [..=..] chem **\chem {...}** {...} {...} {...} chemicalbottext **\chem {...}**  $\Delta$  \chemicalbottext {...} chemicalmidtext **\chemicalmidtext {...}** chemicalsymbol **\chemicalsymbol [...]**  $\label{cor:conformal} \texttt{\quad \{... \}$ chemicaltoptext **\chemicaltoptext** {...} chiffresromains **\chiffresromains {...}** chimique **\chimique [...] [...] [...]** chineseallnumerals **\chineseallnumerals {...}** chinesecapnumerals **\chinesecapnumerals {...}** chinesenumerals **\chinesenumerals {...}** citation **\citation \citation \citation \citation \citation \citation \citation \citation \citation \citation \citation \citation \citation \citation \citation \citation \citation \citatio** citation:alternative **\citation [...] [...]** citation:direct **\citation** {...} citation:userdata **\citation [..=..] [..=..]** cite **\cite [..=..] [...]** cite:alternative **business \cite [...]** [...] cite:direct **\cite {...}** cite:userdata **\cite [..=..] [..=..]** clap **\clap** {...} classfont **\classfont** {...} {...}<br>cldcommand **\cldcommand \cldcommand \cldcommand \cldcommand \cldcommand \cldcommand \cldcommand \cldcommand \cldcommand \cldcommand \cldcommand \c** cldcontext **\cldcontext** {...} cldloadfile **\cldloadfile {...}** cldprocessfile **\cldprocessfile {...}** clippedoverlayimage **\clippedoverlayimage {...}** collect  $\{\ldots\}$ collectexpanded **\collectexpanded** {...} colonne **\colonne \colonne \colonne \colonne \colonne**  $\ldots$ } colorcomponents **\colorcomponents** {...} colored **\colored**  $\{... = ...\}$  {...} colored:name **\colored [...]** {...} coloronly **coloronly coloronly coloronly coloronly coloronly coloronly coloronly coloronly coloronly coloronly coloronly coloronly coloronly coloronly coloronly coloronly coloronly coloron**  $\label{cor:con} $$columbreak [...]$ columnsetspanwidth  $\{\ldots\}$ combinepages **combinepages** [...] [..=..] commalistelement **but all the commalistelement**  $\text{commandistelement}$ commalistsentence **\commalistsentence [...] [...]** commalistsize **\commalistsize** commentaire:instance  $\{COMMENT [\dots] [\dots = .] \} \ldots \}$ commentaire:instance:comment \comment \comment [...] [..=..] {...} comparedimension **\comparedimension {...}** {...} {...} comparergroupecouleur **\comparergroupecouleur [...]** comparerpalette **business comparerpalette**  $\ldots$ ] completecombinedlist:instance \completCOMBINEDLIST **[..=..]** completecombinedlist:instance:content \completcontent **[..=..]** completelist **\completelist**  $\{\ldots\}$  [...] [..=..]

cfrac **\cfrac [...] {...} {...}** chemicalbottext **\chemicalbottext {...}** cldcommand **\cldcommand {...}** clonerchamp **\clonerchamp [...] [...] [...] [...]** collectedtext **\collectedtext** [..=..]  $\{... \} \{... \} \{... \}$ comparedimensioneps **\comparedimensioneps {...} {...}** completebtxrendering **\completebtxrendering [...] [..=..]**

completelistoffloats:instance:chemicals \completelistofchemicals **[..=..]** completelistoffloats:instance:figures \completelistoffigures **[..=..]** completelistoffloats:instance:graphics \completelistofgraphics **[..=..]** completelistoffloats:instance:intermezzi \completelistofintermezzi **[..=..]** completelistoffloats:instance:tables \completelistoftables **[..=..]** completelistofpublications  $\complement$   $\complement$   $\ldots$   $\ldots$   $\ldots$ completelistofsorts **\completelistofsorts [...] [..=..]** completelistofsorts:instance \completelistofSORTS **[..=..]** completelistofsorts:instance:logos \completelistoflogos **[..=..]** completelistofsynonyms **\completelistofsynonyms [...] [..=..]** completelistofsynonyms:instance \completelistofSYNONYMS **[..=..]** completelistofsynonyms:instance:abbreviations \completelistofabbreviations **[..=..]** complexorsimple **\complexorsimple**  $\ldots$ complexorsimpleempty **\complexorsimpleempty**  $\ldots$ complexorsimpleempty:argument **\complexorsimpleempty {...}** complexorsimple:argument **\complexorsimple {...}** composant **\composant [...]**  $\verb|composant:string| \verb|| \verb|composant ...|$ composedcollector **\composedcollector {...}** composedlayer **\composedlayer {...}**<br>
compounddiscretionary **be a set of the compound of the compound is credit to a set of the compound is credit to a set of the compound is credit to a set of the compound is credit to a** compounddiscretionary **\compounddiscretionary compresult \compresult** configurenote **\configurente**  $\{\ldots\}$  [...] [..=..] configurenotes **\configurenotes**  $\ldots$  [...] [..=..] configurepiecejointe **business in the configure of the configure**  $\{\ldots\}$  [..=..] configurer **\configurer [...]** configureralignementmath **\configureralignementmath [...] [..=..]** configureraligner **but all the configureraligner**  $\{\ldots\}$ configureralignercaractere **\configureralignercaractere [..=..]** configurerapprochepoint **\configurerapprochepoint [...] [..=..]** configurerarrangement **being the configurer of the configurerarrangement**  $\{... \}$ configurerarriereplan **being a configurerarriereplan [...]** [..=..] configurerarriereplans:page **\configurerarriereplans [...] [..=..]** configurerbarreinteraction **being the configurer of the configurer of the configurer of**  $\{\ldots\}$  **[...] [..=..]** configurerbas **but a configurer configurer**  $\{... \}$  [..=..] configurerbloc **\configurerbloc**  $\{\ldots\}$  [...] [..=..] configurerblocmarginal **\configurerblocmarginal [...] [..=..]** configurerblocsection **\configurerblocsection \configurerblocsection**  $\emptyset$ configurercapitales **\configurercapitales [...] [..=..]** configurercesure **but a configurer centre for the configurer centre for the configurer centre for the configurer centre for the configurer centre for the configurer centre for the configurer centre for the configurer centr** configurerciter **\configurerciter [..=..]** configurercolonnes **\configurercolonnes [..=..]** configurercommentaire **business \configurercommentaire [...]** [..=..] configurercommentairepage **business \configurercommentairepage [..=..]** configurercomposition **be a configurer of the configurer composition**  $\{\ldots\}$  [...] [..=..] configurercompteur **\configurercompteur [...]** [..=..] configurercouleur **business in the configurer of the configurer configurer colleur [...]** configurercouleurs **but a configurer configurer configurercouleurs** [..=..] configurerdébutfin **business in the configurer of the configurer of the configurer of**  $\{\ldots\}$  **[..=..]** configurerdecoupage **business configurerdecoupage [..=..]** configurerdescription **\configurerdescription [...] [..=..]** configurerdescriptions **\configurerdescriptions [...] [..=..]** configurerecraninteraction **\configurerecraninteraction**  $\emptyset$ ... configureréléments **\configureréléments [...] [..=..]** configurerencadre **business \configurerencadre [...]** [..=..] configurerentête **\configurerenterefuller \configurerenterefuller \configurerenterefuller \configurerenterefuller** configurerentretoise **business and the configurer of the configurerent configurer**  $\{\ldots\}$ configurerénumération **business in the configurer of the configurer**  $\emptyset$ ...] [..=..] configurerénumérations **\configurerénumérations [...] [..=..]** configurerepaisseurtrait **\configurerepaisseurtrait [...]** configurerespaceblanc **being the configurer of the configurer**  $\{ \ldots \}$ configurerespaceinterligne **business \configurerespaceinterligne [...]** [..=..] configurerespaceinterligne:argument **\configurerespaceinterligne [...]** configurerespaceinterligne:name **\configurerespaceinterligne [...]** configurerespacement **\configurerespacement [...]**

completelistoffloats:instance \completelistofFLOATS **[..=..]** configurerapprochecaracteres **\configurerapprochecaracteres**  $[...]$   $[...]$ configurerarriereplans **being a configurerarriereplans**  $\cong$  [...] [...] [...=..] configurerchamp **\configurerchamp**  $\{\ldots\}$  [...] [..=..] [..=..] [..=..] configurerchamps **\configurerchamps [...] [..=..] [..=..] [..=..]** configurerdonneesmarginales **\configurerdonneesmarginales [...] [..=..]** configurerenvironnementpolicedecorps **\configurerenvironnementpolicedecorps [...] [...] [..=..]**

```
configureretiquettetexte:instance \configurerLABELtexte [...] [..=..]
configureretiquettetexte:instance:btxlabel \configurerbtxlabeltexte [...] [..=..]
configureretiquettetexte:instance:head \configurerheadtexte [...] [..=..]
configureretiquettetexte:instance:label \configurerlabeltexte [...] [..=..]
configureretiquettetexte:instance:mathlabel \configurermathlabeltexte [...] [..=..]
configureretiquettetexte:instance:operator \configureroperatortexte [...] [..=..]
configureretiquettetexte:instance:prefix \configurerprefixtexte [...] [..=..]
configureretiquettetexte:instance:suffix \configurersuffixtexte [...] [..=..]
configureretiquettetexte:instance:taglabel \configurertaglabeltexte [...] [..=..]
configureretiquettetexte:instance:unit \configurerunittexte [...] [..=..]
configurerexpansionpolice \configurerexpansionpolice [...] [..=..]
configurerfiguresexterne \configurerfiguresexterne [...] [..=..]
configurerflottant \configurerflottant \ldots] [..=..]
configurerflottants but a configurerflottants \{... \} [...] [..=..]
configurerformulaires \configurerformulaires [..=..]
configurerformule but a configurer \{\ldots\} [...] [..=..]
configurerformules \{\ldots\}configurergroupedéléments:assignment \configurergroupedéléments [...] [..=..]<br>configurergroupedéléments:instance \configurerITEMGROUP [...] [...] [..=..]
configurergroupedél{\'e}ments: instance: itemizeconfigurergroupesdéléments business in the configurer of the configurergroupesdéléments [...] [..=..]
configurerhaut \configurerhaut \{\ldots\} [...] [..=..]
configurerindentation being the configurering of the configurerindentation [\ldots]configurerinteraction \configurerinteraction \emptyset...] [..=..]
configurerinteraction:name \configurerinteraction [...]
configurerintitule \configurerintitule \ldots [...] [..=..]
configurerintitules \configurerintitules [...] [..=..]
configurerjeucolonnes \configurerjeucolonnes [...] [..=..]
configurerjeusymboles \configurerjeusymboles [...]
configurerlangue business \text{configurer} (i.e..) [..=..]
configurerlignes \configurerlignes [...] [..=..]
configurerlignesarenseigner \configurerlignesarenseigner [..=..]
configurerliste \configurerliste \{\ldots\} [...] [..=..]
configurerlistecombinee \configurerlistecombinee [...] [..=..]
configurerlistecombinee:instance \configurerCOMBINEDLIST [..=..]
configurerlistecombinee:instance:content \configurercontent [..=..]
configurermarquage \configurermarquage [...] [..=..]
configurermarquecesure \configurermarquecesure [..=..]
configurermenuinteraction business \configurermenuinteraction [...] [..=..]
configurermiseenpage business \configurermiseenpage [...] [..=..]
configurermiseenpage:name \configurermiseenpage [...]
configurernotation \configurernotation \ldots] [..=..]
configurernotations \configurernotations \ldots] [..=..]
configurernotedeligne \emptyset \configurernotedeligne [...] [..=..]
configurernotesbdp \configurernotesbdp [..=..]
configurernotetexte \configurernotetexte \ldots [...] [..=..]
configurernumeropage \configurernumeropage [..=..]
configurernumerosouspage \configurernumerosouspage [..=..]
configurernumérotationligne \configurernumérotationligne [...] [..=..]
configurernumérotationpage \configurernumérotationpage [..=..]
configurernumérotationparagraphe \configurernumérotationparagraphe [..=..]
configurernumerotête \configurernumerotête [...] [...]
configurerpalette \configurerpalette [...]
configurer<br>papier [\ldots] <br> \qquad \qquad \texttt{\textbf{corner}} \; [\ldots]configurerparagraphe being a configurerparagraphe \conf\operatorname{com} [...] [...] [...]
configurerparagraphe:assignment \configurerparagraphe [...] [..=..]
configurerpartageflottants but all the configurer \{.\,.\,.\,\}configurerpdp being configurer \{\ldots\} [...] [..=..]
configurerplacement \configurerplacement [...] [..=..]
configurerplacementopposition \configurerplacementopposition \{\ldots\}configurerplusetroit being the configurer of the configurer \text{configure} [...] [..=..]
configurerpolicedecorps \configurerpolicedecorps [...]
configurerpolices \configurerpolices [..=..]
configurerpositionnement business \configurerpositionnement [...] [..=..]
configurerpremiereligne business \configurerpremiereligne [...] [..=..]
configurerprogrammes \configurerprogrammes [..=..]
configurerprotrusionpolice \emptyset \configurerprotrusionpolice [...] [..=..]
```

```
configurerespacementcaracteres \configurerespacementcaracteres [...] [...] [..=..]
configurerfinjeucolonnes \configurerfinjeucolonnes [...] [...] [...] [...]
configurergroupedéléments \configurergroupedéléments [...] [...] [...] [..=..]
                                              \configurerITEMGROUP [...] [...] [..=..]<br>\configureritemize [...] [...] [..=..]
configurerlignesjeucolonnes \configurerlignesjeucolonnes [...] [...] [...] [...]
configurerreferencement \configurerreferencement [..=..]
```
configurerregistre:instance:index \configurerindex [...] [..=..] configurerrotation **being a configurer**  $\{0, 1, 2, 3\}$ configurersortie **business configurers configurers configurers configurers configurers configurers configurers configurers configurers configurers configurers configurers configurers configurers** configurersysteme **\configurersysteme [..=..]** configurertables  $\{\ldots\}$ configurertampon **but all the configurers**  $\text{configure}$  [...] [..=..] configurertête **\configurertextermanagers** \configurertextermanagers \configurertextermanagers \configurertextermanagers \configurertextermanagers \configurertextermanagers \configurertextermanagers \configurertextermanage configurertêtes **\configurertêtes [...] [..=..]** configurertexte **and the configurer of the configurertexte**  $\{\ldots\}$  [..=..] configurertextetraits **\configurertextetraits [..=..]** configurertolerance **\configurertolerance [...]** configurertraitsepais **\configurertraitsepais [..=..]** configurertraitsfins **but a configurer in the configurer of the configurer of**  $\text{const}$  $\ldots$  $\text{const}$ configurertransitionpage **\configurertransitionpage [...]** configurertri **but all the configurers**  $\text{configuertri}$  [...] [..=..] configurerurl **configurerurl**  $\text{[} \ldots \text{]}$ configurervierge **business configurervierge**  $\emptyset$ ...] configurer:direct **\configurer {...}** conserverblocs  $\text{Conserve } \mathcal{C}$ constantdimen **but all the constant of the constant of the constant of the constant of the constant of the constant of the constant of the constant of the constant of the constant of the constant of the constant of the con** constantdimenargument **but all the constantdimenargument** \... constantemptyargument **being the constantempty of the constantempty argument \...** constantnumber **\constantnumber \constantnumber \...** constantnumberargument **\constantnumberargument \...** construirepointtextebas **\construirepointtextebas {...}** continuednumber **1... Continuednumber**  $\{\ldots\}$ continueifinputfile **business continueifing the set of the continueifing**  $\{\ldots\}$ convertargument **convertargument** ... \to \... convertcommand **\convertcommand** \... \to \... convertedcounter **\convertedcounter**  $\{... \}$  [...] [..=..] converteddimen **but all the converted in the converted in the converted in the converted in the converted in the converted in the converted in the converted in the converted in the converted in the converted in the convert** convertirnumero **but all the convertirinum eral convertirinumero**  $\{\ldots\}$  {...} convertmonth **business convertmonth**  $\{... \}$ convertvalue **business in the convertion of the convertvalue** ... \to \... convertvboxtohbox **\convertvboxtohbox** copierchamp **business and the copierchamp**  $\text{copierchamp } [\dots]$  [...] copylabeltext:instance  $\text{Cov}LABELtexte$  [...] [..=..] copylabeltext:instance:btxlabel \copybtxlabeltexte **[...] [..=..]** copylabeltext:instance:head \copyheadtexte **[...] [..=..]** copylabeltext:instance:label \copylabeltexte **[...] [..=..]** copylabeltext:instance:operator \copyoperatortexte **[...] [..=..]** copylabeltext:instance:prefix  $\text{[...]}$  [...] [..=..] copylabeltext:instance:suffix \copysuffixtexte **[...] [..=..]** copylabeltext:instance:taglabel \copytaglabeltexte **[...] [..=..]** copylabeltext:instance:unit \copyunittexte [...] [..=..] copypages **business copypages copypages copypages copypages copypages copypages copypages co** 

configurerregistre **business \configurerregistre [...]** [..=..] configurerregistre:argument **\configurerregistre [...] [...] [..=..]** configurerregistre:instance \configurerREGISTER **[...] [..=..]** configurersynonymes **\configurersynonymes [...] [..=..]** configurertabulation **business in the configurertabulation**  $\emptyset$   $\emptyset$  [...] [...] [... configurertaillepapier **\configurertaillepapier [...] [..=..]** configurertaillepapier:name **business** \configurertaillepapier [...] [...] configurertextearriereplan **being a configurertextearriereplan [...]** [..=..] configurertexteencadre **\configurertexteencadre [...] [..=..]** configurertexteindente **\configurertexteindente** [...] [..=..] configurertextesbas **being as a configurer of the configurertextesbas [...]** [...] [...] [...] [...] configurertextesencadres **business \configurertextesencadres**  $[...]$  [..=..] configurertextesentête **\configurertextesentête** [...] [...] [...] [...] [...] configurertexteshaut **being as a configurer of the configurertexteshaut** [...] [...] [...] [...] [...] configurertextespdp **business \configurertextespdp [...]** [...] [...] [...] [...] configurertextestexte **business in the configurer of the configurertextestexte [...] [...] [...] [...]** configurertraitsarenseigner **\configurertraitsarenseigner [..=..]** configurertraitsmarge **business \configurertraitsmarge [...]** [..=..] configurertranscription **\configurertranscription**  $\{\ldots\}$  [...] configurertranscrire **\configurertranscrire [...] [..=..]** configuresolutionpolice  $\text{configuresolution}$  ...] [..=..] contentreference **\contentreference \contentreference**  $\{\ldots\}$  [..=..]  $\{\ldots\}$  $\label{cor:1} \mbox{convertedsubcounter} $$\mbox{redsubcounter} $$\mbox{redsubcounter} $$\mbox{redsubcounter} $$\mbox{redsubcounter} $$\mbox{redsubcounter} $$\mbox{redsubcounter} $$\mbox{redsubcounter} $$\mbox{redsub}} $$\mbox{redsub}} $$\mbox{redsub}} $$\mbox{redsub}} $$\mbox{redsub}} $$\mbox{redsub}} $$\mbox{redsub}} $$\mbox{redsub}} $$\mbox{redsub}} $$\mbox{redsub}} $$\mbox{redsub}} $$\mbox{redsub}} $$\mbox{redsub}} $$\mbox{redsub}} $$\mbox{redsub}} $$\mbox{redsub}} $$\mbox{redsub}} $$\mbox{red$ copyboxfromcache **\copyboxfromcache {...} {...} ...** copylabeltext:instance:mathlabel \copymathlabeltexte **[...] [..=..]** copyparameters **computers computers computers computers computers computers computers computers computers computers computers computers computers computers computers computers computers co** 

copysetups **contract in the contract of the contract of the contract of the contract of the contract of the contract of the contract of the contract of the contract of the contract of the contract of the contract of the co** corrigerespaceblanc **being the corrigerespaceblanc {...}** couleur **\couleur**  $\{\ldots\}$  {...} couleurgrise **but a couleur couleurgrise**  $\{... \} \{... \}$ countersubs **but countersubs countersubs** [...] [...]  $\text{count} \cdot \text{bin} \cdot \text{bin} \cdot \text{$ counttokens **but all the count of the count of the count of the count of the count of the count of the count of the count of the count of the count of the count of the count of the count of the count of the count of the co** cramped **\cramped** {...} crampedclap **\crampedclap {...}** crampedllap **f**...} crampedrlap **\crampedrlap** {...} crlf **\crlf**  $\{c_1\}$ crlfplaceholder **\crlfplaceholder** ctop \ctop ... {...} ctxcommand **\ctxcommand {...}**<br>ctxdirectcommand **\ctxdirectcommand** \ctxdirectcommand **\ctxdirect** ctxdirectlua **\ctxdirectlua {...}** ctxfunction<br>
ctxfunctiondefinition:example<br>  $\c$ <br>  $\c$ *x*  $\c$ ctxfunctiondefinition:example<br>
ctxfunction:example<br>
\CTXFUNCTION ctxfunction:example<br>ctxlatecommand ctxlatecommand **be a command that command the command {...}**<br>ctxlatelua **\ctxlatelua** {...} ctxloadluafile **\ctxloadluafile {...}** ctxlua **b**  $\text{ctx}$ lua *c* ctxluabuffer **\ctxluabuffer**  $\csc$ ctxluacode **business and the contract of the contract of the contract of the contract of the contract of the contract of the contract of the contract of the contract of the contract of the contract of the contract of the** ctxreport **\ctxreport {...}** ctxscanner:example  $\setminus CTXSCANNER$ ctxsprint **\ctxsprint {...}** currentassignmentlistkey **\currentassignmentlistkey** \currentassignmentlistkey currentassignmentlistvalue **\currentassignmentlistvalue** currentbtxuservariable **\currentbtxuservariable {...}** currentcommalistitem **\currentcommalistitem** currentcomponent **\currentcomponent** currentenvironment **\currentenvironment** currentfeaturetest **\currentfeaturetest** currentinterface **buying a construction of the construction of the construction of the construction of the construction of the construction of the construction of the construction of the construction of the construction of** currentlabel:example \currentETIQUETTE **[...] {...}** currentlanguage **\currentlanguage** currentlistentrylimitedtext **\currentlistentrylimitedtext {...}** currentlistentrynumber **\currentlistentrynumber** currentlistentrypagenumber **\currentlistentrypagenumber** currentlistentrytitle **business and the currentlistentrytitle**  $\text{current}$ currentlistentrytitlerendered **\currentlistentrytitlerendered** currentlistsymbol **\currentlistsymbol** currentmainlanguage **\currentmainlanguage** currentmessagetext **\currentmessagetext** currentmoduleparameter **\currentmoduleparameter {...}** currentoutputstream **\currentoutputstream**  $\label{eq:1} \verb|current| product| \verb|current| product|$ currentproject **\currentproject** currentregime **business \currentregime** currentregisterpageuserdata **\currentregisterpageuserdata {...}** currentresponses **\currentresponses** currenttime **\currenttime [...]** currentvalue **business and the current value**  $\text{currentvalue}$ currentxtablecolumn **\currentxtablecolumn** currentxtablerow **\currentxtablerow \currentxtablerow DAYLONG \CURRENT** DAYLONG **\DAYLONG** {...} d **\d {...}** dans **\dans** {...} {...} [...] dansencadre **\dansencadre [..=..]**  $\{... \}$ datasetvariable **business and the contract of the contract of the contract of the contract of the contract of the contract of the contract of the contract of the contract of the contract of the contract of the contract o** date  $\det$ datecourante **datecourante**  $\lambda$  datecourante  $\ldots$ datecourante:name **business and a latecourante [...]** date:name **\date [....]** [...] daylong **day** daylong **contract the contract of the contract of the contract of the contract of the contract of the contract of the contract of the contract of the contract of the contract of the contract of the contract o** 

copyposition  $\text{composition} \left\{ \ldots \right\}$ ctxdirectcommand **\ctxdirectcommand {...}** ctxlatelua **\ctxlatelua {...}** currentlistentrydestinationattribute **\currentlistentrydestinationattribute** currentlistentryreferenceattribute **\currentlistentryreferenceattribute {...}** DAYSHORT **\DAYSHORT {...}**

dayshort **dayshort 1... dayshort 1... dayshort 1... dayshort 1... d** dayspermonth  $\dagger \ldots$  **days** dddot {...} ddot **\ddot {...}** de **\de [...]** début **\début [...] ... \fin** débutaligneadroite **\débutaligneadroite ... \finaligneadroite** débutaligneagauche **\débutaligneagauche ... \finaligneagauche** débutalignement **\débutalignement [...] ... \finalignement** débutalignementmath:instance:align \débutalign **[..=..] ...** \finalign débutallera **\débutallera [...] ... \finallera** débutallmodes **\débutallmodes [...] ... \finallmodes** débutasciimode **\débutasciimode ... \finasciimode** débutbar  $\delta$ débutbar  $\delta$ ...] ... \finbar débutbbordermatrix ... \fi débutbordermatrix **débutbordermatrix** ... \finbordermatrix débutcasmath:instance \débutMATHCASES **[..=..] ...** \finMATHCASES débutcasmath:instance:cases  $\ddot{\theta}$ débutcasmath:instance:mathcases  $\{.\,=\,.\,]\,$  ... \finmathcases débutcenteraligned **\débutcenteraligned ... \fincenteraligned** débutcheckedfences **\débutcheckedfences ... \fincheckedfences** débutcollect<br>
débutcollecting<br>
débutcollecting<br>
débutcollecting<br>
débutcollecting<br>
débutcollecting<br>
débutcollecting<br>
débutcollecting<br>
débutcollecting<br>
débutcollecting<br>
débutcollecting débutcoloronly **\débutcoloronly [...] ... \fincoloronly** débutcolorset **\débutcolorset [...] ... \fincolorset** débutcolumnset:example  $\ddot{\theta}$ débutcomposant **\débutcomposant [...] ... \fincomposant** débutcomposant:string **\débutcomposant ... ... \fincomposant** débutcontextcode **\débutcontextcode ... \fincontextcode** débutcouleur **\débutcouleur [...] ... \fincouleur** débutctxfunction **débutctxfunction débutctxfunction and** *débutctxfunction* ... ... \finctxfunction débutcurrentcolor **\débutcurrentcolor ... \fincurrentcolor** débutdelimitedtext:instance:aside \débutaside **[...] [...] ...** \finaside débutdelimitedtext:instance:quote \débutquote **[...] [...] ...** \finquote

dayoftheweek **being a constant of the constant of the constant of the departmement of the constant of the constant of the constant of the constant of the constant of the constant of the constant of the constant of the cons** débutaligneaumilieu **\débutaligneaumilieu ... \finaligneaumilieu** débutalignementmath:instance \débutMATHALIGNMENT **[..=..] ...** \finMATHALIGNMENT débutalignementmath:instance:mathalignment \débutmathalignment **[..=..] ...** \finmathalignment débutarriereplan **\débutarriereplan [..=..] ... \finarriereplan** débutarriereplan:example  $\ddot{\theta}$  \débutARRIEREPLAN [..=..] ... \finARRIEREPLAN débutavecespaceentreitem **\débutavecespaceentreitem ... \finavecespaceentreitem** débutbbordermatrix **\débutbbordermatrix ... \finbbordermatrix** débutbitmapimage **\débutbitmapimage [..=..] ... \finbitmapimage** débutblocmarginal **\débutblocmarginal [...] ... \finblocmarginal** débutbtxrenderingdefinitions **\débutbtxrenderingdefinitions [...] ... \finbtxrenderingdefinitions** débutcatcodetable **\débutcatcodetable \... ... \fincatcodetable** débutcharacteralign **\débutcharacteralign [..=..] ... \fincharacteralign** débutcharacteralign:argument **\débutcharacteralign [...] ... \fincharacteralign** débutchimique **\débutchimique [...] [..=..] ... \finchimique** débutcollecting **\débutcollecting ... \fincollecting** débutcolorintent **\débutcolorintent [...] ... \fincolorintent** débutcolumnset **\débutcolumnset [...] [..=..] ... \fincolumnset** débutcolumnsetspan **\débutcolumnsetspan [...] [..=..] ... \fincolumnsetspan** débutcombinaison **\débutcombinaison [...] [..=..] ... \fincombinaison** débutcombinaison:matrix **\débutcombinaison [...] [...] ... \fincombinaison** débutcommentairepage **\débutcommentairepage ... \fincommentairepage** débutcommentaire:instance  $\ddot{\theta}$  \débutCOMMENT  $[\dots]$  [...] ... \finCOMMENT débutcommentaire:instance:comment \débutcomment **[...] [..=..] ...** \fincomment débutcomposition **\débutcomposition [...] [..=..] ... \fincomposition** débutcomposition:instance \débutMAKEUPcomposition **[..=..] ...** \finMAKEUPcomposition débutcomposition:instance:middle  $\delta$  \débutmiddlecomposition [..=..] ... \finmiddlecomposition débutcomposition:instance:page \débutpagecomposition **[..=..] ...** \finpagecomposition débutcomposition:instance:standard \débutstandardcomposition [..=..] ... \finstandardcomposition débutcomposition:instance:text \débuttextcomposition **[..=..] ...** \fintextcomposition débutcontextdefinitioncode **\débutcontextdefinitioncode ... \fincontextdefinitioncode** débutcorrectionligne **\débutcorrectionligne [...] ... \fincorrectionligne** débutctxfunctiondefinition **\débutctxfunctiondefinition ... ... \finctxfunctiondefinition** débutcurrentlistentrywrapper **\débutcurrentlistentrywrapper ... \fincurrentlistentrywrapper** débutdelimited **\débutdelimited [...] [...] [...] ... \findelimited** débutdelimitedtext **\débutdelimitedtext [...] [...] [...] ... \findelimitedtext** débutdelimitedtext:instance \débutDELIMITEDTEXT **[...] [...] ...** \finDELIMITEDTEXT débutdelimitedtext:instance:blockquote \débutblockquote **[...] [...] ...** \finblockquote débutdelimitedtext:instance:quotation \débutquotation **[...] [...] ...** \finquotation débutdelimitedtext:instance:speech  $\delta$  \débutspeech [...] [...] ... \finspeech

débutdisplaymath **\débutdisplaymath ... \findisplaymath** débutdmath **\débutdmath ... \findmath** débuteffect **débuteffect débuteffect**  $\ddot{\theta}$  ...] ... \fineffect débuteffect:example  $\ddot{\theta}$ débutélément **\débutélément [...] ... \finélément** débutenface **débutenface débutenface** ... \finenface débutexpanded **\débutexpanded ... \finexpanded** débutfittingpage:instance:MPpage \débutMPpage **[..=..] ...** \finMPpage débutfittingpage:instance:TEXpage  $\overline{d}$  \débutTEXpage [..=..] ... \finTEXpage débutfixe **débutfixe débutfixe débutfixe débutfixe débutfixe débutfixe de** débutfont **\débutfont**  $\ldots$  } ... \finfont débutformule **\débutformule [...] ... \finformule** débutformules **débutformules** (1.1) ... \finformules débutformules [...] ... \finformules débutformules débutformules débutformules de des débutformules de la débutformule de la débutformule de la débutformule de la débutf débuthelp:instance  $\ddot{\theta}$ débuthelp:instance:helptext \débuthelptext **[...] ...** \finhelptext débutimath **\débutimath** ... \finimath

débutdescription:example  $\ddot{\theta}$  \débutDESCRIPTION [..=..] ... \finDESCRIPTION débutdescription:example:title  $\ddot{\theta}$  \débutDESCRIPTION [...] {...} ... \finDESCRIPTION débutdocument **\débutdocument [...] [..=..] ... \findocument** débutdocument:example \débutdocument **[...] [..=..] ...** \findocument débutelement **\débutelement {...} [..=..] ... \finelement** débutélémentspécial:item **\débutélémentspécial [...] [...] ... \finélémentspécial** débutélémentspécial:none **\débutélémentspécial [...] ... \finélémentspécial** débutélémentspécial:symbol **\débutélémentspécial [...] {...} ... \finélémentspécial** débutembeddedxtable **butembeddedxtable \débutembeddedxtable** [..=..] ... \finembeddedxtable débutembeddedxtable:name **\débutembeddedxtable [...] ... \finembeddedxtable** débutencadre **\débutencadre [...] [..=..] ... \finencadre** débuténumération:example **débutÉNUMÉRATION** [..=..] ... \finÉNUMÉRATION débuténumération:example:title  $\setminus$ débutÉNUMÉRATION  $[...]$   $\{... \}$  ...<sup>}</sup> ...<sup>}</sup> ... débutenvironnement **\débutenvironnement [...] ... \finenvironnement** débutenvironnementblocsection **(débutenvironnementblocsection [...]** ... \finenvironnementblocsection débutenvironnement ... ... \finenvironnementblocsection débutenvironnement \débutenvironnement ... ... \finenvironnement débutetroit **\débutetroit [...] [..=..] ... \finetroit** débutetroit:assignment **\débutetroit [..=..] [...] ... \finetroit** débutetroit:name **\débutetroit [...] [...] ... \finetroit** débutexceptions **\débutexceptions [...] ... \finexceptions** débutexpandedcollect **\débutexpandedcollect** ... \finexpandedcollect débutextendedcatcodetable *débutextendedcatcodetable* \... ... \finextendedcatcodetable débutexternalfigurecollection **\débutexternalfigurecollection [...] ... \finexternalfigurecollection** débutfacingfloat **\débutfacingfloat [...] ... \finfacingfloat** débutfigure **business and the set of the set of the set of the set of the set of the set of the set of the set of the set of the set of the set of the set of the set of the set of the set of the set of the set of the set o** débutfittingpage **\débutfittingpage [...] [..=..] ... \finfittingpage** débutfittingpage:instance  $\d$ ebutFITTINGPAGE [..=..] ... \finFITTINGPAGE débutfloatcombination **\débutfloatcombination [..=..] ... \finfloatcombination** débutfloatcombination:matrix **\débutfloatcombination [...] ... \finfloatcombination** débutfloattext:instance<br>débutfloattext:instance:chemical<br>\débutchemicaltexte [...] [...] {...} ... \finchemica  $\label{thm:inert} \begin{array}{ccc} \texttt{d\'ebutchemicaltexte} & \ldots & \ldots \end{array} \begin{array}{ccc} \texttt{d\'ebutchemicaltexte} & \ldots & \ldots \end{array}$ débutfloattext:instance:figure<br>débutfloattext:instance:graphic<br>débutgraphictexte [...] [...] {...} ... \fingraphictexte \débutgraphictexte [...] [...] {...} ... \fingraphictexte débutfloattext:instance:intermezzo \débutintermezzotexte [...] [...] {...} ... \finintermezzotexte débutfloattext:instance:table \débuttabletexte **[...] [...] {...} ...** \fintabletexte débutfontclass **\débutfontclass [...] ... \finfontclass** débutfontsolution **\débutfontsolution [...] ... \finfontsolution** \débutformule [..=..] ... \finformule débutformule:instance \débutFORMULAformula **[...] ...** \finFORMULAformula débutformule:instance:md \débutmdformula **[...] ...** \finmdformula débutformule:instance:mp \débutmpformula **[...] ...** \finmpformula débutformule:instance:sd \débutsdformula **[...] ...** \finsdformula débutformule:instance:sp \débutspformula **[...] ...** \finspformula débutframedcell **\débutframedcell [..=..] ... \finframedcell** débutframedcontent **\débutframedcontent [...] ... \finframedcontent** débutframedrow **\débutframedrow [..=..] ... \finframedrow** débutframedtable **\débutframedtable [...] [..=..] ... \finframedtable** débutgridsnapping **\débutgridsnapping [...] ... \fingridsnapping** débutgridsnapping:list **\débutgridsnapping [...] ... \fingridsnapping** débutgroupedéléments **\débutgroupedéléments [...] [...] [..=..] ... \fingroupedéléments** débutgroupedéléments:instance \débutITEMGROUP **[...] [..=..] ...** \finITEMGROUP débutgroupedéléments:instance:itemize \débutitemize **[...] [..=..] ...** \finitemize débuthboxestohbox **\débuthboxestohbox ... \finhboxestohbox** débuthboxregister **\débuthboxregister ... ... \finhboxregister** débuthighlight **\débuthighlight [...] ... \finhighlight** débuthyphenation **\débuthyphenation [...] ... \finhyphenation**

débutindentedtext:example  $\ddot{\theta}$  \débutINDENTEDTEXT ... \finINDENTEDTEXT débutinterface **débutinterface en leur de la comme débutinterface ... ... \fininterface** débutintertext **\débutintertext ... \finintertext** débutJScode **\débutJScode ... ... ... ... \finJScode** débutknockout **\débutknockout ... \finknockout** débutlangue **débutlangue**  $\ddot{o}$ débutlayout **\débutlayout [...] ... \finlayout** débutligneref **\débutligneref [...]** débutlignes:instance  $\delta$  **débutlines**  $\ldots$  \finLINES débutlignes:instance:lines \débutlines **[..=..] ...** \finlines débutlinetable **\débutlinetable ... \finlinetable** débutlinetablebody<br>débutlinetablebody ... \finlinetablebody ... \finlinetablebody<br>débutlinetablecell ... ... \finlinet débutlinetablehead **\débutlinetablehead ... \finlinetablehead** débutlocalsetups:string **butlocalsetups**  $\ddot{o}$  **\débutlocalsetups** ... ... \finlocalsetups débutlua **\débutlua ... \finlua** débutluacode **\débutluacode ... \finluacode** débutluasetups:string **\débutluasetups ... ... \finluasetups** débutMPclip **\débutMPclip {...} ... \finMPclip** débutMPcode **\débutMPcode {...} ... \finMPcode** débutMPdrawing **\débutMPdrawing [...] ... \finMPdrawing** débutMPrun<br>débutMPrun **débutMPrun {...} ... \finMPrun** débutmarkedcontent  $\ddot{\theta}$ débutmarkpages **\débutmarkpages [...] ... \finmarkpages** débutmathmode **\débutmathmode ... \finmathmode** débutmathstyle **\débutmathstyle [...] ... \finmathstyle** débutmatricemath:instance:matrix \débutmatrix **[..=..] ...** \finmatrix débutmatricemath:instance:thematrix \débutthematrix **[..=..] ...** \finthematrix débutmatrices **\débutmatrices [..=..] ... \finmatrices** débutmaxaligned **\débutmaxaligned ... \finmaxaligned** débutmiddlealigned **\débutmiddlealigned ... \finmiddlealigned** débutmixedcolumns:instance:columns \débutcolumns **[..=..] ...** \fincolumns débutmode **\débutmode [...] ... \finmode** débutmodeset **\débutmodeset [...] {...} ... \finmodeset** débutmodule<br>débutmoduletestsection<br>débutmoduletestsection<br>débutmoduletestsection débutmodule:string **business in the set of the set of the set of the set of the set of the set of the set of the set of the set of the set of the set of the set of the set of the set of the set of the set of the set of the** débutnarrower **\débutnarrower [...] ... \finnarrower** débutnarrower:example \débutNARROWER **[...] ...** \finNARROWER débutnegatif **belief aux controls and the set of the set of the set of the set of the set of the set of the set of the set of the set of the set of the set of the set of the set of the set of the set of the set of the set** 

débutindentedtext **\débutindentedtext**  $\ldots$  \finindentedtext débutinspecterstrictementcaracteresuivant **\débutinspecterstrictementcaracteresuivant ... \fininspecterstrictementcaracteresuivant** débutinteraction **\débutinteraction [...] ... \fininteraction** débutJSpreamble **\débutJSpreamble ... ... ... ... \finJSpreamble** débutlinealignment **\débutlinealignment [...] ... \finlinealignment** débutlinefiller **biller and the set of the set of the set of the set of the set of the set of the set of the set of the set of the set of the set of the set of the set of the set of the set of the set of the set of the s** débutlinenumbering **\débutlinenumbering [...]** [..=..] ... \finlinenumbering débutlinenumbering débutlinenumbering débutlinenumbering débutlinenumbering débutlinenumbering débutlinenumbering débutlinenumbering débutlinenum \débutlinenumbering [...] [...] ... \finlinenumbering débutlinetablecell **butlinetablecell \débutlinetablecell** [..=..] ... \finlinetablecell<br>débutlinetablehead **\débutlinetablehead** ... \finlinetablehead débutlocalheadsetup **\débutlocalheadsetup ... \finlocalheadsetup** débutlocallinecorrection **\débutlocallinecorrection [...] ... \finlocallinecorrection** débutlocalsetups **butlocalsetups débutlocalsetups**  $\ldots$  **finlocalsetups** débutluaparameterset **\débutluaparameterset [...] ... \finluaparameterset** débutluasetups **\débutluasetups [...] [...] ... \finluasetups** débutMPdefinitions **\débutMPdefinitions {...} ... \finMPdefinitions** débutMPenvironment **\débutMPenvironment [...] ... \finMPenvironment** débutMPextensions **\débutMPextensions {...} ... \finMPextensions** débutMPinclusions **\débutMPinclusions [...] {...} ... \finMPinclusions** débutMPinitializations **\débutMPinitializations** ... \finMPinitializations ... \finMPpositiongraphic débutMPpositiongraphic {...} {...} ... \finMPpos débutMPpositiongraphic **\débutMPpositiongraphic {...} {...}** ... \finMPpositiongraphic<br>débutMPpositionmethod {...} ... \finMPpositionmethod débutMPpositionmethod **\débutMPpositionmethod \débutMPpositionmethod \débutMPpositionmethod \débutMPrun \débutMPrun \débutMPrun \débutMPrun \débutMPrun \débutMPrun \débutMPrun \débutMPrun \débutMPrun** débutmarkedcontent **\débutmarkedcontent [...] ... \finmarkedcontent** débutmatricemath:instance  $\ddot{\theta}$ débutmatricemath:instance:mathmatrix \débutmathmatrix **[..=..] ...** \finmathmatrix débutmenuinteraction **\débutmenuinteraction [...] ... \finmenuinteraction** débutmixedcolumns **\débutmixedcolumns [...] [..=..] ... \finmixedcolumns** débutmixedcolumns:instance \débutMIXEDCOLUMNS **[..=..] ...** \finMIXEDCOLUMNS débutmixedcolumns:instance:boxedcolumns \débutboxedcolumns **[..=..] ...** \finboxedcolumns débutmixedcolumns:instance:itemgroupcolumns \débutitemgroupcolumns **[..=..] ...** \finitemgroupcolumns \débutmoduletestsection ... \finmoduletestsection débutmulticolumns **\débutmulticolumns [..=..] ... \finmulticolumns** débutnamedsection **\débutnamedsection [...] [..=..] [..=..] ... \finnamedsection** débutnamedsubformulas **\débutnamedsubformulas [...] {...} ... \finnamedsubformulas** débutnicelyfilledbox **\débutnicelyfilledbox [..=..] ... \finnicelyfilledbox** débutnointerference **\débutnointerference ... \finnointerference**

débutnotedeligne:instance  $\ddot{\theta}$ débutnotedeligne:instance:linenote \débutlinenote **[...] {...}** débutnotext **business and the control of the control of the control of the control of the control of the control of the control of the control of the control of the control of the control of the control of the control of t** débutnote:instance  $\delta$  **débutNOTE**  $\ldots$   $\ldots$   $\ldots$   $\ldots$ débutnote:instance:assignment  $\{d\acute{e}butNOTE [\dots = .]. \dots \}$  *inNOTE* débutnote:instance:assignment:endnote \débutendnote [..=..] ... \finendnote débutnote:instance:assignment:footnote \débutfootnote **[..=..] ...** \finfootnote débutnote:instance:endnote \débutendnote **[...] ...** \finendnote débutnote:instance:footnote \débutfootnote **[...] ...** \finfootnote débutnotmode **\débutnotmode**  $\ddot{\theta}$ débutpagecolumns:instance \débutPAGECOLUMNS **...** \finPAGECOLUMNS débutpar **\débutpar [...] [..=..] ... \finpar** débutparagraphs:example \débutPARAGRAPHS **...** \finPARAGRAPHS débutparallel:example  $\ddot{\theta}$ débutpositif **\débutpositif ... \finpositif** débutproduit **\débutproduit [...] ... \finproduit** débutproduit:string **\débutproduit ... ... \finproduit** débutprojet **\débutprojet [...] ... \finprojet** débutprojet:string **\débutprojet ... ... \finprojet** débutrandomized **\débutrandomized ... \finrandomized** débutrawsetups:string **\débutrawsetups ... ... \finrawsetups** débutreadingfile **débutreadingfile** ... \finreadingfile débutregime **\débutregime [...] ... \finregime** débutreport **\débutreport [...] ... \finreport** débutreportnotes **\débutreportnotes ... \finreportnotes** débutruby **\débutruby [...] ... \finruby** débutscript **\débutscript [...] ... \finscript**

débutnotallmodes **\débutnotallmodes [...] ... \finnotallmodes** débutnotesbdplocales **\débutnotesbdplocales ... \finnotesbdplocales** débutnoteslocales **\débutnoteslocales [...] ... \finnoteslocales** débutoutputstream **\débutoutputstream [...] ... \finoutputstream** débutpagecolumns **\débutpagecolumns [..=..] ... \finpagecolumns** débutpagecolumns:name **\débutpagecolumns [...] ... \finpagecolumns** débutpagefigure **business and the set of the set of the set of the set of the set of the set of the set of the set of the set of the set of the set of the set of the set of the set of the set of the set of the set of the s** débutpagelayout **\débutpagelayout [...] ... \finpagelayout** débutparagraphe **baragraphe (...]** [..=..] ... \finparagraphe débutparagraphe [...] ... \finparagraphe débutparagraphe débutparagraphs **(1995)**<br>débutparagraphs (1995)<br>débutparagraphscell débutparagraphscell débutparagraphscell (1996) débutparagraphscell **\débutparagraphscell ... \finparagraphscell** débutparbuilder **\débutparbuilder [...] ... \finparbuilder** débutpiecejointe:instance \débutATTACHMENT **[...] [..=..] ...** \finATTACHMENT débutpiecejointe:instance:attachment \débutattachment **[...] [..=..] ...** \finattachment débutplacepairedbox **\débutplacepairedbox** [...] [..=..] ... \finplacepairedbox débutplacepairedbox:instance \débutplacerPAIREDBOX **[..=..] ...** \finplacerPAIREDBOX débutplacepairedbox:instance:legend \débutplacerlegend **[..=..] ...** \finplacerlegend débutplacerflottant **\débutplacerflottant** [...] [..=..] [..=..] ... \finplacerflottant débutplacerflottant:instance \débutplacerFLOAT **[..=..] [..=..] ...** \finplacerFLOAT débutplacerflottant:instance:chemical \débutplacerchemical **[..=..] [..=..] ...** \finplacerchemical débutplacerflottant:instance:figure \débutplacerfigure **[..=..] [..=..] ...** \finplacerfigure débutplacerflottant:instance:graphic \débutplacergraphic **[..=..] [..=..] ...** \finplacergraphic débutplacerflottant:instance:intermezzo \débutplacerintermezzo **[..=..] [..=..] ...** \finplacerintermezzo débutplacerflottant:instance:table \débutplacertable **[..=..] [..=..] ...** \finplacertable débutplacerformule **\débutplacerformule [..=..] ... \finplacerformule** débutplacerformule:argument **\débutplacerformule** [...] ... \finplacerformule débutpositioning **\débutpositioning [...] [..=..] ... \finpositioning** débutpositionoverlay **belle débutposition** de la proposition de la proposition de la proposition de la proposition de la proposition de la proposition de la proposition de la proposition de la proposition de la proposition débutprocessassignmentcommand **\débutprocessassignmentcommand** [..=..] ... \finprocessassignmentcommand débutprocessassignmentlist **\débutprocessassignmentlist [..=..] ... \finprocessassignmentlist** débutprocesscommacommand **\débutprocesscommacommand [...] ... \finprocesscommacommand** débutprocesscommalist **\débutprocesscommalist [...] ... \finprocesscommalist** débutprotectedcolors **\débutprotectedcolors ... \finprotectedcolors** débutpublication **\débutpublication [...] [..=..] ... \finpublication** débutqueuetable **\débutqueuetable [...] ... \finqueuetable** débutqueuetabulation **\débutqueuetabulation [...] ... \finqueuetabulation** débutrawsetups **\débutrawsetups [...] [...] ... \finrawsetups** débutreusableMPgraphic **\débutreusableMPgraphic {...} {...} ... \finreusableMPgraphic** débutsansespaceentreitem **\débutsansespaceentreitem [...] ... \finsansespaceentreitem** débutsectionblock **\débutsectionblock [...] [..=..] ... \finsectionblock** débutsectionblock:instance \débutSECTIONBLOCK **[..=..] ...** \finSECTIONBLOCK débutsectionblock:instance:appendices \débutappendices **[..=..] ...** \finappendices débutsectionblock:instance:backmatter \débutbackmatter **[..=..] ...** \finbackmatter débutsectionblock:instance:bodymatter \débutbodymatter **[..=..] ...** \finbodymatter débutsectionblock:instance:frontmatter \débutfrontmatter **[..=..] ...** \finfrontmatter

débutsection:instance:part  $\ddot{\theta}$ débutsetups **\débutsetups [...] [...] ... \finsetups** débutsetups:string **better and the set of the set of the set of the set of the set of the set of the set of the set of the set of the set of the set of the set of the set of the set of the set of the set of the set of the** débutshift **débutshift**  $\ddot{\theta}$ débutsplitformula **débutsplitformula débutsplitformula** ... \finsplitformula ... \finsplitformula ... \finsplitformula ... \finsplitformula ... \finsplitformula ... \finsplitformula ... \finsplitformula ... \finsplittext débutsplittext **débutsplittext** débutsplittext ... \finsplittext \débutsplittext débutspread ... \finspread \débutspread ... \finspread ... \finspread ... \finspread ... \finspread ... \finspread ... \finspread ... \finspr débutstartstop:example \débutSTARTSTOP **...** \finSTARTSTOP débutstyle **butstyle and the set of the set of the set of the set of the set of the set of the set of the set of the set of the set of the set of the set of the set of the set of the set of the set of the set of the set** débutstyle:argument **\débutstyle [...] ... \finstyle** débutstyle:instance  $\ddot{\theta}$ débutsubsentence **\débutsubsentence ... \finsubsentence** débutsubstack **\débutsubstack ... \finsubstack** débutTABLE [..=..] ... \finTABLE débutTABLE [..=..] ... \finTABLE<br>débutTABLEbody \débutTABLEbody [..=..] ... \finTA débuttables **\débuttables [|...|] ... \fintables** débuttables:name **\débuttables [...] ... \fintables** débuttable:name **\débuttable [...] [..=..] ... \fintable** débuttabulation:instance:fact \débutfact **[...] [..=..] ...** \finfact débuttampon **\débuttampon [...] ... \fintampon** débuttampon:instance  $\qquad \qquad \qquad \qquad \qquad \qquad$ débuttampon:instance:hiding \débuthiding **...** \finhiding débuttête **\débuttête [...] {...} ... \fintête** débuttexcode **\débuttexcode ... \fintexcode** débuttexte **\débuttexte ... \fintexte** débuttexteaide **\débuttexteaide [...] ... \fintexteaide**

débutsectionlevel **\débutsectionlevel [...] [..=..] [..=..] ... \finsectionlevel** débutsection:instance \débutSECTION **[..=..] [..=..] ...** \finSECTION débutsection:instance:chapter **butchapter**  $\ddot{\theta}$  \débutchapter [..=..] [..=..] ... \finchapter débutsection:instance:section **butsection here here débutsection [..=..] [..=..]** ... \finsection débutsection:instance:subject \débutsubject **[..=..] [..=..] ...** \finsubject débutsection:instance:subsection **butsubsection** \débutsubsection [..=..] [..=..] ... \finsubsection débutsection:instance:subsubject \débutsubsubject **[..=..] [..=..] ...** \finsubsubject débutsection:instance:subsubsection \débutsubsubsection **[..=..] [..=..] ...** \finsubsubsection débutsection:instance:subsubsubject \débutsubsubsubject **[..=..] [..=..] ...** \finsubsubsubject débutsection:instance:subsubsubsection \débutsubsubsubsection **[..=..] [..=..] ...** \finsubsubsubsection débutsection:instance:subsubsubsubject \débutsubsubsubsubject **[..=..] [..=..] ...** \finsubsubsubsubject débutsection:instance:subsubsubsubsection \débutsubsubsubsubsubsection [..=..] [..=..] ... \finsubsubsubsubsection débutsection:instance:subsubsubsubsubsubject \débutsubsubsubsubsubsubject [..=..] [..=..] ... \finsubsubsubsubsubject débutsection:instance:title  $\delta$  **\débuttitle**  $\ldots$  **[..=..]** ... \fintitle débutsidebar **\débutsidebar [...] [..=..] ... \finsidebar** débutsimplecolumns **\débutsimplecolumns [..=..] ... \finsimplecolumns** débutspread **\débutspread ... \finspread** débutstaticMPfigure **\débutstaticMPfigure {...} ... \finstaticMPfigure** débutstaticMPgraphic **\débutstaticMPgraphic {...} {...} ... \finstaticMPgraphic** débutsubformulas **\débutsubformulas [...] ... \finsubformulas** débutsubjectlevel **\débutsubjectlevel [...] [..=..] [..=..] ... \finsubjectlevel** débutsuperposition **\débutsuperposition ... \finsuperposition** débutsurimpression **\débutsurimpression ... \finsurimpression** débutsuspension **\débutsuspension**  $\ldots$   $\ldots$   $\ldots$   $\ldots$   $\ldots$   $\ldots$   $\ldots$   $\ldots$   $\ldots$   $\ldots$   $\ldots$ \débutsuspension [...] {...} ... \finsuspension débutsymbolset **\débutsymbolset [...] [..=..] ... \finsymbolset** débutTABLEbody<br>débutTABLEfoot<br>débutTABLEfoot **\débutTABLEfoot** [..=..] ... \finTABLEfoot débutTABLEfoot **\débutTABLEfoot [..=..] ... \finTABLEfoot** débutTABLEhead **\débutTABLEhead**  $\alpha$  **\débutTABLEhead**  $\alpha$ ,  $\alpha$   $\alpha$   $\alpha$   $\alpha$   $\alpha$ débutTABLEnext **\débutTABLEnext [..=..] ... \finTABLEnext** débuttable **\débuttable [|...|] [..=..] ... \fintable** débuttabulation **\débuttabulation** [|...|] **[..=..] ... \fintabulation** débuttabulation:instance  $\delta$  \débutTABULATE  $[..]$  ... \finTABULATE débuttabulation:instance:legend  $\delta$  \débutlegend [...] [..=..] ... \finlegend débuttetetableau **\débuttetetableau [...] ... \fintetetableau** débuttetetabulation **business in the subset of the set of the set of the set of the set of the set of the set of the set of the set of the set of the set of the set of the set of the set of the set of the set of the set of** débuttexdefinition **\débuttexdefinition ... ... ... ... ... ... ... ... \fintexdefinition** débuttextbackgroundmanual **\débuttextbackgroundmanual ... \fintextbackgroundmanual** débuttextcolorintent **\débuttextcolorintent ... \fintextcolorintent** débuttextearriereplan **\débuttextearriereplan [...] [..=..] ... \fintextearriereplan** débuttextearriereplan:example \débutTEXTBACKGROUND **[..=..] ...** \finTEXTBACKGROUND débuttextecouleura **\débuttextecouleura [...] ... \fintextecouleura** débuttexteencadre:instance \débutFRAMEDTEXT **[...] [..=..] ...** \finFRAMEDTEXT débuttexteencadre:instance:framedtext \débutframedtext **[...] [..=..] ...** \finframedtext débuttexteetiquette:instance \débutLABELtexte **[...] [...] ...** \finLABELtexte débuttexteetiquette:instance:btxlabel \débutbtxlabeltexte [...] [...] ... \finbtxlabeltexte débuttexteetiquette:instance:head \débutheadtexte **[...] [...] ...** \finheadtexte débuttexteetiquette:instance:label \débutlabeltexte **[...] [...] ...** \finlabeltexte

débuttextflow **\débuttextflow [...] ... \fintextflow** débuttokenlist **\débuttokenlist [...] ... \fintokenlist** débuttokens **\débuttokens [...] ... \fintokens** débuttraitmarge **\débuttraitmarge [...] ... \fintraitmarge** débuttraitmarge:assignment **\débuttraitmarge [..=..] ... \fintraitmarge** débuttraittexte **débuttraittexte débuttraittexte**  $\ddot{\text{...}}$ ... \fintraittexte débuttranscription:instance<br>débuttranscription:instance:argument<br>
\débutTYPING [...] ... \finTYPING débuttranscription:instance:argument débuttranscription:instance:argument:LUA \débutLUA **[...] ...** \finLUA débuttranscription:instance:argument:MP \débutMP **[...] ...** \finMP débuttranscription:instance:argument:PARSEDXML \débutPARSEDXML [...] ... \finPARSEDXML débuttranscription:instance:argument:TEX \débutTEX [...] ... \finTEX débuttranscription:instance:argument:TEX \débutTEX [...] ... \finTEX<br>débuttranscription:instance:argument:typing \débuttyping [...] ... \fintyping<br>débuttranscription:instance:argument:XML \débutXML [...] ... \finXML débuttranscription:instance:argument:typing \débuttyping **[...] ...** \fintyping débuttranscription:instance:argument:XML \débutXML **[...] ...** \finXML débuttranscription:instance:LUA <br>débutLUA **[..=..]** ... \finLUA<br>débuttranscription:instance:MP \débutMP [..=..] ... \finMP débuttranscription:instance:MP<br>débuttranscription:instance:PARSEDXML débuttranscription:instance:TEX  $\ddot{\theta}$  \débutTEX [..=..] ... \finTEX débuttranscription:instance:typing  $\ddot{\theta}$  \débuttyping [..=..] ... \fintyping débuttranscription:instance:XML \débutXML **[..=..] ...** \finXML débuttransparent **\débuttransparent [...] ... \fintransparent** débutvboxregister **\débutvboxregister ... ... \finvboxregister** débutvboxtohbox **\débutvboxtohbox ... \finvboxtohbox** débutviewerlayer **\débutviewerlayer**  $\d$ ébutviewerlayer [...] ... \finviewerlayer débutviewerlayer débutviewerlayer débutvtopregister **débutvtopregister ... ... \finvtopregister** \débutvtopregister ... ... \finvtopregister débutxcell débutxcolumn **\débutxcolumn [..=..] ... \finxcolumn** débutxcolumn:name **\débutxcolumn [...] ... \finxcolumn** débutxgroup **\débutxgroup [...] [..=..] ... \finxgroup** débutxmlraw **\débutxmlraw ... \finxmlraw** débutxmlsetups:string **\débutxmlsetups ... ... \finxmlsetups** débutxrow **\débutxrow [...] [..=..] ... \finxrow** débutxtable **\débutxtable [..=..] ... \finxtable** débutxtablebody **\débutxtablebody [..=..] ... \finxtablebody** débutxtablebody:name **\débutxtablebody [...] ... \finxtablebody** débutxtablefoot **\débutxtablefoot [..=..] ... \finxtablefoot** débutxtablefoot:name **\débutxtablefoot [...] ... \finxtablefoot** débutxtablehead **\débutxtablehead [..=..] ... \finxtablehead** débutxtablehead:name **\débutxtablehead [...] ... \finxtablehead** débutxtablenext **\débutxtablenext [..=..] ... \finxtablenext** débutxtable:example  $\ddot{\theta}$ débutxtable:name **\débutxtable [...] ... \finxtable** decalage **\decalage [..=..] {...}** decouper **\decouper**  $\ldots$ } decrement **\decrement \...** decrement counter **buying the controller of the controller**  $\text{decremen}$ tounter  $\text{c}$ ...]  $\text{c}$ ... decrementedcounter **\decrementedcounter [...]** decrementpagenumber **\decrementpagenumber** decrementsubpagenumber **\decrementsubpagenumber**

débuttexteetiquette:instance:mathlabel \débutmathlabeltexte **[...] [...] ...** \finmathlabeltexte débuttexteetiquette:instance:operator \débutoperatortexte **[...] [...] ...** \finoperatortexte débuttexteetiquette:instance:prefix  $\delta$  \débutprefixtexte [...] [...] ... \finprefixtexte débuttexteetiquette:instance:suffix  $\delta$  \débutsuffixtexte [...] [...] ... \finsuffixtexte débuttexteetiquette:instance:taglabel \débuttaglabeltexte **[...] [...] ...** \fintaglabeltexte débuttexteetiquette:instance:unit \débutunittexte [...] [...] ... \finunittexte \débutPARSEDXML [..=..] ... \finPARSEDXML débuttypescript **\débuttypescript [...] [...] [...] ... \fintypescript** débuttypescriptcollection **\débuttypescriptcollection [...] ... \fintypescriptcollection** débutuniqueMPgraphic **\débutuniqueMPgraphic {...} {...} ... \finuniqueMPgraphic** débutuniqueMPpagegraphic **\débutuniqueMPpagegraphic {...} {...} ... \finuniqueMPpagegraphic** débutusableMPgraphic **\débutusableMPgraphic {...} {...} ... \finusableMPgraphic** débutuseMPgraphic débutuseMPgraphic {...} {...} ... \finuseMPgraphic débutuseMPgraphic **\débutuseMPgraphic {...} {...} ... \finuseMPgraphic** débutusemathstyleparameter **\débutusemathstyleparameter \... ... \finusemathstyleparameter** débutuserdata **\débutuserdata [...] [..=..] ... \finuserdata** débutusingbtxspecification **\débutusingbtxspecification [...] ... \finusingbtxspecification** débutvboxtohboxseparator **\débutvboxtohboxseparator ... \finvboxtohboxseparator** débutviewerlayer:example \débutVIEWERLAYER **...** \finVIEWERLAYER débutxcell **\débutxcell [...] [..=..] ... \finxcell** débutxcellgroup **\débutxcellgroup [...] [..=..] ... \finxcellgroup** débutxmldisplayverbatim **\débutxmldisplayverbatim [...] ... \finxmldisplayverbatim** débutxmlinlineverbatim **\débutxmlinlineverbatim [...] ... \finxmlinlineverbatim** débutxmlsetups **\débutxmlsetups [...] [...] ... \finxmlsetups** débutxrowgroup **\débutxrowgroup [...] [..=..] ... \finxrowgroup** \débutxtablenext [...] ... \finxtablenext

decrementvalue **business decrementivalue {...}** decrement:argument **because the contract of the contract of the contract of the contract of the contract of the contract of the contract of the contract of the contract of the contract of the contract of the contract of th** defaultinterface **business and the set of the set of the set of the set of the set of the set of the set of the set of the set of the set of the set of the set of the set of the set of the set of the set of the set of the** defaultobjectpage **\defaultobjectpage** defaultobjectreference **\defaultobjectreference** defconvertedcommand **business and**  $\text{deformed command} \dots \dots$ defconvertedvalue **business definitions \defconvertedvalue \... {...}** defineattribute **but all the controller of the controller of the controller**  $\text{defineattribute } [\dots]$  **[...]** definebar **\definebar [...] [...] [..=..]** definebreakpoints **because the contract of the contract of the contract of the contract of the contract of the contract of the contract of the contract of the contract of the contract of the contract of the contract of the** definebtx **\definebtx [...] [...] [..=..]** definechemical **\definechemical [...] {...}** definecomplexorsimple **business and the complex of the complexorsimple \...** definecomplexorsimple:argument **\definecomplexorsimple {...}** definedate **and the contract of the contract of the contract of the contract of the contract of the contract of the contract of the contract of the contract of the contract of the contract of the contract of the contract o** definefieldbodyset **bodyset and the set of the set of the set of the set of the set of the set of the set of the set of the set of the set of the set of the set of the set of the set of the set of the set of the set of t** definefileconstant **definefileconstant**  $\{\ldots\}$  {...} definefilesynonym **\definefilesynonym [...] [...]** defineframedtable **\defineframedtable [...] [...]** defineglobalcolor:name **\defineglobalcolor [...] [...]** definegridsnapping<br>defineheadalternative **bilitics** and the contract of the defineheadalternative  $\{.\,. \}$  [...] [. definehelp **\definehelp [...] [...] [..=..]** definehigh **\definehigh [...] [...] [..=..]** definehspace **being a contract that the contract of the contract of the definehspace [...] [...] [...]** defineindenting  $\delta$  **\defineindenting [...]** [...]

defcatcodecommand **def**catcodecommand **\defcatcodecommand** \... ... {...} defconvertedargument **\defconvertedargument** \... {...} defineactivecharacter **\defineactivecharacter ...** {...} definealternativestyle **business in the contract of the contract of the contract of the contract of the contract of the contract of the contract of the contract of the contract of the contract of the contract of the contra** defineanchor **\defineanchor [...] [...] [..=..] [..=..]** defineattachment **defineattachment**  $\delta$  **defineattachment** [...] [...] [..=..] definebackground **before the conduct of the conductable of the conduct of the conduct of the conduct of the conduct of the conduct of the conduct of the conduct of the conduct of the conduct of the conduct of the conduct o** definebreakpoint **because the contract of the contract of the contract of the contract of the contract of the contract of the contract of the contract of the contract of the contract of the contract of the contract of the** definebtxdataset **\definebtxdataset [...]** [...] [...] ... definebtxregister **definebtxregister [...]** [...] [...] [...] [...] definebtxrendering **definebtxrendering**  $\delta$ definebtxrendering **\definebtxrendering [...]** [...] [..=..]<br>definebutton **\definebutton** [...] [...] [....] [....] [....] [....] \definebutton [...] [...] [..=..] definecapitals **because and the contract of the contract of the contract of the contract of the contract of the contract of the contract of the contract of the contract of the contract of the contract of the contract of th** definechemicals **\definechemicals [...] [...] [..=..]** definechemicalsymbol **\definechemicalsymbol [...] [...]** definecollector **\definecollector [...] [...] [..=..]** definecolumnsetarea **\definecolumnsetarea** [...] [..=..] definecolumnsetspan **\definecolumnsetspan [...] [...] [..=..]** definecomment **\definecomment [...] [...] [..=..]** definecomplexorsimpleempty **\definecomplexorsimpleempty**  $\ldots$ definecomplexorsimpleempty:argument **\definecomplexorsimpleempty {...}** defineconversionset **\defineconversionset [...] [...] [...]** definecounter **\definecounter [...]** [...] [..=..] definedataset **\definedataset [...] [...] [..=..]** definedelimitedtext **\definedelimitedtext** [...] [...=..]<br>definedocument **\definedocument** [...] [...] [....] ... \definedocument [...] [...] [..=..] defineeffect **\defineeffect [...] [...] [..=..]** defineexpandable **\defineexpandable [...] \... {...}** defineexpansion **because the contract of the contract of the contract of the contract of the contract of the contract of the contract of the contract of the contract of the contract of the contract of the contract of the c** defineexternalfigure **\defineexternalfigure [...] [...] [..=..]** definefacingfloat **being the contract of the contract of the contract of the contract of the contract of the contract of the contract of the contract of the contract of the contract of the contract of the contract of the c** definefieldbody **because and the contract of the contract of the contract of the contract of the contract of the contract of the contract of the contract of the contract of the contract of the contract of the contract of t** definefieldcategory **because and the contract of the contract of the contract of the contract of the contract of the contract of the contract of the contract of the contract of the contract of the contract of the contract** definefiller **\definefiller** [...] [...] [..=..] definefittingpage **\definefittingpage [...] [...] [..=..]** defineformula **\defineformula [...] [...] [..=..]** defineformulaalternative **business \defineformulaalternative [...]** [...] [...] defineformulaframed **\defineformulaframed [...] [...] [..=..]** defineframedcontent **\defineframedcontent [...] [...] [..=..]** defineglobalcolor **\defineglobalcolor [...]** [..=..] definegraphictypesynonym **\definegraphictypesynonym [...] [...]** \defineheadalternative  $\left[\ldots\right]$   $\left[\ldots\right]$   $\left[\ldots\right]$ definehighlight **definehight and the set of the set of the set of the set of the set of the set of the set of the set of the set of the set of the set of the set of the set of the set of the set of the set of the set of th** defineinitial  $\qquad \qquad \text{defineinitial}$  [...] [...] [....] defineinsertion **\defineinsertion [...] [...] [..=..]** defineinteraction **because the contraction of the contraction**  $\Lambda$  [...] [...] [...] defineinteractionbar **\defineinteractionbar [...]** [...] [...]

definelabelclass **and the contract of the contract of the contract of the contract of the contract of the contract of the contract of the contract of the contract of the contract of the contract of the contract of the cont** definelayerpreset:name **business \definelayerpreset [...]** [...] definelow **\definelow [...] [...] [..=..]** definemarker **\definemarker [...]**<br>definemather.cent **\definematherent \definematherent** definemathaccent **and the controlled of the controlled of the controlled and the controlled of the definemathcases [...] [.** definemathstyle **\definemathstyle [...] [...]** definemeasure **\definemeasure [...] [...]** definemessageconstant **\definemessageconstant {...}** definenamespace **\definenamespace [...] [..=..]** definepage **\definepage [...] [...]** defineparallel **\defineparallel \defineparallel [...]** [...] defineparbuilder **\defineparbuilder [...]** definepushbutton **\definepushbutton**  $\ldots$  **[...]**  $\ldots$  **...** 

defineinterfaceconstant **\defineinterfaceconstant {...} {...}** defineinterfaceelement **\defineinterfaceelement {...} {...}** defineinterfacevariable **\defineinterfacevariable** {...} {...} defineinterlinespace **\defineinterlinespace [...] [...] [..=..]** defineintermediatecolor **\defineintermediatecolor [...] [...] [..=..]** definelayerpreset **\definelayerpreset [...] [..=..]** definelinefiller **\definelinefiller**  $\delta$  **\definelinefiller** [...] [...] [...] definelinenumbering **because and the contract of the contract of the contract of the contract of the contract of the contract of the contract of the contract of the contract of the contract of the contract of the contract** definelines **\definelines [...] [...] [..=..]** definelistalternative **business \definelistalternative [...]** [...] [...] ... definelistextra **because the contract of the contract of the contract of the contract of the contract of the contract of the contract of the contract of the contract of the contract of the contract of the contract of the c** definelowhigh **b** definelowhigh **contained a set of**  $\delta$   $\delta$   $\delta$   $\delta$   $\delta$   $\delta$   $\delta$ definelowmidhigh **because of the contract of the contract of the contract of the contract of the contract of the contract of the contract of the contract of the contract of the contract of the contract of the contract of t** defineMPinstance **\defineMPinstance [...]** [...] [...] definemarginblock **\definemarginblock**  $\text{L.1}$  [...] [...] definemargindata **before the contract of the contract of the contract of the contract of the contract of the contract of the contract of the contract of the contract of the contract of the contract of the contract of the c** definemathcases **\definemathcases [...]** [...] [...] ...<br>definemathcommand **beginemathcommand \definemathcommand** [...] [...] [...] \definemathcommand [...] [...] [...] {...} definemathdouble **business and the contract of the contract of the contract of the contract of the contract of the contract of the contract of the contract of the contract of the contract of the contract of the contract** definemathdoubleextensible **business are allocated by the set of the set of the set of the set of the set of the set of the set of the set of the set of the set of the set of the set of the set of the set of the set of the** definemathematics  $\delta$  **\definemathematics [...]** [...] [...] definemathextensible **\definemathextensible [...] [...] [...]** definemathfence **being a contract to the contract of the contract of the contract of the contract of the contract of the contract of the contract of the contract of the contract of the contract of the contract of the contr** definemathfraction **\definemathfraction [...] [...] [..=..]** definemathframed **\definemathframed [...] [...] [..=..]** definemathmatrix  $\delta$  definemathmatrix  $[...]$   $[...]$   $[...]$   $[...]$ definemathornament **\definemathornament [...] [...] [..=..]** definemathover **\definemathover** [...] [...] [...] definemathoverextensible **\definemathoverextensible [...] [...] [...]** definemathovertextextensible **\definemathovertextextensible [...] [...] [...]** definemathradical **\definemathradical [...] [...] [..=..]** definemathstackers **\definemathstackers [...] [...] [..=..]** definemathtriplet **definemathtriplet**  $\text{define}$   $\text{define}$   $\text{$ definemathunder **(i...)** definemathunder [...] [...] [...] definemathunder [...] [...] definemathunderextensible \definemathunderextensible  $[\ldots]$   $[\ldots]$   $[\ldots]$ definemathundertextextensible **\definemathundertextextensible [...]** [...] [...]<br>definemathunstacked **definemathunstacked** [ ] [ ] [ ] ] ] ] ] definemathunstacked [ ] [ ] ] ] ] \definemathunstacked [...] [...] [...] definemixedcolumns **\definemixedcolumns [...] [...] [..=..]** definemulticolumns **but all the contract of the contract of the contract of the contract of the contract of the contract of the contract of the contract of the contract of the contract of the contract of the contract of th** definemultitonecolor **\definemultitonecolor [...]** [..=..] [..=..] [..=..] definenarrower **\definenarrower [...] [...] [..=..]** defineorientation **because the contract of the contract of the contract of the contract of the contract of the contract of the contract of the contract of the contract of the contract of the contract of the contract of the** defineornament:collector **\defineornament [...] [..=..] [..=..]** defineornament:layer **\defineornament [...] [..=..] [..=..]** defineoutputroutine  $\delta$  **\defineoutputroutine [...]** [...] [....] defineoutputroutinecommand **\defineoutputroutinecommand [...**] definepagechecker **\definepagechecker [...] [...] [..=..]** definepagecolumns **\definepagecolumns [...] [...] [..=..]** definepageinjection **business \definepageinjection [...]** [...] [...] [...] definepageinjectionalternative **\definepageinjectionalternative** [...] [..=..] definepageshift **being a controlled a controlled a controlled a controlled a controlled a controlled a controlled a controlled a controlled a controlled a controlled a controlled a controlled a controlled a controlled a co** definepagestate **being a constant of the constant of the constant of the constant of the constant of the constant of the constant of the constant of the constant of the constant of the constant of the constant of the const** definepairedbox **\definepairedbox**  $\ldots$  [...] [...] ... defineparagraph **\defineparagraph [...] [...] [..=..]** defineplaceholder **\defineplaceholder [...] [...] [..=..]** definepositioning **definentially defined <b>b**  $\delta$  **definepositioning** [...] [...] [....] defineprefixset **being a contract the contract of the contract of the contract of the contract of the contract of the contract of the contract of the contract of the contract of the contract of the contract of the contract** defineprocesscolor **\defineprocesscolor [...]** [...] [..=..] defineprocessor **\defineprocessor [...] [...] [..=..]**

defineruby **\defineruby [...] [...] [..=..]** defineselector **\defineselector** [...] [..=..] definesystemconstant **because the constant of the constant**  $\text{f} \cdot \text{definesystem}$ definesystemvariable **\definesystemvariable {...**} definetwopasslist **definition definetwopasslist**  $\ldots$ } definevspace **being a contract to the contract of the contract of the contract of the contract of the contract of the contract of the contract of the contract of the contract of the contract of the contract of the contract** definevspacing  $\delta$  **definevspacing**  $\delta$  **definevspacing**  $\delta$  **c**  $\delta$  **c** définir **\définir [...] \... {...}** définircaractere **définircaractere** ... ... définircommande **\définircommande ... ...** définircouleur **\définircouleur [...] [..=..]** définircouleur:name **\définircouleur [...] [...]**

definepushsymbol **\definepushsymbol [...] [...]** definerenderingwindow **\definerenderingwindow** [...] [..=..] defineresetset **\defineresetset [...] [...] [...]** definescale **\definescale [...] [...] [..=..]** definescript **busines and the contract of the contract**  $\delta$  **and**  $\delta$  **and \delta** definesectionlevels **\definesectionlevels**  $\ddot{\theta}$ defineseparatorset **\defineseparatorset [...] [...] [...]** defineshift **because the contract of the contract of the contract of the contract of the contract of the contract of the contract of the contract of the contract of the contract of the contract of the contract of the contr** definesidebar **\definesidebar [...] [...] [..=..]** definesort **\definesort [...] [...] [...] {...}** definespotcolor **\definespotcolor [...] [...] [..=..]** definestyleinstance **being a constructed by the construction of the construction of the construction of the constraints of the constraints of the constraints of the constraints of the constraints of the constraints of the** definesubformula **\definesubformula [...] [...] [..=..]** definesynonym **but also contained a container and the synonym**  $[...]$   $[...]$   $[...]$   $\{...}$   $\{...$ }  $\{...$ } definesystemattribute  $\delta$  **\definesystemattribute [...]** [...] defineTABLEsetup **\defineTABLEsetup**  $\text{ABLEsetup}$  [...] [..=..] definetextflow **definetextflow \definetextflow** [...] [...=..]<br>definetokenlist **\definetokenlist** [...] definetokenlist **\definetokenlist [...]** definetooltip **\definetooltip**  $\delta$  **\definetooltip** [...] [...] [.....] definetransparency:1 **\definetransparency [...]** [...] definetransparency:2 **\definetransparency [...] [..=..]** definetransparency:3 **\definetransparency [...]** [...] definetypeface **\definetypeface [...] [...] [...] [...] [...] [..=..]** definetypescriptprefix **definetypescriptprefix** [...] [...] definetypescriptsynonym **\definetypescriptsynonym** [...] [...] definetypesetting **definetypesetting**  $\delta$ defineunit **\defineunit [...]** [...] [..=..] defineuserdata **\defineuserdata [...] [...] [..=..]** defineuserdataalternative **beider as a conserved a conserved \defineuserdataalternative** [...] [..=..] defineviewerlayer **\defineviewerlayer [...]** [...] [...] definevspacingamount **because the contract of the contract of the contract of the contract of the contract of the contract of the contract of the contract of the contract of the contract of the contract of the contract of** definextable **\definextable [...] [...] [..=..]** définiraccent **\définiraccent ... ... ...** définiralignementmath **\définiralignementmath [...] [...] [..=..]** définirapprochecaracteres **\définirapprochecaracteres [...] [...] [..=..]** définirbloc **\définirbloc [...] [...] [..=..]** définirblocsection **\définirblocsection [...] [...] [..=..]** définircalque **\définircalque [...] [...] [..=..]** définirchamp **\définirchamp [...] [...] [...] [...] [...]** définircombinaison **\définircombinaison [...] [...] [..=..]** définircommutateurpolicedecorps **\définircommutateurpolicedecorps [...] [...]** définircomposition **business in the contract of the contract of the contract of the contract of the contract of the contract of the contract of the contract of the contract of the contract of the contract of the contract o** définirconversion **\définirconversion [...] [...] [...]** définirconversion:list **\définirconversion [...] [...] [...]** définircouleurnommee **\définircouleurnommee [...] [..=..]** définircouleurnommee:name **\définircouleurnommee [...] [...]** définirdébutfin **\définirdébutfin [...] [...] [..=..]** définirdescription **\définirdescription [...] [...] [..=..]** définiréléments **\définiréléments [...] [...] [..=..]** définirencadre **\définirencadre [...] [...] [..=..]** définirénumération **définirénumération**  $\delta$ définirenvironnementpolicedecorps **\définirenvironnementpolicedecorps [...] [...] [..=..]** définirespacementcaracteres **\définirespacementcaracteres [...]** définiretiquette **\définiretiquette** [...] [...] [..=..] définirfamillederepli **\définirfamillederepli [...] [...] [...] [..=..]** définirfamillederepli:preset **\définirfamillederepli [...] [...] [...] [...]** définirfamillepolice **\définirfamillepolice [...] [...] [...] [..=..]** définirfamillepolice:preset **\définirfamillepolice [...] [...] [...] [...]** définirfichierderepli **\définirfichierderepli [...] [...]** définirfichierpolice **\définirfichierpolice [...] [...] [..=..]**

définirflottant:name **\définirflottant [...] [...] [...]** définirhbox **\définirhbox [...] [...]** définirliste **\définirliste [...] [...] [..=..]** définirmode **\définirmode [...] [...]** définirnote **\définirnote [...] [...] [..=..]** définirpalette  $\text{...}$  [..=..]<br>définirpalette:name **définirpalette [...]** [...] définirpalette:name<br>définirparagraphes **définirpalette [...]** [...]<br>définirparagraphes **définirparagraphes** [...] définirpolice **\définirpolice [...] [...] [..=..]** définirpolicegelee **\définirpolicegelee [...] [...]** définirpolice:argument **\définirpolice [...] [...] [...]** définirprofil **\définirprofil [...] [...] [..=..]** définirprogramme **biogramme définirprogramme [...]** [...] [...]<br>définirreference **définirreference** définirreference [...] [...] définirsautdecolonne **bushes authority (1993)** \définirsautdecolonne [...] [...]<br>définirsautdepage définirsautdepage [...] [...] définirsection **business définirsection a définirsection c**...] définirsouschamp **\définirsouschamp [...] [...] [...]** définirstyle **\définirstyle [...] [...] [..=..]** définirstylepolice **\définirstylepolice [...] [...]** définirsymbole **\définirsymbole [...] [...] [...]** définirtaillepolice **\définirtaillepolice [...]** définirtampon **\définirtampon [...] [...] [..=..]** définirtete **\définirtete [...] [...] [..=..]** définirtri **\définirtri [...] [...] [...]** définirvariantepolice **\définirvariantepolice [...]** defrostparagraphproperties **\defrostparagraphproperties** delimited  $\ddot{\ldots}$   $\ddot{\ldots}$   $\ddot{\ldots}$ delimitedtext **belief as a contract of the contract of the contract of the contract**  $\delta$  **and**  $\delta$  **delimitedtext**  $[...]$  $\{... \}$ delimitedtext:instance  $\Delta$  \DELIMITEDTEXT [...] {...} delimitedtext:instance:aside  $\{a\}$ delimitedtext:instance:blockquote \blockquote **[...] {...}** delimitedtext:instance:quotation **\quotation \quotation** [...] {...} delimitedtext:instance:quote **business** \quote  $\{... \}$  {...} delimitedtext:instance:speech  $\text{Spec } \{ ... \} \{ ... \}$ 

définirfiguresymbole **\définirfiguresymbole [...] [...] [..=..]** définirflottant **\définirflottant [...] [...] [..=..]** définirfonctionnalitepolice **\définirfonctionnalitepolice [...] [...] [..=..]** définirfonctionnalitescesure **\définirfonctionnalitescesure [...] [..=..]** définirformatrereference **\définirformatrereference [...] [...] [..=..]** définirgabarittable **\définirgabarittable [...] [|...|] [...] [...]** définirgroupecouleur **business and the set of the set of the set of the set of the set of the set of the set of the set of the set of the set of the set of the set of the set of the set of the set of the set of the set of** définirgroupedéléments **\définirgroupedéléments [...] [...] [..=..]** définirjeucolonnes **\définirjeucolonnes [...] [...] [..=..]** définirlistecombinee **\définirlistecombinee [...] [...] [..=..]** définirmarquage **\définirmarquage [...] [...] [..=..]** définirmenuinteraction **\définirmenuinteraction [...] [...] [..=..]** définirmiseenpage **\définirmiseenpage [...] [...] [..=..]** définirnotedeligne **\définirnotedeligne [...] [...] [..=..]** définirnotetexte **\définirnotetexte [...] [...] [..=..]** définirparagraphes **\définirparagraphes [...] [...] [..=..]** définirpilechamp **\définirpilechamp [...] [...] [..=..]** définirplacement **définirplacement**  $\delta$  **définirplacement** [...] [...] [...] définirpolicedecorps **\définirpolicedecorps [...] [...] [...] [..=..]** définirpolicedecorps:argument **\définirpolicedecorps [...] [...] [...] [...]** définirpolicederepli **\définirpolicederepli [...] [...] [...] [..=..]** définirpremiereligne **\définirpremiereligne [...] [...] [..=..]** définirprereglagefamillepolice **\définirprereglagefamillepolice [...] [..=..]** définirprereglagefamillepolice:name **\définirprereglagefamillepolice [...] [...]** définirreference **\définirreference [...] [...]** définirregistre **\définirregistre [...] [...] [..=..]** définirsautdepage **\définirsautdepage [...] [...]** définirsolutionpolice **business in the set of the set of the set of the set of the set of the set of the set of the set of the set of the set of the set of the set of the set of the set of the set of the set of the set of** définirsuperposition **\définirsuperposition [...] [...] [...]** définirsynonymepolice **business in the contract of the contract of the contract of the contract of the contract of the contract of the contract of the contract of the contract of the contract of the contract of the contrac** définirsynonymes **\définirsynonymes [...] [...] [...] [...]** définirtabulation **définirtabulation définirtabulation** [...] [...]  $[|...|]$ définirtaillepapier **bounder au language définirtaillepapier** [...] [..=.<sup>0</sup>.]<sup>IOMEL</sup> définirtaillepapier:name **\définirtaillepapier [...] [...] [...]** définirtexte **\définirtexte [...] [...] [...] [...] [...] [...] [...]** définirtextearriereplan **\définirtextearriereplan [...] [...] [..=..]** définirtexteencadre **\définirtexteencadre [...] [...] [..=..]** définirtexteindente **\définirtexteindente [...] [...] [..=..]** définirtranscription **\définirtranscription [...] [...] [..=..]** définirtranscrire **\définirtranscrire [...] [...] [..=..]**

denotedeligne **being a constructed and the construction**  $\mathcal{A}$  (...)  $\{ \ldots \}$ depthofstring **\depthofstring {...}** depthonlybox **\depthonlybox {...}** depthstrut **\depthstrut \depthstrut** dernieresouspage **\dernieresouspage** desactivermode **by the contractiver of the contractiver of the contractiver of**  $\lambda$  **desactivermode [...]** desactivermodeglobal **business desactivermodeglobal [...]** determinenoflines **\determinenoflines** {...} determinernumerotete **\determinernumerotete [...]** devanagarinumerals **\devanagarinumerals {...}** digits **\digits {...}** digits:string **\digits ...** dimensiontocount **dimensiontocount**  $\dim$  **dimensiontocount**  $\ldots$  }  $\ldots$ directcolor **\directcolor [...]**<br>directcolored **\directcolored \directcolored \directcolored \directcolored \directcolored \directcolored \directcolored \directcolored \directcolored \directcolored \dir** directcolored **\directcolored** [..=..]<br>directcolored name **\directcolored** [...] directdummyparameter **being the controlled of the controlled of the controlled of the controlled of the controlled of the controlled of the controlled of the controlled of the controlled of the controlled of the controlled** directgetboxllx **butters and the contract of the contract of the contract of the contract of the contract of the contract of the contract of the contract of the contract of the contract of the contract of the contract of** directgetboxlly **business and the contract of the contract of the contract of the contract of the contract of the contract of the contract of the contract of the contract of the contract of the contract of the contract o** directhighlight **directhighlight**  $\{... \}$  {...} directluacode **by the contract of the contract of the contract of the contract of the contract of the contract of the contract of the contract of the contract of the contract of the contract of the contract of the contract** directparwrapper **business and the contract of the contract of the contract of the contract of the contract of the contract of the contract of the contract of the contract of the contract of the contract of the contract** directsetup **business and the contract of the contract of the contract of the contract of the contract of the contract of the contract of the contract of the contract of the contract of the contract of the contract of th** directsymbol **business of the contracts**  $\{... \}$  {...} directvspacing **being the contract of the contract of the contract of the contract of the contract of the contract of the contract of the contract of the contract of the contract of the contract of the contract of the cont** dis **\dis {...}** disabledirectives **\disabledirectives [...]** disableexperiments **\disableexperiments [...]** disableoutputstream **\disableoutputstream** disableparpositions **\disableparpositions** disableregime **\disableregime** disabletrackers **\disabletrackers [...]** displaymath **\displaymath {...}** displaymathematics **displaymathematics**  $\ddot{\text{...}}$ displaymessage **\displaymessage {...}** disposeluatable **\disposeluatable \...** doadaptleftskip **blue and approximately constrained**  $\ddot{\text{d}}$  doadaptleftskip  $\{ \ldots \}$ doadaptrightskip **blue and the contract of the contract of the contract of the contract of the contract of the contract of the contract of the contract of the contract of the contract of the contract of the contract of the** doassign **\doassign [...] [..=..]** doassignempty **be a contract of the contract of the contract of the doassignempty**  $[...]$  $[...]$  $[...]$ docheckassignment **\docheckassignment {...}** docheckedpair **blue** docheckedpair **f**...} documentvariable **but allows and the controller of the controller**  $\delta$   $\delta$ doeassign **because the contract of the contract of the contract of the contract of the contract of the contract of the contract of the contract of the contract of the contract of the contract of the contract of the contrac** dofastloopcs **\dofastloopcs {...} \...** dogetattribute **\dogetattribute** {...} dogetattributeid **\dogetattributeid {...}** dogobblesingleempty **\dogobblesingleempty [...]** dohyphens **\dohyphens** doif **\doif {...}** {...} {...}

demontercaractere **business \demontercaractere ... \from ... \to \...** description:example \DESCRIPTION **[...] {...} ... \par** desenregistrermotifcesure **business** \desenregistrermotifcesure [...] [...] determinercaracteristiquesliste **\determinercaracteristiquesliste [...] [..=..]** determinercaracteristiquesregistre **\determinercaracteristiquesregistre [...] [..=..]** directboxfromcache **\directboxfromcache {...} {...}** \directcolored [...] directconvertedcounter **\directconvertedcounter {...} {...}** directcopyboxfromcache **\directcopyboxfromcache {...} {...}** directlocalframed **business**  $\langle$  [...]  $\{... \}$ directselect {...} {...} {...} {...} {...} {...} {...} {...} {...} }<br>directselect {...} {...} {...} {...} {...} {...} {...} {...} {...} {...} }  $\texttt{directsetbar}$   $\{ \dots \}$   $\texttt{print}$  optionnel optionnel optionnel optionnel optionnel optionnel distributedhsize  $\delta$   $\delta$  **\distributedhsize** {...} {...} dividedsize **\dividedsize {...} {...} {...}** doboundtext **\doboundtext** {...} {...} **{...}** dodoubleargument **because the contract of the contract of the contract of the contract of the contract of the contract of the contract of the contract of the contract of the contract of the contract of the contract of the** dodoubleargumentwithset **\dodoubleargumentwithset \...** [...] [...] dodoubleempty **because the contract of the contract of the contract of the contract of the contract of the contract of the contract of the contract of the contract of the contract of the contract of the contract of the con** dodoubleemptywithset **\dodoubleemptywithset \...** [...] [...] dodoublegroupempty **\dodoublegroupempty \... {...}** {...} doexpandedrecurse **\doexpandedrecurse {...} {...}** dogetcommacommandelement **business \dogetcommacommandelement** ... \from ... \to \... dogobbledoubleempty **\dogobbledoubleempty [...] [...]**

doifcolor **\doifcolor {...}** {...} doifcommon **\doifcommon {...} {...} {...}** doifcounter **\doifcounter {...}** {...} doifdefined **buildefined**  $\ddot{\ldots}$  {...}

doifallcommon **being a contract to the contract of the contract of the contract of the contract of the contract of the contract of the contract of the contract of the contract of the contract of the contract of the contrac** doifallcommonelse **being a controlled as a controlled by controlled a doifallcommonelse** {...} {...} {...} doifalldefinedelse **business and the contract of the contract of the contract of the contract of the contract of the contract of the contract of the contract of the contract of the contract of the contract of the contrac** doifallmodes **\doifallmodes {...} {...} {...}** doifallmodeselse **business and the contract of the contract of the contract of the contract of the contract of the contract of the contract of the contract of the contract of the contract of the contract of the contract of** doifassignmentelse **business \doifassignmentelse {...}** {...} doifassignmentelsecs **being as a constant of the constant of the constant of the constant of the constant of the constant of the constant of the constant of the constant of the constant of the constant of the constant of t** doifblackelse **business and the control of the control of the control of the control of the control of the control of the control of the control of the control of the control of the control of the control of the control** doifbothsides **\doifbothsides**  $\{\ldots\}$  {...} {...} doifbothsidesoverruled **\doifbothsidesoverruled {...} {...} {...}** doifboxelse **\doifboxelse {...} {...} {...} {...}** doifbufferelse **\doifbufferelse {...}** {...} {...} doifcheckedpagestate **by the contract of the contract of the contract of the contract of the contract of the contract of the contract of the contract of the contract of the contract of the contract of the contract of the c** doifcolorelse **business and the control of the control of the control of the control of the control of the control of the control of the control of the control of the control of the control of the control of the control** doifcommandhandler **\doifcommandhandler \... {...}** {...} doifcommandhandlerelse **business \doifcommandhandlerelse** \... {...} {...} doifcommonelse **\doifcommonelse {...}** {...} {...}  $\{...$ } {...} doifcontent<br>doifcontent {...} {...} \... {...}<br>doifconversiondefinedelse  $\ddot{\theta}$ doifconversiondefinedelse<br>doifconversionnumberelse **and the conversion of the conversion**definedelse {...} {...} {...} } \doifconversionnumberelse {...} {...} {...} {...} doifcounterelse **business doifcounterelse doifcounterelse and** doifcurrentfonthasfeatureelse **\doifcurrentfonthasfeatureelse** {...} {...} doifdefinedcounter  $\qquad \qquad \qquad \qquad \qquad$  doifdefinedcounter  $\{\ldots\}$ doifdefinedcounterelse **business \doifdefinedcounterelse** {...} {...} doifdefinedelse **businedelse and a constant of the constant of the constant of the constant of the constant of the constant of the constant of the constant of the constant of the constant of the constant of the constant** doifdimensionelse **\doifdimensionelse {...} {...} {...}** doifdimenstringelse **business in the contract of the contract of the contract of the contract of the contract of the contract of the contract of the contract of the contract of the contract of the contract of the contract** doifdocumentargument **\doifdocumentargument** {...} {...} doifdocumentargumentelse **business \doifdocumentargumentelse** {...} {...} doifdocumentfilename **\doifdocumentfilename {...} {...}** doifdocumentfilenameelse **\doifdocumentfilenameelse {...} {...} {...}** doifdocumentvariable **\doifdocumentvariable {...} {...}** doifdocumentvariableelse **business doifdocumentvariableelse** {...} {...} {...} doifdrawingblackelse **being the contract of the contract of the contract of the contract of the contract of the contract of the contract of the contract of the contract of the contract of the contract of the contract of th** doifelse **\doifelse**  $\{\ldots\}$  {...} {...} doifelseallcommon<br>doifelseallcommon **\doifelseallcommon {...} {...} {...}**<br>doifelsealldefined **\doifelsealldefined** {...} {...} {...} doifelsealldefined **\doifelsealldefined {...} {...} {...}** doifelseallmodes **being a controlled as a controlled being a controlled being a controlled being a controlled being a controlled being doifelseallmodes**  $\{ \ldots \}$  $\{ \ldots \}$ doifelseassignment<br>doifelseassignmentcs<br>doifelseassignmentcs<br> $\{\ldots\}$  {...} {...} \... \doifelseassignmentcs {...} \... \... doifelseblack **being a controlled as a controlled being a controlled being a controlled being a controlled being**  $\delta$  **(...} {...}** doifelsebox **\doifelsebox {...} {...} {...} {...}** doifelseboxincache **\doifelseboxincache {...}** {...} {...} doifelsebuffer **\doifelsebuffer {...}** {...} doifelsecolor **\doifelsecolor**  $\{\ldots\}$  {...} {...} doifelsecommandhandler **business \doifelsecommandhandler \... {...}** {...} doifelsecommon **\doifelsecommon {...} {...} {...} {...}** doifelseconversiondefined **being a support of the conversion of the conversion of the conversion of the conversion of the conversion of the conversion of the conversion of the conversion of the conversion of the conversion** doifelseconversionnumber **\doifelseconversionnumber** {...} {...} {...} doifelsecounter **\doifelsecounter**  $\{\ldots\}$  {...} doifelsecurrentfonthasfeature **\doifelsecurrentfonthasfeature** {...} {...} {...} doifelsecurrentsortingused **being a support of the set of the set of the set of the set of the set of the set of the set of the set of the set of the set of the set of the set of the set of the set of the set of the set of** doifelsecurrentsynonymshown **\doifelsecurrentsynonymshown** {...} {...} doifelsecurrentsynonymused **\doifelsecurrentsynonymused {...} {...}** doifelsedefined **business doifelsedefined**  $\{\ldots\}$  {...} {...} doifelsedefinedcounter **\doifelsedefinedcounter** {...} {...} doifelsedimension **\doifelsedimension** {...} {...} doifelsedimenstring **being the contract of the contract of the contract of the contract of the contract of the contract of the contract of the contract of the contract of the contract of the contract of the contract of the** doifelsedocumentargument **being the contract of the contract of the contract of the contract of the contract of the contract of the contract of the contract of the contract of the contract of the contract of the contract o** doifelsedocumentfilename **business doifelsedocumentfilename** {...} {...} doifelsedocumentvariable **business \doifelsedocumentvariable {...}** {...} {...} doifelsedrawingblack **\doifelsedrawingblack**  $\{\ldots\}$ doifelseempty **\doifelseempty {...} {...} {...}** doifelseemptyvalue **business in the contract of the contract of the contract of the contract of the contract of the contract of the contract of the contract of the contract of the contract of the contract of the contract o** doifelseemptyvariable **business \doifelseemptyvariable {...}** {...} {...} doifelseenv **butchers and the contract of the contract of the contract of the contract**  $\alpha$  **and**  $\beta$  **(...} {...}** doifelsefastoptionalcheck **\doifelsefastoptionalcheck {...} {...}** doifelsefastoptionalcheckcs **\doifelsefastoptionalcheckcs** \... \...

doifelsehelp **being a controlled a controlled a controlled a controlled a controlled a controlled a controlled a controlled a controlled a controlled a controlled a controlled a controlled a controlled a controlled a contr** doifelseitalic **business doifelseitalic** {...} {...}

doifelsefieldbody  $\begin{pmatrix} 1 & 1 & 1 \end{pmatrix}$ doifelsefieldcategory **because that all the contract of the contract of the contract of the contract of the contract of the contract of the contract of the contract of the contract of the contract of the contract of the co** doifelsefigure  $\{... \} \{... \} \$ ...} doifelsefile **\doifelsefile {...} {...} {...}** doifelsefiledefined **being a support of the contract of the contract of the contract of the contract of the contract of the contract of the contract of the contract of the contract of the contract of the contract of the co** doifelsefileexists **being the contract of the contract of the contract of the contract of the contract of the contract of the contract of the contract of the contract of the contract of the contract of the contract of the** doifelsefirstchar **being a contract to the contract of the contract of the contract of the contract of the contract of the contract of the contract of the contract of the contract of the contract of the contract of the con** doifelseflagged **\doifelseflagged {...}** {...} doifelsefontchar  $\dot{L}$   $\ddot{L}$  **\doifelsefontchar {...}** {...} {...} doifelsefontfeature **business doifelsefontfeature {...}** {...} doifelsefontpresent **business doifelsefontpresent** {...} {...} doifelsefontsynonym **\doifelsefontsynonym {...} {...} {...}** doifelseframed **business doifelseframed \... {...}** {...} doifelsehasspace **\doifelsehasspace {...}** {...} doifelseincsname **business and the contract of the contract of the contract of the contract**  $\alpha$  **and**  $\beta$  **(...}**  $\{... \}$  **{...}** doifelseindented **\doifelseindented** {...} {...} doifelseinelement **businelement**  $\qquad \qquad \text{dof} \text{dof} \text{dof} \text{dof} \text{dof} \text{d.} \text{ } \{ \ldots \} \text{ } \{ \ldots \}$ doifelseinputfile  $\delta$  **\doifelseinputfile** {...} {...} doifelseinsertion **\doifelseinsertion {...}** {...} doifelseinset<br>
doifelseinstring<br>
doifelseinstring<br>
doifelseinstring<br>
{...} {...} {...} {...} {...} {...} {...} {...} {...} {...} {...} {...} {...} {...} {...} {...} {...} {...} {...} {...} {...} {...} {...} {...} {...} {.. doifelseinstring **\doifelseinstring {...} {...} {...} {...}** doifelseinsymbolset **business \doifelseinsymbolset** {...} {...} {...} {...} doifelseintoks **\doifelseintoks {...} {...} {...} {...}** doifelseintwopassdata **being a constant of the constant of the constant of the constant of the constant of the constant of the constant of the constant of the constant of the constant of the constant of the constant of the** doifelselanguage **b**  $\dot{\theta}$  and  $\dot{\theta}$  and  $\dot{\theta}$  a doifelselayerdata **be a conserved as a conserved by conserved a doifelselayerdata** {...} {...} doifelselayoutdefined **business doifelselayoutdefined** {...} {...} doifelselayoutsomeline **business \doifelselayoutsomeline {...}** {...} doifelselayouttextline **business \doifelselayouttextline {...}** {...} doifelseleapyear  $\ddot{\text{d}o}$  $\ddot{\text{d}o}$  $\ddot{\text{e}l}$  $\ddot{\text{f}}$  $\ddot{\text{f}}$  $\ddot{\text{f}}$  $\ddot{\text{f}}$  $\ddot{\text{f}}$  $\ddot{\text{f}}$  $\ddot{\text{f}}$  $\ddot{\text{f}}$  $\ddot{\text{f}}$  $\ddot{\text{f}}$  $\ddot{\text{f}}$  $\ddot{\text{f}}$  $\ddot{\text{f}}$  $\ddot{\text{f}}$  $\ddot{\text{f}}$ doifelselist **be a contract to a contract of the contract of the contract of the contract of the contract of the contract of the contract of the contract of the contract of the contract of the contract of the contract of t** doifelselocation **business doifelselocation**  $\delta$  **doifelselocation f...**} **{...**} doifelselocfile **business and the contract of the contract of the contract of the contract of the contract of the contract of the contract of the contract of the contract of the contract of the contract of the contract o** doifelseMPgraphic **\doifelseMPgraphic {...}** {...} doifelsemainfloatbody **being a support of the set of the set of the set of the set of the set of the set of the set of the set of the set of the set of the set of the set of the set of the set of the set of the set of the** doifelsemarkedcontent **being the content of the content {...}** {...} {...} doifelsemarkedpage **being the controlled of the controlled by the controlled being doifelsemarkedpage**  $\{ \ldots \}$  **{...}** doifelsemarking<br>
doifelsemeaning<br>
doifelsemeaning<br>
doifelsemeaning<br>  $\{... \} \{... \} \{$  $\delta$  \doifelsemeaning \... \... {...} {...} doifelsemessage **being a constant of the constant of the constant of the constant of the constant of the constant of the constant of the constant of the constant of the constant of the constant of the constant of the const** doifelsemode **being a controlled a controlled a controlled a controlled a controlled a controlled a controlled a controlled a controlled a controlled a controlled a controlled a controlled a controlled a controlled a contr** doifelsenextbgroup **business and the contract of the contract of the contract of the contract of the contract of the contract of the contract of the contract of the contract of the contract of the contract of the contrac** doifelsenextbgroupcs **business and the contract of the contract of the contract of the contract of the contract of the contract of the contract of the contract of the contract of the contract of the contract of the contr** doifelsenextchar **\doifelsenextchar {...}** {...} doifelsenextoptional **being a subset of the control of the control of the control of the control of the control of the control of the control of the control of the control of the control of the control of the control of th** doifelsenextoptionalcs **being the control of the control of the control of the control of the control of the control of the control of the control of the control of the control of the control of the control of the control** doifelsenextparenthesis **\doifelsenextparenthesis {...} {...}** doifelsenonzeropositive **business \doifelsenonzeropositive {...}** {...} doifelsenoteonsamepage **\doifelsenoteonsamepage** {...} {...} {...} doifelsenothing **being the contract of the contract of the contract of the contract of the contract of the contract of the contract of the contract of the contract of the contract of the contract of the contract of the con** doifelsenumber **\doifelsenumber {...}** {...} doifelseobjectfound  $\qquad \qquad \qquad \qquad \text{and} \qquad \{ \ldots \} \{ \ldots \} \{ \ldots \}$ doifelseobjectreferencefound **\doifelseobjectreferencefound** {...} {...} {...} doifelseoddpage **\doifelseoddpage {...} {...}** doifelseoddpagefloat **\doifelseoddpagefloat** {...} {...} doifelseoldercontext **\doifelseoldercontext** {...} {...} doifelseolderversion **being a constant of the constant of the constant of the constant of the constant of the constant of the constant of the constant of the constant of the constant of the constant of the constant of the** doifelseorientation **being a constant of the constant of the constant of the constant of the constant of the constant of the constant of the constant of the constant of the constant of the constant of the constant of the c** doifelseoverlapping **being the contract of the contract of the contract of the contract of the contract of the contract of the contract of the contract of the contract of the contract of the contract of the contract of the** doifelseoverlay **being the contract of the contract of the contract of the contract of the contract of the contract of the contract of the contract of the contract of the contract of the contract of the contract of the con** doifelseparallel **\doifelseparallel {...}** {...} {...} doifelseparentfile **business and the contract of the contract of the contract of the contract of the contract of the contract of the contract of the contract of the contract of the contract of the contract of the contrac** doifelseparwrapper **business in the contract of the contract of the contract of the contract of the contract of the contract of the contract of the contract of the contract of the contract of the contract of the contract o** doifelsepath **\doifelsepath {...} {...} {...}** doifelsepathexists **being the contract of the contract of the contract of the contract of the contract of the contract of the contract of the contract of the contract of the contract of the contract of the contract of the** doifelsepatterns **being a constant of the constant of the constant of the constant of the constant of the constant of the constant of the constant of the constant of the constant of the constant of the constant of the cons** doifelseposition **be a consequently about the consequently consequently consequently fields**  $\mathcal{C}$ doifelsepositionaction **because the contraction of the contraction {...}** {...} {...} doifelsepositiononpage  $\delta$  **\doifelsepositiononpage** {...} {...} {...} doifelsepositionsonsamepage  $\dot{\text{doint}}$   $\text{doint}$  are  $\text{doint}$   $\text{doint}$   $\text{dinf}$   $\text{dinf}$   $\text{dinf}$   $\text{dinf}$   $\text{dinf}$   $\text{dinf}$   $\text{dinf}$   $\text{dinf}$   $\text{dinf}$   $\text{dinf}$   $\text{dinf}$   $\text{dinf}$   $\text{dinf}$   $\text{dinf}$   $\text{dinf}$   $\text{dinf}$   $\text{dinf$ 

doifempty **\doifempty \doifempty \doifempty \doifempty \doifempty \doifempty \doifempty \doifempty \doifempty \doifempty \doifempty \doifempty \doifempty \doifempty \doifempty \doifempty \do** doifemptytoks **\doifemptytoks \... {...}** doifemptyvalue **business doifemptyvalue {...}** {...} doifenv **\doifenv** {...} {...} doifhelpelse **business and the contract of the contract of the contract of the contract of the contract of the contract of the contract of the contract of the contract of the contract of the contract of the contract of the** doifinset **by the contract of the contract of the contract of the contract of the contract of the contract of the contract of the contract of the contract of the contract of the contract of the contract of the contract of** doifitalicelse **\doifitalicelse {...} {...}**

doifelsepositionsonthispage **being a constant of the separate of the separate of the separate of the separate of the separate of the separate of the separate of the separate of the separate of the separate of the separate** doifelsepositionsused **being a set of the contract of the set of the contract of the contract of the doifelsepositionsused {...} {...}** doifelsereferencefound **being a set of the conductance of the conductance of the conductance of the conductance of the conductance of the conductance of the conductance of the conductance of the conductance of the conducta** doifelserightpage **being a controlled as a controlled a controlled a controlled a controlled a controlled a controlled a controlled a controlled a controlled a controlled a controlled a controlled a controlled a controlled** doifelserightpagefloat **being the set of the set of the set of the set of the set of the set of the set of the set of the set of the set of the set of the set of the set of the set of the set of the set of the set of the s** doifelserighttoleftinbox **\doifelserighttoleftinbox** ... {...} {...} doifelsesamelinereference **by the contract of the contract of the contract of the contract of the contract of the contract of the contract of the contract of the contract of the contract of the contract of the contract of** doifelsesamestring **being the contract of the contract of the contract of the contract of the contract of the contract of the contract of the contract of the contract of the contract of the contract of the contract of the** doifelsesetups **being a constant of the constant of the constant of the constant of the constant of the constant of the constant of the constant of the constant of the constant of the constant of the constant of the consta** doifelsesomebackground **business \doifelsesomebackground {...} {...}** doifelsesomespace **being a constant of the constant of the constant of the constant of the constant of the constant of the constant of the constant of the constant of the constant of the constant of the constant of the con** doifelsesomething **being the contract of the contract of the contract of the contract of the contract of the contract of the contract of the contract of the contract of the contract of the contract of the contract of the c** doifelsesometoks **being a constant of the constant of the constant of the constant of the constant of the constant of the constant of the constant of the constant of the constant of the constant of the constant of the cons** doifelsestringinstring **being the contract of the contract of the contract of the contract of the contract of the contract of the contract of the contract of the contract of the contract of the contract of the contract of** doifelsestructurelisthasnumber **\doifelsestructurelisthasnumber** {...} {...} doifelsestructurelisthaspage  $\qquad \qquad \qquad \qquad$  **doifelsestructurelisthaspage {...}** {...} doifelsesymboldefined **\doifelsesymboldefined {...}** {...} {...}<br>doifelsesymbolset **\doifelsesymbolset** {...} {...} doifelsesymbolset **\doifelsesymbolset {...} {...} {...}** doifelsetext **business doifelsetext** {...} {...} {...} doifelsetextflow **being the control of the control of the control of the control of the control of the control of the control of the control of the control of the control of the control of the control of the control of the** doifelsetextflowcollector **\doifelsetextflowcollector** {...} {...} {...} doifelsetextflowcollector {...} {...} doifelsetext } doifelsetopofpage **being a constant of the constant of the constant of the doifelsetopofpage {...} {...}<br>doifelsetypingfile <b>constant of the constant of the constant of the constant of the constant of the constant of t** \doifelsetypingfile {...} {...} {...} doifelseundefined **business doifelseundefined**  $\{\ldots\}$  {...}  $\{\ldots\}$ doifelseurldefined **business doifelseurldefined** {...} {...} {...} doifelsevalue **business and the contract of the contract of the contract of the contract of the contract of the contract of the contract of the contract of the contract of the contract of the contract of the contract of** doifelsevaluenothing **being the contract of the contract of the contract of the contract of the contract of the contract of the contract of the contract of the contract of the contract of the contract of the contract of th** doifelsevariable **business \doifelsevariable {...}** {...} {...} doifemptyelse  $\ddot{\text{...}}$   $\ddot{\text{...}}$   $\ddot{\text{...}}$ doifemptyvalueelse **business and the contract of the contract of the contract of the contract of the contract of the contract of the contract of the contract of the contract of the contract of the contract of the contrac** doifemptyvariable **business doifemptyvariable {...}** {...} {...} doifemptyvariableelse **business \doifemptyvariableelse {...}** {...} {...} doifenvelse **business and the contract of the contract of the contract of the contract of the contract of the contract of the contract of the contract of the contract of the contract of the contract of the contract of th** doiffastoptionalcheckcselse **business \doiffastoptionalcheckcselse** \... \... doiffastoptionalcheckelse **business \doiffastoptionalcheckelse {...} {...**} doiffieldbodyelse **booksum in the contract of the contract of the contract of the contract of the contract of the contract of the contract of the contract of the contract of the contract of the contract of the contract of** \doiffieldcategoryelse {...} {...} {...} doiffigureelse **business doiffigureelse and the set of the contribution doiffigureelse** {...} {...} {...} doiffile **\doiffile {...} {...}** doiffiledefinedelse **\doiffiledefinedelse {...} {...} {...}** doiffileelse **business and the control of the control of the control of the control of the control of the control of the control of the control of the control of the control of the control of the control of the control o** doiffileexistselse **business doiffileexistselse** {...} {...} {...} doiffirstcharelse **being a support of the contract of the set of the contract of the contract of the contract of the contract of the contract of the contract of the contract of the contract of the contract of the contract** doifflaggedelse **business and the control of the control of the control of the control of the control of the control of the control of the control of the control of the control of the control of the control of the contro** doiffontcharelse **being a constant of the constant of the constant of the constant of the constant of the constant of the constant of the constant of the constant of the constant of the constant of the constant of the cons** doiffontfeatureelse **\doiffontfeatureelse {...} {...} {...}** doiffontpresentelse **\doiffontpresentelse** {...} {...} doiffontsynonymelse  $\{\ldots\}$  {...}  $\{\ldots\}$ doifhasspaceelse **being a constant of the constant of the constant of the constant of the constant of the constant of the constant of the constant of the constant of the constant of the constant of the constant of the cons** doifincsnameelse **\doifincsnameelse {...}** {...} {...} {...} doifinelementelse **\doifinelementelse** {...} {...} doifinputfileelse **business and the contract of the contract of the contract of the contract of the contract of the contract of the contract of the contract of the contract of the contract of the contract of the contract** doifinsertionelse **business doifinsertionelse** {...} {...} doifinsetelse **\doifinsetelse {...} {...} {...} {...}** doifinstring  $\qquad \qquad \qquad \qquad \text{dointistring} \{ \ldots \} \{ \ldots \}$ doifinstringelse **business doifiniting also if**  $\text{div} \left\{ \ldots \right\} \{ \ldots \} \{ \ldots \}$ doifinsymbolset **\doifinsymbolset {...}** {...} {...} doifinsymbolsetelse **business and the contract of the contract of the contract of the contract of the contract of the contract of the contract of the contract of the contract of the contract of the contract of the contra** doifintokselse **\doifintokselse {...} {...} {...} {...}** doifintwopassdataelse **being a constant of the constant of the constant of the constant of the constant of the constant of the constant of the constant of the constant of the constant of the constant of the constant of the** doiflanguageelse **being a constant of the constant of the constant of the constant of the constant of the constant of the constant of the constant of the constant of the constant of the constant of the constant of the cons** doiflayerdataelse **business and the contract of the contract of the contract of the contract of the contract of the contract of the contract of the contract of the contract of the contract of the contract of the contract** doiflayoutdefinedelse **businedelse**  $\ddot{\text{dofi}}$  **and**  $\ddot{\text{dofi}}$  **and**  $\ddot{\text{dofi}}$  **and**  $\ddot{\text{dofi}}$  **and**  $\ddot{\text{dofi}}$  **and**  $\ddot{\text{dofi}}$  **and**  $\ddot{\text{dofi}}$  **and**  $\ddot{\text{dofi}}$  **and**  $\ddot{\text{dofi}}$  **and**  $\ddot{\text{dofi}}$  **and**  $\ddot{\text{dofi}}$  **an** doiflayoutsomelineelse **business and the contract of the contract of the contract of the contract of the contract of the contract of the contract of the contract of the contract of the contract of the contract of the con** doiflayouttextlineelse **business \doiflayouttextlineelse** {...} {...}

doifmode **\doifmode {...} {...}** doifnot **\doifnot \doifnot** {...} {...} {...} doifnotcounter **\doifnotcounter** {...} {...} doifnotempty  $\ddot{\text{...}}$  **{...**}  $\ddot{\text{...}}$ doifnotenv **but allow the contract of the contract of the contract of the contract of the contract of the contract of the contract of the contract of the contract of the contract of the contract of the contract of the cont** doifnotfile **buting the contract of the contract of the contract of the contract of the contract of the contract of the contract of the contract of the contract of the contract of the contract of the contract of the contra** doifnotflagged **being a controlled as a controlled being a controller with a controller set of the set of the set of the set of the set of the set of the set of the set of the set of the set of the set of the set of the se** doifnothing **doifficially**  $\text{dointining } \{... \} \{... \}$ doifnotnumber<br>doifnotsamestring<br>doifnotsamestring<br> $\ddot{\theta}$ doifnotsetups **being a contract a contract of the contract of the contract of the contract of the contract of the contract of the contract of the contract of the contract of the contract of the contract of the contract of** doifnumber **\doifnumber** {...} {...} doifoddpageelse **business \doifoddpageelse {...}** {...} doifoutervmode **\doifoutervmode {...}**

doifleapyearelse **business and the contract of the contract of the contract of the contract of the contract of the contract of the contract of the contract of the contract of the contract of the contract of the contract** doiflistelse **business doiflistelse a doiflistelse doiflistelse doiflistelse doiflistelse doiflistelse doiflistelse doiflistelse doiflistelse doiflistelse doiflistelse doiflistelse doiflistelse** doiflocationelse **business and a constant of the set of the set of the set of the set of the set of the set of the set of the set of the set of the set of the set of the set of the set of the set of the set of the set of** doiflocfileelse **\doiflocfileelse** {...} {...} doifMPgraphicelse **business \doifMPgraphicelse {...}** {...} doifmainfloatbodyelse **booking and the set of the set of the set of the set of the set of the set of the set of the set of the set of the set of the set of the set of the set of the set of the set of the set of the set o** doifmarkingelse **being as a constant of the constant of the constant of the constant of the constant of the constant of the constant of the constant of the constant of the constant of the constant of the constant of the co** doifmeaningelse **business doifmeaningelse \... \... {...}** {...} doifmessageelse **being a constant of the constant of the constant of the constant of the constant of the constant of the constant of the constant of the constant of the constant of the constant of the constant of the const** doifmodeelse **\doifmodeelse {...} {...} {...}** doifnextbgroupcselse **business \doifnextbgroupcselse** \... \... doifnextbgroupelse **business \doifnextbgroupelse {...}** {...} doifnextcharelse **being the controller of the controller of the controller**  $\text{d}$  **doifnextcharelse {...} {...}** doifnextoptionalcselse **business \doifnextoptionalcselse** \... \... doifnextoptionalelse **business \doifnextoptionalelse** {...} {...} doifnextparenthesiselse **\doifnextparenthesiselse {...} {...}** doifnonzeropositiveelse **business \doifnonzeropositiveelse** {...} {...} doifnotallcommon **business \doifnotallcommon**  $\{... \} \{... \} \{... \}$ doifnotallmodes  $\{... \} \{... \}$ <br>doifnotcommandhandler  $\{... \} \$  $\dot{\text{nonmandhandler}} \ldots {\ldots}$  {...} doifnotcommon **\doifnotcommon \doifnotcommon \doifnotcommon \doifnotcommon \doifnotcommon \doifnotcommon \doifnotcommon \doifnotcommon \doifnotcommon \doifnotcommon \doifnotcommon \doifnotcommon \do** doifnotdocumentargument **\doifnotdocumentargument {...} {...}** doifnotdocumentfilename **\doifnotdocumentfilename {...} {...}** doifnotdocumentvariable **\doifnotdocumentvariable {...} {...}** doifnotemptyvalue **\doifnotemptyvalue {...}** {...} doifnotemptyvariable **business \doifnotemptyvariable {...}** {...} {...} doifnoteonsamepageelse **business \doifnoteonsamepageelse** {...} {...} doifnotescollected **\doifnotescollected {...} {...}** doifnothingelse **being as a constant of the constant of the constant of the constant of the constant of the constant of the constant of the constant of the constant of the constant of the constant of the constant of the co** doifnotinset **\doifnotinset** {...} {...} doifnotinsidesplitfloat **\doifnotinsidesplitfloat** {...} {<br>doifnotinstring **\doifnotinsidesplitfloat** {...} { doifnotinstring **\doifnotinstring {...} {...} {...}** doifnotmode **\doifnotmode {...} {...}** doifnotsamestring **\doifnotsamestring {...} {...} {...}** doifnotvalue **being a contract to the contract of the contract of the contract of the contract of the contract of the contract of the contract of the contract of the contract of the contract of the contract of the contract** doifnotvariable **business and the contract of the contract of the contract of the contract of the contract of the contract of the contract of the contract of the contract of the contract of the contract of the contract o** doifnumberelse **\doifnumberelse {...} {...} {...}** doifobjectfoundelse **business \doifobjectfoundelse {...}** {...} {...} doifobjectreferencefoundelse **\doifobjectreferencefoundelse** {...} {...} {...} doifoddpagefloatelse **business in the contract of the contract of the contract of the contract of the contract of the contract of the contract of the contract of the contract of the contract of the contract of the contract** doifoldercontextelse **\doifoldercontextelse {...} {...} {...}** doifolderversionelse **businely \doifolderversionelse** {...} {...} {...} doifoverlappingelse **beide as a controlled by the controller of the controller**  $\{... \} \{... \} \{... \}$ doifoverlayelse **business in the contract of the contract of the contract of the contract of the contract of the contract of the contract of the contract of the contract of the contract of the contract of the contract of t** doifparallelelse **business and the contract of the contract of the contract of the contract of the contract of the contract of the contract of the contract of the contract of the contract of the contract of the contract of** doifparentfileelse **being a constant of the constant of the constant of the constant of the constant of the constant of the constant of the constant of the constant of the constant of the constant of the constant of the co** doifpathelse **being a contract to the contract of the contract of the contract of the contract of the contract of the contract of the contract of the contract of the contract of the contract of the contract of the contract** doifpathexistselse **\doifpathexistselse** {...} {...} doifpatternselse **business and the contract of the contract of the contract of the contract of the contract of the contract of the contract of the contract of the contract of the contract of the contract of the contract** doifposition **\doifposition \doifposition \doifposition \doifposition \doifposition \doifposition \doifposition \doifposition \doifposition \doifposition \doifposition \doifposition \doifposition** doifpositionaction **\doifpositionaction {...}** {...} doifpositionactionelse **business \doifpositionactionelse** {...} {...} {...} doifpositionelse **business doifpositionelse** {...} {...} doifpositiononpageelse **being a contained a container and the container of the container and doifpositiononpageelse** {...} {...} {...} doifpositionsonsamepageelse **\doifpositionsonsamepageelse {...} {...} {...}** doifpositionsonthispageelse **\doifpositionsonthispageelse {...} {...} {...}** doifpositionsusedelse **\doifpositionsusedelse {...} {...}** doifreferencefoundelse **business \doifreferencefoundelse** {...} {...} doifrightpageelse **being a constant of the constant of the constant of the constant of the constant of the constant of the constant of the constant of the constant of the constant of the constant of the constant of the con** 

doifsamestring **being the contract of the contract of the contract of the contract of the contract of the contract of the contract of the contract of the contract of the contract of the contract of the contract of the cont** doifsetups **business a a a doifsetups f...**} **{...**} doifsetupselse **business and the contract of the contract of the contract of the contract**  $\alpha$  **<b>doifsetupselse** {...} {...} doifsomething **because the contract of the contract of the contract of the contract of the contract of the contract of the contract of the contract of the contract of the contract of the contract of the contract of the con** doifsometoks **\doifsometoks** \... {...} doiftext **\doiftext** {...} {...} {...} {...} doiftextelse<br>doiftextflowcollectorelse **business in the contract of the contract of the doiftextflowcollectorelse**<br>doiftextflowcollectorelse doiftopofpageelse **\doiftopofpageelse {...} {...}** doifundefined **being a contract to the contract of the contract of the contract of the contract of the contract of the contract of the contract of the contract of the contract of the contract of the contract of the contrac** doifundefinedcounter  $\qquad \qquad \qquad \qquad$  doifundefined counter  $\{\ldots\}$  {...} doifvalue **business and the contract of the contract of the contract of the contract of the contract of the contract of the contract of the contract of the contract of the contract of the contract of the contract of the co** doifvaluenothing **being the contract of the contract of the contract of the contract of the contract of the contract of the contract of the contract of the contract of the contract of the contract of the contract of the co** doifvaluesomething **being the contract of the contract of the contract of the contract of the contract of the contract of the contract of the contract of the contract of the contract of the contract of the contract of the** doifvariable **business and the contract of the contract of the contract of the contract of the contract of the contract of the contract of the contract of the contract of the contract of the contract of the contract of t** doindentation **\doindentation** dollar **\dollar**  $\ddot{\text{d}}$ doloop **\doloop {...}** donothing **\donothing** dontleavehmode **\dontleavehmode** dontpermitspacesbetweengroups **\dontpermitspacesbetweengroups** dopositionaction **\dopositionaction** {...} doprocesslocalsetups **\doprocesslocalsetups {...}** dorechecknextindentation **\dorechecknextindentation** dorecurse **but all the contract of the contract of the contract of the contract of the contract of the contract of the contract of the contract of the contract of the contract of the contract of the contract of the contrac** dorepeatwithcommand **being the contract of the contract of the contract of the contract of the contract of the contract of the contract of the contract of the contract of the contract of the contract of the contract of the** doreplacefeature **business and the contract of the contract of the contract of the contract of the contract of the contract of the contract of the contract of the contract of the contract of the contract of the contract** doresetandafffeature **business in the contract of the contract of the contract of the domestic doreset and aff** doresetattribute **but all the controlled between the controlled between**  $\setminus$  **doresetattribute**  $\{ \ldots \}$ dorotatebox **\dorotatebox {...}** \... {...} dosetattribute **but all the controller of the controller of the controller**  $\{... \}$  **{...}** dosetleftskipadaption **being the controller of the controller of the controller of the controller of the controller of the controller of the controller of the controller of the controller of the controller of the controlle** dosetrightskipadaption **being the contract of the contract of the contract of the contract of the contract of the contract of the contract of the contract of the contract of the contract of the contract of the contract of** dosingleargument **\dosingleargument** \... [...] dosingleempty **\dosingleempty \dosingleempty \dosingleempty \dosingleempty \dosingleempty \dosingleempty**  $\lambda$ ... [...] dosinglegroupempty **\dosinglegroupempty** \... {...}

doifrightpagefloatelse **business \doifrightpagefloatelse** {...} {...} doifrighttoleftinboxelse **business in the contract of the contract of the contract of the contract of the contract of the contract of the contract of the contract of the contract of the contract of the contract of the cont** doifsamelinereferenceelse **business \doifsamelinereferenceelse** {...} {...} doifsamestringelse **business \doifsamestringelse** {...} {...} {...} doifsomebackground **being a set of the contract of the contract of the contract of the contract of the contract of the contract of the contract of the contract of the contract of the contract of the contract of the contrac** doifsomebackgroundelse **business \doifsomebackgroundelse {...}** {...} doifsomespaceelse **business \doifsomespaceelse** {...} {...} {...} doifsomethingelse **business doifsomething and**  $\ddot{\theta}$  **doifsomething and**  $\ddot{\theta}$  **c**  $\ddot{\theta}$ doifsometokselse **business doifsometokselse \... {...} {...**} doifstringinstringelse **being a constant of the constant of the constant of the constant of the constant of the constant of the constant of the constant of the constant of the constant of the constant of the constant of th** doifstructurelisthasnumberelse **\doifstructurelisthasnumberelse {...} {...}** doifstructurelisthaspageelse **\doifstructurelisthaspageelse {...} {...}** doifsymboldefinedelse **businedelse**  $\ddot{\text{obifsymboledelse} \{... \} \{... \}$ doifsymbolsetelse **\doifsymbolsetelse {...} {...} {...}** doiftextflowcollectorelse **\doiftextflowcollectorelse** {...} {...} {...} doiftextflowelse **doiftextflowelse** doiftextflowelse **\doiftextflowelse {...} {...} {...}** doiftypingfileelse **butters doiftypingfileelse** {...} {...} {...} doifundefinedelse **\doifundefinedelse {...} {...} {...}** doifunknownfontfeature **business \doifunknownfontfeature {...}** {...} {...} doifurldefinedelse **business and the contract of the contract of the contract of the contract of the contract of the contract of the contract of the contract of the contract of the contract of the contract of the contract** doifvalueelse **\doifvalueelse {...} {...} {...} {...}** doifvaluenothingelse **business doifvaluenthingelse**  $\{... \} \{... \}$ doifvariableelse **business doifvariableelse** {...} {...} {...} {...} \doloopoverlist {...} {...}<br>\donothing doquadrupleargument **\doquadrupleargument \...** [...] [...] [...] [...] doquadrupleempty **being the contract of the contract of the contract of the contract of the contract of the contract of the contract of the contract of the contract of the contract of the contract of the contract of the co** doquadruplegroupempty **\doquadruplegroupempty \... {...}** {...} {...} {...} doquintupleargument **being the contract of the contract of the contract of the contract of the contract of the contract of the contract of the contract of the contract of the contract of the contract of the contract of the** doquintupleempty **being the contract of the contract of the contract of the contract of the contract of the contract of the contract of the contract of the contract of the contract of the contract of the contract of the co** doquintuplegroupempty **\doquintuplegroupempty** \... {...} {...} {...} {...} dosetupcheckedinterlinespace **\dosetupcheckedinterlinespace {..=..}** dosetupcheckedinterlinespace:argument **\dosetupcheckedinterlinespace {...}** dosetupcheckedinterlinespace:name **\dosetupcheckedinterlinespace {...}** doseventupleargument **\doseventupleargument \... [...]** [...] [...] [...] [...] [...] [...] doseventupleempty **but allows and the contempt of the contempt of the contempt of the contempt of the contempt of the contempt of the contempt of the contempt of the contempt of the contempt of the contempt of the contem** dosixtupleargument **\dosixtupleargument** \... [...] [...] [...] [...] [...] [...] dosixtupleempty **being the contract of the contract of the contract of the contract of the contract of the contract of the contract of the contract of the contract of the contract of the contract of the contract of the con** 

dosomebreak **\dosomebreak** \... dosubtractfeature **buying the contraction of the contraction of the contraction of the contraction of the contraction of the contraction of the contraction of the contraction of the contraction of the contraction of the co** dotfill **\dotfill**  $\delta$ dotfskip **\dotfskip** {...} dotoks **\dotoks** \... doublebond **\doublebond** dowith **\dowith {...}** {...} dowithpargument **\dowithpargument** \... dowithrange  $\{\ldots\}$  \... dowithwargument **\dowithwargument** \...<br>dpofstring \dowithwargument \... dpofstring **departure**  $\alpha$   $\alpha$   $\beta$  {...} droiteagauche **\droiteagauche** dummydigit **\dummydigit** dummyparameter **\dummyparameter {...}** ETEX **\ETEX** EveryLine **\EveryLine**  $\{ \ldots \}$ EveryPar **\EveryPar {...}** ecran **\ecran**  $\text{term}$  [...] ecrireadroite **because and the contradicts**  $\{... \} \{... \}$ efcmaxheight **\efcmaxheight {...}** efcmaxwidth **\efcmaxwidth {...}**<br>efcminheight **\efcminheight** {...} efcminwidth **\efcminwidth {...}** efcparameter **\effectarameter {...}** {...} effect **\effect [...] {...}** elapsedsteptime **below that the contract of the contract of the contract of the contract of the contract of the contract of the contract of the contract of the contract of the contract of the contract of the contract of th** élément **\élément [...]** éléments **\éléments [..=..] {...}** em **\em** empechermode **\empechermode [...]** empechermodeglobal **\empechermodeglobal [...]** emphasistypeface **being a set of the contract of the contract of the contract of the contract of the contract of the contract of the contract of the contract of the contract of the contract of the contract of the contract** emspace **\emspace \emspace**  $\text{t}$ en **\en** {...} {...} [...] enableasciimode **\enableasciimode** enabledirectives **below that the enabledirectives**  $\ldots$ enableexperiments **below that the enableexperiments**  $[...]$ enableoutputstream **behaviour and the contract of the contract of the contract of the contract of the contract of the contract of the contract of the contract of the contract of the contract of the contract of the contra** enableparpositions **\enableparpositions** enableregime **below that the endeap of the contract of the endeap of the endeap of the endeap of the endeap of the endeap of the endeap of the endeap of the endeap of the endeap of the endeap of the endeap of the endeap of** enabletrackers **\enabletrackers**  $\ldots$ } encadre **below hence in the contract of the contract of the contract of the contract of the contract of the contract of the contract of the contract of the contract of the contract of the contract of the contract of the** encadre:instance  $\{FRAMENT}$  [..=..] {...} encadre:instance:fitfieldframed \fitfieldframed **[..=..] {...}** encadre:instance:unframed  $\unframed$  *[....]* {...} encomplet **\encomplet {...}** enleverfonctionnalite **\enleverfonctionnalite [...]** enleverfonctionnalite:direct **\enleverfonctionnalite {...}** enligne **business**  $\ell_1, \ell_2, \ldots, \ell_n$ enpage  $\begin{bmatrix} \cdot & \cdot & \cdot \\ \cdot & \cdot & \cdot \\ \cdot & \cdot & \cdot \end{bmatrix}$ enregistrertampon **being a construction**  $\text{energy}$   $\ldots$ 

dostarttagged **\dostarttagged {...} {...} ... \dostoptagged** dostepwiserecurse **being a constructed a dostepwiserecurse {...}** {...} {...} dotripleargument **\dotripleargument** \... [...] [...] [...] dotripleargumentwithset **\dotripleargumentwithset \...** [...] [...] [...] dotripleempty **\dotripleempty \...** [...] [...]<br>dotripleemptywithset **\dotripleemptywithset \...** [...] [...  $\label{thm:1} $$\dot{p} \equiv \sum_{\nu \in \mathbb{R}} \ldots \quad [-1,1] \quad [-1,1] \quad [-1,1]$ dotriplegroupempty **because that the control of the control of the control of the control of the control of the control of the control of the control of the control of the control of the control of the control of the contr** dowithnextbox  $\ddot{\ldots}$   $\ddot{\ldots}$ dowithnextboxcontent **boxidinext \dowithnextboxcontent {...}** {...} \... {...} dowithnextboxcontentcs **\dowithnextboxcontentcs** \... \... {...} dowithnextboxcs **being a constructed dowithnextboxcs**  $\ldots$   $\ldots$  {...} droite **\droite ...** ecriredansliste **\ecriredansliste [...] [..=..] {...} {...}** ecrireentreliste **because and the controller of the crireentreliste [...]** [..=..]  $\{ \ldots \}$ edefconvertedargument **bedeficially** and **header of**  $\text{deformed} \setminus \ldots$  {...} efcminheight **\efcminheight {...}** elapsedseconds **\elapsedseconds** elapsedtime **\elapsedtime** enregistrerclassepolice **\enregistrerclassepolice {...}** enregistrerexceptioncesure **\enregistrerexceptioncesure [...] [...]** enregistrermotifcesure **\enregistrermotifcesure** [...] [...] enregistrertampon:list **\enregistrertampon [...]** [...]

enskip **\enskip** enspace **\enspace** entretoise **\entretoise \entretoise** environnement **\environnement [...]**<br>environnement:string **\environnement \environnement** ...  $environnement:string$ envvar **behavior and the environment of the environment of the environment of**  $\{... \}$  **{...}** epos {...} equaldigits **\equaldigits {...}** espace **\espace**  $\qquad$ espacefixe **being a set of the contract of the set of the set of the set of the set of the set of the set of the set of the set of the set of the set of the set of the set of the set of the set of the set of the set of the** espacementlettre **because and the spacementlettre [...]**  $\{... \} \{... \}$ espacesfixes **because the contract of the espacesfixes** eTeX **\eTeX** étiquettedélément **\étiquettedélément [...]** etiquette:example  $\Epsilon$  [...] {...} etire  $\text{circ}$   $\text{circ}$  exitloop **\exitloop**  $\setminus$ exitloopnow **\exitloopnow** expanded **\expanded** {...} expandfontsynonym **\expandfontsynonym \... {...}** expdoif **\expdoif {...} {...} {...}** expdoifnot **bexploifnot**  $\exp\{... \} \{... \} \{... \}$ exposant <br>exposant instance  $\H G$   $\H G$   $\H G$ ...}  $exposant:instance$ exposant:instance:unitshigh \unitshigh **{...}** fakebox ... fastdecrement **\fastdecrement** \... fastincrement **\fastincrement \...** fastloopfinal **\fastloopfinal** fastloopindex **\fastloopindex** fastscale **\fastscale {...} {...}** fastsetup **\fastsetup**  $\{... \}$ fastsxsy **\fastsxsy {...} {...} {...}** fence **\fence**  $\begin{tabular}{ll} \hline \texttt{fenced} & \texttt{\{...}\{... \}} \\ \texttt{fence:example} & \texttt{\{...}\} \end{tabular}$  $fence: example$ fetchallmarkings **\fetchallmarkings [...] [...]** fetchallmarks **\fetchallmarks [...]** fetchmark  $\{\ldots\}$ <br>fetchmarking  $\{\ldots\}$  [...] [...] fetchonemark **\fetchonemark [...] [...]** fetchtwomarkings **\fetchtwomarkings [...] [...]** fetchtwomarks **\fetchtwomarks [...]** fieldbody **\fieldbody [...] [..=..]** figurefilename **\figurefilename**

énumération:example \ÉNUMÉRATION **[...] {...} ... \par** env **\env {...}** executeifdefined **\executeifdefined {...} {...}** \expandcheckedcsname \... {...} {...} expandeddoif **because the contract of the contract of the contract of the contract of the contract of the contract of the contract of the contract of the contract of the contract of the contract of the contract of the cont** expandeddoifelse **\expandeddoifelse {...} {...} {...} {...}** expandeddoifnot **because the contract of the contract of the contract of the contract of the contract of the contract of the contract of the contract of the contract of the contract of the contract of the contract of the c** expdoifcommonelse **\expdoifcommonelse** {...} {...} {...} expdoifelse **because and the contract of the contract of the contract of the contract of the contract of the contract of the contract of the contract of the contract of the contract of the contract of the contract of the c** expdoifelsecommon **bexedoifelsecommon**  $\exp{coif.} \{... \} \{... \} \{... \}$ expdoifelseinset **\expdoifelseinset {...} {...} {...} {...}** expdoifinsetelse **because the contract of the contract of the contract of the contract of the contract of the contract of the contract of the contract of the contract of the contract of the contract of the contract of the** externalfigurecollectionmaxheight **\externalfigurecollectionmaxheight {...}** externalfigurecollectionmaxwidth **\externalfigurecollectionmaxwidth {...}** externalfigurecollectionminheight **\externalfigurecollectionminheight** {...}<br>externalfigurecollectionminwidth **\externalfigurecollectionminwidth** {...} externalfigurecollectionminwidth **\externalfigurecollectionminwidth {...}** externalfigurecollectionparameter **\externalfigurecollectionparameter** {...} {...} faireajouterfonctionnalite **\faireajouterfonctionnalite {...}** fairereference **heatler and the set of the set of the set of the set of the set of the set of the set of the set of the set of the set of the set of the set of the set of the set of the set of the set of the set of the set** fastlocalframed **\fastlocalframed [...] [..=..] {...}** fastsetupwithargument **\fastsetupwithargument {...} {...}** fastsetupwithargumentswapped **\fastsetupwithargumentswapped {...} {...}** fetchmarking **\fetchmarking [...] [...] [...]** fetchonemarking **\fetchonemarking [...] [...] [...]** fetchruntinecommand **betchruntinecommand**  $\ldots$  {...} fifthoffivearguments **\fifthoffivearguments {...} {...} {...} {...} {...}** fifthofsixarguments **\fifthofsixarguments {...} {...} {...} {...} {...} {...}** figureexterne **\figureexterne [...] [...] [..=..]**

figurefilepath **\figurefilepath** figurefiletype **\figurefiletype** figurefullname **\figurefullname** figureheight **\figureheight** figurenaturalheight **\figurenaturalheight** figurenaturalwidth **\figurenaturalwidth** figuresymbol **\figuresymbol [...] [..=..]** figurewidth **\figurewidth** filename **filename**  $\{ \ldots \}$ filledhboxb **\filledhboxb ... {...}** filledhboxc **\filledhboxc ... {...}** filledhboxg **\filledhboxg ... {...}** filledhboxk **\filledhboxk ... {...}** filledhboxm **\filledhboxm ... {...}** filledhboxr **\filledhboxr ... {...}** filledhboxy **\filledhboxy ... {...}** filler **\filler**  $\{... \}$ fillupto **\fillupto [...] {...}** filterreference **and the contract of the contract of the contract of the findtwopassdata {...}<br>findtwopassdata <b>\findtwopassdata** {...} finligneref **\finligneref** [...] finnotedeligne:instance \finLINENOTE [...] finnotedeligne:instance:linenote \finlinenote **[...]** firstcounter **\firstcounter [...] [...]** firstcountervalue **\firstcountervalue [...]** firstinlist **\firstinlist [...]** firstofoneargument **\firstofoneargument {...}** firstofoneunexpanded **\firstofoneunexpanded {...}** firstrealpage **\firstrealpage** firstsubpagenumber **\firstsubpagenumber** firstuserpage **\firstuserpage** firstuserpagenumber **\firstuserpagenumber** flag **\flag {...}** flushbox **\flushbox {...} {...}** flushboxregister **\flushboxregister ...** flushcollector **\flushcollector [...]** flushedrightlastline **\flushedrightlastline** flushlayer **\flushlayer [...]** flushlocalfloats **\flushlocalfloats** flushnextbox **\flushnextbox** flushoutputstream **\flushoutputstream [...]** flushshapebox **\flushshapebox** flushtextflow **\flushtextflow {...}** flushtokens **\flushtokens [...]** flushtoks **\flushtoks \...** fonctionnalite **fonctionnalite** [...]  $\{... \}$  [...]  $\{... \}$  fonctionnalite:direct fontalternative **\fontalternative** fontbody **\fontbody \fontbody** fontchar **fontchar**  $\{... \}$ fontcharbyindex **\fontcharbyindex {...}** fontclass **\fontclass \fontclass** fontclassname **\fontclassname {...} {...}** fontface **\fontface \fontface** 

```
filterfromnext \filterfromnext {...} {...} {...}
OPTIONNEL
{...}
OPTIONNEL
{...}
OPTIONNEL
{...}
OPTIONNEL
{...}
OPTIONNEL filterfromvalue \filterfromvalue {...} {...} {...}
filterpages and the contract of the contract of the contract of the contract of the contract of the filterreference \{.\,.\,\}findtwopassdata \findtwopassdata {...} {...}
finishregisterentry \finishregisterentry [...] [..=..] [..=..]
firstoffivearguments \firstoffivearguments {...} {...} {...} {...} {...}
firstoffourarguments \firstoffourarguments {...} {...} {...} {...}
firstofsixarguments \firstofsixarguments {...} {...} {...} {...} {...} {...}
firstofthreearguments \firstofthreearguments {...} {...} {...}
firstofthreeunexpanded \firstofthreeunexpanded {...} {...} {...}
firstoftwoarguments \firstoftwoarguments {...} {...}
firstoftwounexpanded \firstoftwounexpanded {...} {...}
                                        firstrealpagenumber \firstrealpagenumber
firstsubcountervalue \firstsubcountervalue [...] [...]
fitfieldframed \fitfieldframed [..=..] {...}
floatuserdataparameter \floatuserdataparameter {...}
flottantpartage \flottantpartage [..=..] {...} {...}
                                        \forallfonctionnalite \{.\cdot.\} \{.\cdot.\}fontfeaturelist \fontfeaturelist [...] [...]
fontsize \fontsize
```
fontstyle **\fontstyle** forcelocalfloats **\forcelocalfloats** forcerdemontagecaracteres **\forcerdemontagecaracteres** forgeteverypar **\forgeteverypar** forgetparagraphfreezing **\forgetparagraphfreezing** forgetparskip **\forgetparskip** forgetparwrapper **\forgetparwrapper** forgetragged **\forgetragged** formule **\formule [...] {...}** foundbox **\foundbox {...} {...}** fraction:instance  $\setminus$ FRACTION **{...}** {...} fraction: instance: binom  $\binom{...}{...}$ fraction: instance: dbinom  $\ddot{$ ...}  $\{ \ldots \}$ fraction:instance:dfrac  $\{... \}$ fraction:instance:frac \frac **{...} {...}** fraction:instance:sfrac \sfrac **{...} {...}** fraction:instance:tbinom **(iii)**  $\left\{ \ldots \right\}$  {...} {...} fraction:instance:xfrac fraction:instance:xfrac  $\{x$ fraction:instance:xxfrac  $\{x$ fraction:instance:xxfrac  $\{x \}$ fraction:instance:xxfrac \xxfrac **{...} {...}** frameddimension **\frameddimension {...}** framedparameter **\framedparameter {...}** freezedimenmacro **being the contract of the set of the set of the set of the set of the set of the set of the set of the set of the set of the set of the set of the set of the set of the set of the set of the set of the se** freezemeasure **being the contract of the set of the set of the set of the set of the set of the set of the set of the set of the set of the set of the set of the set of the set of the set of the set of the set of the set o** freezeparagraphproperties **\freezeparagraphproperties** frenchspacing **\frenchspacing** frozenhbox **\frozenhbox {...}** frule **the contract of the contract of the contract of the contract of the contract of the contract of the contract of the contract of the contract of the contract of the contract of the contract of the contract of the con** GetPar **\GetPar**  $\setminus$ GotoPar **\GotoPar \GotoPar** Greeknumerals **by Communis Communis Communis Communis Communis Communis Communis Communis Communis Communis Communis Communis Communis Communis Communis Communis Communis Communis Commun** gauche **biographies in the contract of the contract of the contract of the contract of the contract of the contract of the contract of the contract of the contract of the contract of the contract of the contract of the con** gaucheadroite **\gaucheadroite** getboxllx ... getboxlly ...<br> **detially** ... getbufferdata **blue assets and the contract of the contract of the contract of the contract of the contract of the contract of the contract of the contract of the contract of the contract of the contract of the contract** getcommacommandsize **business \getcommacommandsize [...]** etcommalistsize **business \getcommalistsize [...]** getdatavalue **business are all the contract of the contract of the set of the set of the set of the set of the s** getdefinedbuffer **business and the contract of the contract of the contract of the contract of the contract of the contract of the contract of the contract of the contract of the contract of the contract of the contract** getdocumentargument **business contained \getdocumentargument {...}** getdocumentfilename **business and the set of the set of the set of the set of the set of the set of the set of the set of the set of the set of the set of the set of the set of the set of the set of the set of the set of** getdummyparameters **blue contained a set of the set of the set of the set of the set of the set of the set of the set of the set of the set of the set of the set of the set of the set of the set of the set of the set of** getfirsttwopassdata **\getfirsttwopassdata {...}** getfromluatable **better as a set of the set of the set of the set of the set of the set of the set of the set of the set of the set of the set of the set of the set of the set of the set of the set of the set of the set of** getglyphdirect **\getglyphdirect** {...} {...} getglyphstyled **by \getglyphstyled {...}** {...} getinlineuserdata **\getinlineuserdata** getlasttwopassdata **\getlasttwopassdata {...}** getlocalfloat **\getlocalfloat** {...} getlocalfloats **\getlocalfloats** getMPdrawing **\getMPdrawing** getmessage **by the contract of the contract of the contract of the contract of the contract of the contract of the contract of the contract of the contract of the contract of the contract of the contract of the contract of** 

forgetparameters **\forgetparameters [...] [..=..]** fourthoffivearguments **\fourthoffivearguments** {...} {...} {...} {...} {...} fourthoffourarguments **\fourthoffourarguments {...} {...} {...} {...}** fourthofsixarguments **\fourthofsixarguments** {...} {...} {...} {...} {...} {...} gdefconvertedargument **being a set of the convertedargument**  $\ldots$  {...} gdefconvertedcommand **business \gdefconvertedcommand \... \...** getboxfromcache **business \getboxfromcache {...}**  $\{ \ldots \}$  ... getdayoftheweek **blue and the contract of the contract of the contract of the contract of the contract of the contract of the contract of the contract of the contract of the contract of the contract of the contract of the** getdayspermonth **because the contract of the contract of the contract of the contract of the contract of the contract of the contract of the contract of the contract of the contract of the contract of the contract of the c** getdocumentargumentdefault **beidering as a conservation of the set of the set of the set of the set of the set of the set of the set of the set of the set of the set of the set of the set of the set of the set of the set o** getemptyparameters **between the set of the set of the set of the set of the set of the set of the set of the set of the set of the set of the set of the set of the set of the set of the set of the set of the set of the set** geteparameters **by the contract of the contract of the contract of the contract of the contract of the contract of the contract of the contract of the contract of the contract of the contract of the contract of the contrac** getexpandedparameters **business \getexpandedparameters** [...] [..=..] getfiguredimensions **\getfiguredimensions [...] [..=..]** getfromcommacommand **better as a set of the set of the set of the set of the set of the set of the set of the set of the set of the set of the set of the set of the set of the set of the set of the set of the set of the se** getfromcommalist **better as a set of the set of the set of the set of the set of the set of the set of the set of the set of the set of the set of the set of the set of the set of the set of the set of the set of the set o** getfromtwopassdata **better as a set of the set of the set of the set of the set of the set of the set of the set of the set of the set of the set of the set of the set of the set of the set of the set of the set of the set** getgparameters **by the contract of the contract of the contract of the contract of the contract of the contract of the contract of the contract of the contract of the contract of the contract of the contract of the contrac** getMPlayer **\getMPlayer [...] [..=..] {...}** getnamedglyphdirect **being the set of the set of the set of the set of the set of the set of the set of the set of the set of the set of the set of the set of the set of the set of the set of the set of the set of the set** 

getnoflines **\getnoflines** {...} getobject **by the contract of the contract of the contract of the contract of the contract of the contract of the contract of the contract of the contract of the contract of the contract of the contract of the contract of** getpaletsize **by the contract of the contract of the contract of the contract of the contract of the contract of the contract of the contract of the contract of the contract of the contract of the contract of the contract** getparwrapper **business contained contained to the contained and contained a set of the contained**  $\chi$  **and**  $\chi$ getprivatechar **better as a consequently consequently consequently better as**  $\left\{ \ldots \right\}$ getprivateslot **by the contract of the contract of the contract of the contract of the contract of the contract of the contract of the contract of the contract of the contract of the contract of the contract of the contrac** getrandomseed **\efficient** \efficient \efficient \efficient \efficient \efficient \efficient \efficient \efficient \efficient \efficient \efficient \efficient \efficient \efficient \efficient \efficient \efficient \efficie getrawnoflines **by the contract of the contract of the contract of the contract of the getrawnoflines {...}<br>getrawparameters <b>by the contract of the contract of the contract of the contract of the contract of the contract** getreferenceentry **between the set of the set of the set of the set of the set of the set of the set of the set o** gettokenlist **by the contract of the contract of the contract of the contract of the contract of the contract of the contract of the contract of the contract of the contract of the contract of the contract of the contract** gettwopassdata **blue assumed as a contract of the set of the set of the set of the set of the set of the set of the set of the set of the set of the set of the set of the set of the set of the set of the set of the set of** getuserdata **between the contract of the contract of the contract of the contract of the contract of the contract of the contract of the contract of the contract of the contract of the contract of the contract of the contr** getuvalue **by the setuvalue of the setuvalue f...**} getvalue  $\{... \}$ getvariable **business**  $\{... \}$  {...} globalletempty **\globalletempty** \... globalpopbox **by the contract of the contract of the contract of the contract of the contract of the contract of the contract of the contract of the contract of the contract of the contract of the contract of the contract** globalpopmacro **\eleft(\globalpopmacro \eleft(\globalpopmacro \eleft()** globalpushbox **\globalpushbox** ... globalpushmacro **\fract{\globalpushmacro \fract{\globalpushmacro \fract{\globalpushmacro \fract{\globalpushmacro \fract{\globalpushmacro \fract{\globalpushmacro \fract{\globalpushmacro \fract{\globalpushmacro \fract{\globa** globalundefine **by the set of the set of the set of the set of the set of the set of the set of the set of the set of the set of the set of the set of the set of the set of the set of the set of the set of the set of the s** glyphfontfile **\glyphfontfile {...}** gobbleoneargument **business \gobbleoneargument {...}** gobbleoneoptional **being a set of the contract of the contract of the contract of the contract of the contract of the contract of the contract of the contract of the contract of the contract of the contract of the contract** gobblesingleempty **\gobblesingleempty [...]** gobblespacetokens **being a set of the set of the set of the set of the set of the set of the set of the set of the set of the set of the set of the set of the set of the set of the set of the set of the set of the set of t** gobbleuntil **\frac{\frac{\frac{\frac{\frac{\frac{\frac{\frac{\frac{\frac{\frac{\frac{\frac{\frac{\frac{\frac{\frac{\frac{\frac{\frac{\frac{\frac{\frac{\frac{\frac{\frac{\frac{\frac{\frac{\frac{\frac{\frac{\frac{\frac{\frac** grabuntil **\grabuntil {...}** \... gras **\gras** grasincline **\grasincline** grasitalique **\grasitalique**

```
getnamedglyphstyled \getnamedglyphstyled {...} {...}
getnamedtwopassdatalist between the contract of the contract of the contract of the contract of the contract of the contract of the contract of the contract of the contract of the contract of the contract of the contract 
getnaturaldimensions butters butters and the contract of the contract of the contract of the contract of the contract of the contract of the contract of the contract of the contract of the contract of the contract of 
getobjectdimensions business constant in the set of the set of the set of the set of the set of the set of the set of the set of the set of the set of the set of the set of the set of the set of the set of the set of th
getparameters but all the set of the set of the set of the set of the set of the set of the set of the set of the set of the set of the set of the set of the set of the set of the set of the set of the set of the set of t
getrandomcount between the contract of the contract of the contract of the contract of the contract of the contract of the contract of the contract of the contract of the contract of the contract of the contract of the co
getrandomdimen between contained and the set of the set of the set of the set of the set of the set of the set of the set of the set of the set of the set of the set of the set of the set of the set of the set of the se
getrandomfloat between the contract of the contract of the contract of the contract of the contract of the contract of the contract of the contract of the contract of the contract of the contract of the contract of the co
getrandomnumber \extractionally \getrandomnumber \... {...} {...}
getraweparameters \getraweparameters [...] [..=..]
getrawgparameters betrawgparameters [...] [..=..]
                                                                                         getrawparameters \getrawparameters [...] [..=..]
getrawxparameters betrawyparameters [...] [..=..]
etreference \getreference [...] [...]
getroundednoflines busines and the contract of the contract of the contract of the contract of the contract of the contract of the contract of the contract of the contract of the contract of the contract of the contract
getsubstring \setminusgetsubstring \set{...} {...} {...}
gettwopassdatalist biographs betwopassdatalist \{ \ldots \}getvariabledefault betwariabledefault {...} {...}
getxparameters \getxparameters [...] [..=..]
globalprocesscommalist business \globalprocesscommalist \ldots \eleft \globalprocesscommalist \ldotsglobalpushreferenceprefix \globalpushreferenceprefix {...} ... \globalpopreferenceprefix
globalswapcounts but allocated the set of the set of the set of the set of the set of the set of the set of the set of the set of the set of the set of the set of the set of the set of the set of the set of the set of the
globalswapdimens being the contract of the contract of the contract of the contract of the contract of the contract of the contract of the contract of the contract of the contract of the contract of the contract of the co
elobalswapmacros \eleft(\eleft(\eleft(\eleft(\eleft(\eleft(\eleft(\eleft(\eleft(\eleft(\eleft(\eleft(\eleft(\eleft(\eleft(\eleft(\eleft(\eleft(\eleft(\eleft(\eleft(\eleft(\eleft(\eleft(\eleft(\eleft(\eleft(\eleft(\eleft(\
gobbledoubleempty \gobbledoubleempty [...] [...]
gobbleeightarguments being the computer of the computer of the computer \{... \} \{... \} \{... \} \{... \} \{... \} \{... \}gobblefivearguments but all the contract of the contract of the contract of the contract of the contract of the contract of the contract of the contract of the contract of the contract of the contract of the contract of t
gobblefiveoptionals but also be a set of the contract of the contract of the contract of the contract of the contract of the contract of the contract of the contract of the contract of the contract of the contract of the 
gobblefourarguments but all the set of the set of the set of the set of the set of the set of the set of the set of the set of the set of the set of the set of the set of the set of the set of the set of the set of the se
gobblefouroptionals but all the set of the set of the set of the set of the set of the set of the set of the set of the set of the set of the set of the set of the set of the set of the set of the set of the set of the se
gobbleninearguments being a computed become the computer of the computer \{...}\ {...} {...} {...} {...} {...} {...} {...} {...} {...} {...} {...} {...} {...} {...} {...} {...} {...} {...} {...} {...} {...} {...} {...} 
gobblesevenarguments \{... \} {...} \{... \} {...} \{... \} {...} \{... \} {...} {...}
gobblesixarguments being a support of the contract of the contract of the contract of the contract of the contract of the contract of the contract of the contract of the contract of the contract of the contract of the con
gobbletenarguments beinarguments and the set of the set of the set of the set of the set of the set of the set of the set of the set of the set of the set of the set of the set of the set of the set of the set of the se
gobblethreearguments \gobblethreearguments {...} {...}
gobblethreeoptionals blue and the contract of the contract of the contract of the contract of the contract of the contract of the contract of the contract of the contract of the contract of the contract of the contract of
gobbletwoarguments being a support of the set of the set of the set of the set of the set of the set of the set of the set of the set of the set of the set of the set of the set of the set of the set of the set of the set
gobbletwooptionals being the contract of the contract of the contract of the contract of the contract of the contract of the contract of the contract of the contract of the contract of the contract of the contract of the 
gobbleuntilrelax being a support of the set of the set of the set of the set of the set of the set of the set of the set of the set of the set of the set of the set of the set of the set of the set of the set of the set o
grabbufferdata \grabbufferdata [...] [...] [...] [...]
grabbufferdatadirect \grabbufferdatadirect {...} {...} {...}
```
grave **\grave {...}** grayvalue **by the set of the set of the set of the set of the set of the set of the set of the set of the set of the set of the set of the set of the set of the set of the set of the set of the set of the set of the set of** greeknumerals **by the contract of the contract of the contract of the contract of the contract of the contract of the contract of the contract of the contract of the contract of the contract of the contract of the contract** grille  $\left[\ldots\right]$ gsetboxllx ... {...} gsetboxlly **by the contract of the contract of the contract of the contract of the contract of the contract of the contract of the contract of the contract of the contract of the contract of the contract of the contract of** gujaratinumerals **\gujaratinumerals {...}** gurmurkhinumerals **\gurmurkhinumerals {...}** hairspace **\hairspace** halflinestrut **\halflinestrut** halfstrut **\halfstrut** halfwaybox **\halfwaybox {...}** hash **\hash** hat **hat**   $\int$ hboxofvbox **\hboxofvbox ...** hbox:example \hbox:example \hbox:example \hboxBOITE {...} hdofstring **\hdofstring {...}**<br>headhbox **\headhbox** ... {.. headnumbercontent **\headnumbercontent** headnumberdistance **\headnumberdistance** headnumberwidth **\headnumberwidth** headreferenceattributes **\headreferenceattributes** headsetupspacing **beadsetupspacing headsetupspacing** headtextcontent **\headtextcontent** headtextdistance **\headtextdistance** headtextwidth **\headtextwidth** headvbox **\headvbox ... {...}** headwidth **\headwidth** hebrewnumerals **become and the example of the set of the set of the set of the set of the set of the set of the set of the set of the set of the set of the set of the set of the set of the set of the set of the set of the** heightofstring **being the interval of the set of the set of the set of the set of the set of the set of the set of the set of the set of the set of the set of the set of the set of the set of the set of the set of the set** help: instance  $\text{MELP}$  [...] {...} {...} hexnumber **\hexnumber {...}** hexstringtonumber **\hexstringtonumber {...}** hglue **\hglue ...** hiddencitation **\hiddencitation [...]** hiddencite **\hiddencite**  $\hbox{\bf{...}}$ highlight **\highlight [...] {...}** highlight:example  $\H\left\{\ldots\right\}$ highordinalstr **\highordinalstr {...}** hilo **\hilo [...] {...} {...}** hpackbox **\hpackbox** hpackedbox **\hpackedbox** hphantom **\hphantom {...}** hpos **\hpos {...}** {...} hsmash **\hsmash {...}** hsmashbox **\hsmashbox ...** hsmashed **\hsmashed {...}** hspace **\hspace [...]** [...] htdpofstring **\htdpofstring {...}** htofstring **https://wide.org/wide.org/wide.org/wide.org/wide.org/wide.org/wide.org/wide.org/wide.org/** hyphen **\hyphen** hyphenatedfile **by** hyphenatedfile **f**...} hyphenatedhbox **\hyphenatedhbox** {...} hyphenatedpar **\hyphenatedpar {...}** hyphenatedurl **hyphenatedurl hyphenatedurl hyphenatedurl hyphenatedurl hyphenatedurd h** INRSTEX **\INRSTEX** ibox **\ibox {...}**

greedysplitstring **binding because the conduction of the conduction of the conduction of the conduction of the conduction of the conduction of the conduction of the conduction of the conduction of the conduction of the c** groupedcommand **being a community of the community of the community of the community of the community of the community of the community of the community of the community of the community of the community of the community o** handletokens **black handletokens** ... \with \... hauteurtextecouvrant **hauteurtextecouvrant {...}** {...} hboxreference **\hboxreference [...] {...}** headhbox **\headhbox ... {...}** heightanddepthofstring **beightanddepthofstring {...**} help:instance:helptext  $\hbox{helynt}$ himilo **\himilo {...} {...} {...}** horizontalgrowingbar **blogsted as a contract of the set of the set of the set of the set of the set of the set o** horizontalpositionbar **\horizontalpositionbar [..=..]** hsizefraction **\hsizefraction \hsizefraction \** hyphenatedcoloredword **\hyphenatedcoloredword {...}** hyphenatedfilename **\hyphenatedfilename {...}** hyphenatedword **\hyphenatedword {...}** idxfromluatable **\idxfromluatable** \... ... **\idxfromluatable** \... ...

ifassignment **\ifassignment ... \else ... \fi** iff **\iff** ifinobject **\ifinobject ... \else ... \fi** ifparameters **\ifparameters ... \else ... \fi** ignoreimplicitspaces **\ignoreimplicitspaces** ignoretagsinexport **\ignoretagsinexport [...]** ignorevalue **business \ignorevalue {...}** impliedby **\impliedby** implies **\implies** important **\important ...** incline **\incline** inclinegras **\inclinegras** includemenu **\includemenu [...]** includesvgbuffer **\includesvgbuffer [...] [..=..]** includesvgfile **\includesvgfile [...] [..=..]** includeversioninfo **binary includeversioninfo \includeversioninfo** {...} inconnu **\inconnu** incrementcounter **\incrementcounter [...] [...]** incrementedcounter **\incrementedcounter [...]** incrementer **\incrementer**  $\ldots$  $\label{eq:incrementer} \mbox{incrementer}: \mbox{argument} \mbox{`incrementer} \mbox{`incrementer} \mbox{`increm$ incrementpagenumber **\incrementpagenumber** incrementsubpagenumber **\incrementsubpagenumber** incrementvalue **\incrementvalue {...}** indentation **\indentation \indentation** indice **\indice**  $\setminus \text{indice}$ indice:instance  $\setminus$ LOW  $\{...$ } indice:instance:unitslow **\unitslow \unitslow** {...} inex **\inex [...] {...} {...}** infobulle:instance \TOOLTIP **[..=..] {...} {...}** infobulle:instance:argument  $\Upsilon$  \TOOLTIP  $[\ldots]$  {...} {...} infobulle:instance:argument:tooltip \tooltip **[...] {...} {...}** infobulle:instance:tooltip  $\setminus$  \tooltip  $\setminus$  \tooltip  $\set{...}$  {...} {...} infofont **\infofont** infofontbold **\infofontbold** initializeboxstack **\initializeboxstack** {...} inlinedbox **\inlinedbox {...}** inlinemath **\inlinemath {...}** inlinemathematics **\inlinemathematics {...}** inlinemessage **\inlinemessage {...}** inlineordisplaymath **\inlineordisplaymath {...} {...}** inlinerange **\inlinerange [...]** innerflushshapebox **\innerflushshapebox** input **\input {...}** inputfilebarename **\inputfilebarename** inputfilename **\inputfilename** inputfilerealsuffix **\inputfilerealsuffix** inputfilesuffix **\inputfilesuffix** inputgivenfile **\inputgivenfile {...}** input:string **\input ...** insertpages **\insertpages [...] [...] [..=..]** inspectluatable **business \inspectluatable \...** installactionhandler **\installactionhandler {...}** installactivecharacter **\installactivecharacter** ...<br>installanddefineactivecharacter **\installanddefineactivechar** installattributestack **\installattributestack \...** installcorenamespace **\installcorenamespace {...}**

ifinoutputstream **\ifinoutputstream ... \else ... \fi** iftrialtypesetting **\iftrialtypesetting ... \else ... \fi** immediatesavetwopassdata **\immediatesavetwopassdata {...} {...} {...}** imprimerjolimenttampon **\imprimerjolimenttampon {...} {...}** inheritparameter **\inheritparameter**  $\in$  [...] [...] [...] [...] [...] inhibitblank **\inhibitblank** inlinebuffer **\inlinebuffer [...]** inlineprettyprintbuffer **\inlineprettyprintbuffer** {...} {...} installanddefineactivecharacter **\installanddefineactivecharacter ... {...}** installautocommandhandler **biographs \installautocommandhandler \... {...} \...** installautosetuphandler **\installautosetuphandler \... {...}** installbasicautosetuphandler **\installbasicautosetuphandler \... {...}** \... installbasicparameterhandler **\installbasicparameterhandler \... {...}** installbottomframerenderer **\installbottomframerenderer {...} {...}** installcommandhandler **\installcommandhandler \... {...} \...** installctxfunction **\installctxfunction**  $\ldots$  {...}

installerlangue **\installerlangue [...] [..=..]** installerlangue:name **\installerlangue [...] [...]** installglobalmacrostack **\installglobalmacrostack \...** installmacrostack **\installmacrostack \...** installnamespace **\installnamespace {...}** installsetuphandler **\installsetuphandler \... {...}** installunitsspace **\installunitsspace {...} {...}** installversioninfo **\installversioninfo {...} {...}** integerrounding **\integerrounding {...}** intertext **\intertext**  $\{ \ldots \}$ interwordspaceafter **\interwordspaceafter** interwordspacebefore **\interwordspacebefore** interwordspaces **\interwordspaces {...}** interwordspacesafter **\interwordspacesafter {...}** interwordspacesbefore **\interwordspacesbefore {...}** invokepagehandler **\invokepagehandler {...} {...}** italiccorrection **\italiccorrection** italicface **bidding the set of the set of the set of the set of the set of the set of the set of the set of the s** italique **business \italique**  $\setminus$ **italique** italiquegras **\italiquegras** JOURSEMAINE **\JOURSEMAINE {...}** jobfilename **\jobfilename** jobfilesuffix **\jobfilesuffix** joursemaine **\joursemaine {...}** kap **\kap {...}** keeplinestogether **been heating \keeplinestogether {...}** keepunwantedspaces **\keepunwantedspaces** koreancirclenumerals **\koreancirclenumerals {...}** koreannumerals **\koreannumerals {...}** koreannumeralsc **\koreannumeralsc {...}** koreannumeralsp **\koreannumeralsp {...}** koreanparentnumerals **\koreanparentnumerals {...}** LAMSTEX **\LAMSTEX** LATEX **\LATEX** LamSTeX **\LamSTeX** LaTeX **\LaTeX** LUAJITTEX **\LUAJITTEX** LUAMETATEX **\LUAMETATEX**

installctxscanner **biographs \installctxscanner \... {...}** installdefinehandler **bindler \installdefinehandler \... {...} \...** installdefinitionset **\installdefinitionset \... {...}** installdefinitionsetmember **bindefinitions \installdefinitionsetmember \... {...} \... {...**} installdirectcommandhandler **\installdirectcommandhandler \... {...}** installdirectparameterhandler **\installdirectparameterhandler \... {...}** installdirectparametersethandler **\installdirectparametersethandler \... {...}** installdirectsetuphandler **\installdirectsetuphandler \... {...}** installdirectstyleandcolorhandler **\installdirectstyleandcolorhandler \... {...}** installframedautocommandhandler **\installframedautocommandhandler \... {...} \...** installframedcommandhandler **\installframedcommandhandler \... {...} \...** installleftframerenderer **\installleftframerenderer {...} {...}** installoutputroutine **\installoutputroutine \... {...}** installpagearrangement **\installpagearrangement ... {...}** installparameterhandler **\installparameterhandler \... {...}** installparameterhashhandler **\installparameterhashhandler \... {...}**<br>installparametersethandler **\installparametersethandler \... {...}** installparametersethandler **\installparametersethandler \... {...}** installparentinjector **\installparentinjector \... {...}** installprotectedctxfunction **\installprotectedctxfunction \... {...}** installprotectedctxscanner **\installprotectedctxscanner \... {...}** installrightframerenderer **\installrightframerenderer {...} {...}** installrootparameterhandler **\installrootparameterhandler \... {...}** installsetuponlycommandhandler **\installsetuponlycommandhandler \... {...}** installshipoutmethod **\installshipoutmethod {...} {...}** installsimplecommandhandler **\installsimplecommandhandler \... {...} \...** installsimpleframedcommandhandler **\installsimpleframedcommandhandler \... {...} \...** installstyleandcolorhandler **\installstyleandcolorhandler \... {...}** installswitchcommandhandler **\installswitchcommandhandler \... {...} \...** installswitchsetuphandler **\installswitchsetuphandler \... {...}** installtexdirective **biased installtexdirective**  $\in$  **\installtexdirective** {...} {...} installtextracker **\installtextracker {...} {...} {...}** installtopframerenderer **\installtopframerenderer {...} {...}** installunitsseparator **\installunitsseparator {...} {...}** jambagetextecouvrant **\jambagetextecouvrant {...} {...} {...}**

LUATEX **\LUATEX** Lua **\Lua** LuajitTeX **\LuajitTeX** LuaMetaTeX **\LuaMetaTeX** LuaTeX **\LuaTeX** labellanguage:instance  $\verb|\label|language:name{|}$ labellanguage:instance:btxlabel \btxlabellangue labellanguage:instance:head \headlangue \headlangue labellanguage:instance:label \labellangue \labellangue labellanguage:instance:mathlabel \mathlabellangue labellanguage:instance:operator \operator \operatorlangue labellanguage:instance:prefix  $\text{triangle}$ labellanguage:instance:suffix \suffixlangue labellanguage:instance:taglabel \taglabellangue labellanguage:instance:unit \unitlangue \unitlangue labeltexts:instance  $\text{LABELet}$   $\{... \}$   $\{... \}$ labeltexts:instance:head  $\he{\theta}$ labeltexts:instance:label  $\{ \ldots \}$ labeltexts:instance:mathlabel \mathlabeltexts **{...} {...}** languagecharwidth **\languagecharwidth {...}** langue **\langue [...]** langue:example largeurligne **black** and **a largeurligne a** largeurligne lastcounter **\lastcounter \lastcounter** [...] [...] lastcountervalue **\lastcountervalue [...]** lastdigit **\lastdigit {...}** lastlinewidth **\lastlinewidth** lastnaturalboxdp **\lastnaturalboxdp** lastnaturalboxht **\lastnaturalboxht** lastnaturalboxwd **\lastnaturalboxwd** lastparwrapper **\lastparwrapper {...}** lastpredefinedsymbol **\lastpredefinedsymbol** lastrealpage **black and the contract of the contract of the contract of the contract of the contract of the contract of the contract of the contract of the contract of the contract of the contract of the contract of the co** lastrealpagenumber **\lastrealpagenumber** lastsubcountervalue **business** \lastsubcountervalue [...] [...] lastsubpagenumber **\lastsubpagenumber** lasttwodigits **\lasttwodigits {...}** lastuserpage **\lastuserpage** lastuserpagenumber **\lastuserpagenumber** layerheight **\layerheight \layerheight** layerwidth **\layerwidth** lbox **\lbox ... {...}** lchexnumber **\lchexnumber {...}** lchexnumbers **\lchexnumbers {...}** leftbox **\leftbox {...}** lefthbox **\lefthbox {...}** leftlabeltext:instance \leftLABELtexte **{...}** leftlabeltext:instance:head \leftheadtexte **{...}** leftlabeltext:instance:label \leftlabeltexte **{...}** leftlabeltext:instance:mathlabel \leftmathlabeltexte **{...}** leftorrighthbox **\leftorrighthbox ... {...}** leftorrightvbox **\leftorrightvbox ... {...}** leftorrightvtop **\leftorrightvtop ... {...}** leftskipadaption **\leftskipadaption** leftsubguillemot **\leftsubguillemot** lefttorighthbox **\lefttorighthbox ... {...}** lefttorightvbox **\lefttorightvbox ... {...}** lefttorightvtop **\lefttorightvtop ... {...}** lepremiercaractere **\lepremiercaractere {...}** lescaracteresrestants **\lescaracteresrestants {...}** letbeundefined **\letbeundefined {...}**  $\verb|letcatcodecommand \_{...\ ....\ .}\.$ 

langueprincipale **\langueprincipale [...]** largeurtextecouvrant **\largeurtextecouvrant {...}** {...} lataillenormaliseepolicedecorps **\lataillenormaliseepolicedecorps {...}** lateluacode **\lateluacode {...}** layeredtext **\layeredtext [..=..] [..=..] {...} {...}** lazysavetaggedtwopassdata **\lazysavetaggedtwopassdata {...} {...} {...} {...}** lazysavetwopassdata **\lazysavetwopassdata {...} {...} {...}** lefttopbox **\lefttopbox {...}** letcscsname **bleed and the contract of the contract of the contract of the contract of the contract of the contract of the contract of the contract of the contract of the contract of the contract of the contract of the con** letcsnamecs **bless are set of the constant of the constant of the constant of the constant of the constant of the constant of the constant of the constant of the constant of the constant of the constant of the constant of** 

letempty **\letempty \letempty \letempty \letempty \letempty \letempty \letempty \letempty \letempty \letempty \letempty \letempty \letempty \letempty \letempty \letempty \letempty \letempt** letgvalue **business and the contract of the contract of the contract of the contract of the contract of the contract of the contract of the contract of the contract of the contract of the contract of the contract of the** letgvalueempty **\letgvalueempty {...}** letgvalurelax **\letgvalurelax {...}** letterampersand **\letterampersand** letterat **\letterat**  $\setminus$ letterbackslash **\letterbackslash** letterbar **\letterbar** letterbgroup **\letterbgroup \letterbgroup** letterclosebrace **\letterclosebrace** lettercolon **\lettercolon** letterdollar **\letterdollar** letteregroup **bless and the contract of the contract of the contract of the contract of**  $\lambda$  **betteregroup** letterescape **\letterescape** letterexclamationmark **\letterexclamationmark** letterhash **\letterhash** letterhat **\letterhat** letterleftbrace **\letterleftbrace** letterleftbracket **\letterleftbracket** letterless **\letterless** lettermore **\lettermore** letteropenbrace **\letteropenbrace** letterpercent **\letterpercent** letterquestionmark **\letterquestionmark** letterrightbrace **\letterrightbrace** letterrightbracket **\letterrightbracket** letterrightparenthesis **\letterrightparenthesis** lettersinglequote **\lettersinglequote** letterslash **\letterslash** lettertilde **\lettertilde** letterunderscore **\letterunderscore** letvalue **\letvalue {...}** \... letvalueempty **\letvalueempty {...}** letvaluerelax **\letvaluerelax {...}** lfence **\lifence**  $\{ \ldots \}$ lh **\lh [...]** ligne **\ligne {...}** ligneavectrait **\ligneavectrait**  $\label{thm:main} \begin{minipage}[c]{0.9\textwidth} \begin{minipage}[c]{0.9\textwidth} \begin{tabular}[c]{@{}} \hline \textbf{1} \end{tabular} \end{minipage} \caption{\label{thm:main} \begin{minipage}[c]{0.9\textwidth} \begin{tabular}[c]{@{}} \hline \textbf{2} \end{tabular} \end{minipage} \caption{\label{thm:main} \begin{minipage}[c]{0.9\textwidth} \begin{tabular}[c]{@{}} \hline \textbf{3} \end{tabular} \end{minipage} \caption{\label{thm:main} \begin{minipage}[c]{0.9\textwidth} \begin{tab$ lignesvide **\lignesvide [...]** linebox **\linebox {...}** listcite **\listcite [..=..] [...]** listcite:alternative **\listcite [...] [...]** listnamespaces **\listnamespaces** literalmode **\literalmode** llap **\llap {...}** loadanyfile **\loadanyfile [...]** loadanyfileonce **\loadanyfileonce [...]**  $\label{thm:10} $$IoadcIdfile$ loadcldfileonce **\loadcldfileonce [...]**

letcsnamecsname **\letcsnamecsname \csname ... \endcsname \csname ... \endcsname** letdummyparameter **\letdummyparameter** {...} \... letterdoublequote **\letterdoublequote** letterleftparenthesis **\letterleftparenthesis** lhbox **\lhbox {...}** lignealignee **\lignealignee {...} {...} {...}** lignearenseigner **\lignearenseigner [..=..]** lignegauche **\lignegauche {...}** limitatefirstline **\limitatefirstline {...} {...} {...}** limitatelines **\limitatelines {...} {...} {...}** limitatetext **\limitatetext {...} {...} {...}** limitatetext:list **\limitatetext {...} {...} {...}** linefillerhbox **\linefillerhbox [...] ... {...}** linefillervbox **\linefillervbox [...] ... {...}** linefillervtop **\linefillervtop [...] ... {...}** listcitation **\listcitation [..=..] [...]** listcitation:alternative **\listcitation [...] [...]** listcitation:userdata **\listcitation [..=..] [..=..]** listcite:userdata **\listcite [..=..] [..=..]** loadbtxdefinitionfile **\loadbtxdefinitionfile [...]** loadbtxreplacementfile **\loadbtxreplacementfile [...]** loadluafile **\loadluafile [...]**

loadtexfile **\loadtexfile [...]** localhsize **\localhsize** localpopbox **\localpopbox ...** localpopmacro **blocalpopmacro**  $\ldots$ <br>localpushbox **blocalpushbox** ... localpushmacro **\localpushmacro \...**  $\label{thm:local-parallel} \text{local} \text{undefined} \quad \{ \ldots \}$ locatedfilepath **\locatedfilepath** locatefilepath **\locatefilepath {...}** locfilename **\locfilename {...}** longueurtexte **\longueurtexte** lowercased {...}<br>lowercasestring <br>**\lowercasestring** \lowercasestring  $\begin{tabular}{ll} \hline \rule{0pt}{2.5mm} \rule{0pt}{2.5mm} \$ ltop **\ltop ... {...}** ltrhbox **\ltrhbox ... {...}** ltrvbox **\ltrvbox ... {...}** ltrvtop **\ltrvtop ... {...}** luacode **\luacode {...}** luaconditional **\luaconditional \...** luaenvironment **\luaenvironment ...** luaexpanded **\luaexpanded {...}** luaexpr **\luaexpr {...}** luafunction **\luafunction {...}** luajitTeX **\luajitTeX** luametaTeX **\luametaTeX** luaminorversion **\luaminorversion** luasetup **\luasetup {...}** luaTeX **\luaTeX** luaversion **\luaversion** lv **\lv [...]** METAFONT **\METAFONT** METAFUN **\METAFUN** METAPOST **\METAPOST** MetaFont **\MetaFont** MetaFun **\MetaFun** MetaPost **\MetaPost** MKII **\MKII** MKIV **\MKIV** MKIX **\MKIX** MKLX **\MKLX** MKVI **\MKVI** MKXI **\MKXI** MKXL **\MKXL** MOIS {...}<br>MONTHLONG **\MONTHLONG** MONTHSHORT **{...}** MOT **\MOT {...}** MOTS **\MOTS** {...} Mot {...} Mots {...} MPanchor **\MPanchor {...}** MPbetex **\MPbetex {...}** MPc {...} MPcode **\MPcode {...} {...}**

loadluafileonce **\loadluafileonce [...]** loadspellchecklist **\loadspellchecklist [...] [...]** loadtexfileonce **\loadtexfileonce [...]** loadtypescriptfile **\loadtypescriptfile [...]** localframed **\localframed [...]** [..=..] {...}<br>localframedwithsettings  $\begin{bmatrix} 1 & 0 \end{bmatrix}$ localframedwithsettings **\localframedwithsettings [...] [..=..] {...}** localpushbox **\localpushbox ...** lomihi **\lomihi {...} {...} {...}** lowerbox **\lowerbox {...} \... {...}** lowercasestring **blowercasestring ...** \to \... lowercasestring ... \to \... lowerleftdoubleninequote **\lowerleftdoubleninequote** lowerleftsingleninequote **\lowerleftsingleninequote** lowerrightdoubleninequote **\lowerrightdoubleninequote** lowerrightsingleninequote **\lowerrightsingleninequote** lowhigh:instance  $\text{LOWHIGH } [\dots] \{... \} \{... \}$ lowmidhigh:instance  $\Lensuremath{\text{LOMMDHIGH}}$  {...} {...} lrtbbox **\lrtbbox {...} {...} {...} {...} {...}** luamajorversion **\luamajorversion** luaparameterset **\luaparameterset {...} {...}** MONTHLONG **\MONTHLONG {...}**

MPcolor **\MPcolor {...}** MPcoloronly **\MPcoloronly {...}** MPcolumn **\MPcolumn {...}** MPd **\MPd {...}** MPdrawing **Matagazing 1996** MPdrawing 1... MPfontsizehskip **\MPfontsizehskip {...}** MPh **\MPh {...}** MPII **\MPII** MPIV **\MPIV** MPLX **\MPLX** MPleftskip **\MPleftskip {...}** MPll **\MPll {...}** MPlr  $\{\ldots\}$ MPls **\MPls {...}** MPmenubuttons **\MPmenubuttons {...}** MPn **\MPn \MPn \MPn \MPn \MPn \MPn \MPn \MPn \MP** MPoptions **\MPoptions** {...}<br>MPoverlayanchor **by the set of the set of the set of the set of the set of the set of the set of the set of the set of the set of the set of the set of the set of the set of the set of the set** MPp **\MPp {...}** MPpage **\MPpage {...}** MPpardata **\MPpardata {...}** MPplus **\MPplus {...} {...} {...}** MPpos **\MPpos {...}** MPposset **\MPposset {...}** MPr **\MPr {...}** MPrawvar **\MPrawvar {...} {...}** MPregion **\MPregion {...}** MPrest **\MPrest {...} {...}** MPrightskip **\MPrightskip {...}** MPrs **\MPrs {...}** MPstring **\MPstring {...}** MPtext **\MPtext {...}** MPtransparency **\MPtransparency {...}** MPul **\MPul {...}** MPur **\MPur \MPur {...}**<br>MPVI **\MPVI** MPVI **\MPVI** MPv  $\{...} {\{...} \{...}\}$ <br>MPv  $\{...} {\{...} \}$ MPvariable **\MPvariable {...}** MPvv **\MPvv {...} {...}** MPw **\MPw {...}** MPwhd **\MPwhd {...}** MPXL **\MPXL** MPx **\MPx {...}** MPxy **\MPxy {...}** MPxywhd **\MPxywhd {...}** MPy **\MPy {...}** m **\m [...] {...}** makecharacteractive **\makecharacteractive ...** makestrutofbox **\makestrutofbox ...** manuscript **\manuscript** mapfontsize **\mapfontsize**  $\mathbb{C}$ ...] [...]

MPgetmultipars **\MPgetmultipars {...} {...}** MPgetmultishape **\MPgetmultishape {...} {...}** MPgetposboxes **\MPgetposboxes {...} {...}** MPinclusions **\MPinclusions [...] {...} {...}** MPoverlayanchor **\MPoverlayanchor {...}** MPpositiongraphic **\MPpositiongraphic {...} {..=..}** MPvar **\MPvar {...}** makerawcommalist **\makerawcommalist [...] \...** margindata **\margindata [...] [..=..] [..=..] {...}** margindata:instance \MARGINDATA **[..=..] [..=..] {...}** margindata:instance:atleftmargin  $\{a: b: c: c: d\}$ margindata:instance:atrightmargin  $\{ \{ \ldots, \} \}$  [..=..]  $\{ \ldots \}$ margindata:instance:ininner **argindata:instance:ininner [...**] [...=..] [...=..] [...] margindata:instance:ininneredge \ininneredge **[..=..] [..=..] {...}** margindata:instance:ininnermargin \ininnermargin **[..=..] [..=..] {...}** margindata:instance:inleft  $\{... \}$ margindata:instance:inleftedge  $\{in$ **linleftedge** [..=..] [..=..] {...} margindata:instance:inleftmargin \inleftmargin **[..=..] [..=..] {...}** margindata:instance:inmargin \inmargin **[..=..] [..=..] {...}** margindata:instance:inother **inclusively has a set of the set of the set of the set of the set of the set of the set of the set of the set of the set of the set of the set of the set of the set of the set of the set of t** margindata:instance:inouter \inouter **[..=..] [..=..] {...}** margindata:instance:inouteredge \inouteredge **[..=..] [..=..] {...}**

margindata:instance:inright  $\in$   $\{...$   $[...$   $[...]$   $[...]$ margindata:instance:inrightedge \inrightedge **[..=..] [..=..] {...}** margindata:instance:inrightmargin **with a set of the set of the set of the set of the set of the set of the set of the set of the set of the set of the set of the set of the set of the set of the set of the set of the set** margindata:instance:margintext  $\mathbb{R}$  **margintext**  $[..=..]$   $[..=..]$   $\{...$ markcontent **\markcontent [...]**  $\{... \}$ markedpages **\markedpages [...]** markinjector **\markinjector [...]** markpage **business and the contract of the contract of the contract of the contract of the contract of the contract of the contract of the contract of the contract of the contract of the contract of the contract of the con** markreferencepage **\markreferencepage** marquage **\marquage (...,...) (...,...) [...]** marquepage **business and the contract of the contract of the contract of the contract of the contract of the contract of the contract of the contract of the contract of the contract of the contract of the contract of the c** mat **\mat {...}** math **\math [...] {...}** mathbf **\mathbf \mathbf** mathbi **\mathbi** mathblackboard **\mathblackboard** mathbs **\mathbs** mathcommand:example  $\text{MATHCOMMAND} \{... \}$ mathdefault<br>
mathdouble<br> **mathdouble** mathdouble<br>
mathdoubleextensible:instance<br> **\mathdoubleextensible:instance**<br> **\mathDOUBLEEXTENSIBLE** {...} {...} mathdoubleextensible:instance:doublebar \doublebar **{...} {...}** mathdoubleextensible:instance:doublebrace \doublebrace **{...} {...}** mathdoubleextensible:instance:doublebracket \doublebracket **{...} {...}** mathdoubleextensible:instance:doubleparent \doubleparent **{...} {...}** mathdoubleextensible:instance:overbarunderbar \overbarunderbar **{...} {...}** mathdoubleextensible:instance:overbraceunderbrace \overbraceunderbrace **{...} {...}** mathdoubleextensible:instance:overbracketunderbracket \overbracketunderbracket **{...} {...}** mathdoubleextensible:instance:overparentunderparent \overparentunderparent **{...} {...}** mathematics  $\mathbb{R}$   $\mathbb{R}$  mathematics:assignment **being the support of the set of the set of the set of the set of the set of the set of the set of the set of the set of the set of the set of the set of the set of the set of the set of the set of t** mathextensible:instance  $\text{MATHEXTENSIBLE} \{ \dots \} \{ \dots \}$ mathextensible:instance:cleftarrow \cleftarrow **{...} {...}** mathextensible:instance:crightarrow \crightarrow **{...} {...}** mathextensible:instance:crightoverleftarrow \crightoverleftarrow **{...} {...}** mathextensible:instance:eleftarrowfill \eleftarrowfill **{...} {...}** mathextensible:instance:eleftharpoondownfill \eleftharpoondownfill **{...} {...}** mathextensible:instance:eleftharpoonupfill \eleftharpoonupfill **{...} {...}** mathextensible:instance:eleftrightarrowfill  $\text{left}$  \eleftrightarrowfill {...} {...}<br>mathextensible:instance:eoverbarfill \eoverbarfill {...} {...} mathextensible:instance:eoverbarfill<br>mathextensible:instance:eoverbracefill<br>\eoverbracefill {...} {...} mathextensible:instance:eoverbracefill \eoverbracefill {...} {...}<br>mathextensible:instance:eoverbracketfill \eoverbracketfill {...} {...} mathextensible:instance:eoverbracketfill \eoverbracketfill **{...} {...}** mathextensible:instance:eoverparentfill \eoverparentfill **{...} {...}** mathextensible:instance:erightarrowfill \erightarrowfill **{...} {...}** mathextensible:instance:erightharpoondownfill \erightharpoondownfill **{...} {...}** mathextensible:instance:erightharpoonupfill \erightharpoonupfill **{...} {...}** mathextensible:instance:etwoheadrightarrowfill \etwoheadrightarrowfill **{...} {...}** mathextensible:instance:eunderbarfill \eunderbarfill **{...} {...}** mathextensible:instance:eunderbracefill \eunderbracefill **{...} {...}** mathextensible:instance:eunderbracketfill \eunderbracketfill **{...} {...}** mathextensible:instance:eunderparentfill \eunderparentfill **{...} {...}** mathextensible:instance:mequal  $\text{mod } \{... \}$ mathextensible:instance:mhookleftarrow \mhookleftarrow **{...} {...}** mathextensible:instance:mhookrightarrow \mhookrightarrow **{...} {...}** mathextensible:instance:mLeftarrow \mLeftarrow **{...} {...}** mathextensible:instance:mLeftrightarrow \mLeftrightarrow **{...} {...}** mathextensible:instance:mleftarrow \mleftarrow **{...} {...}** mathextensible:instance:mleftharpoondown \mleftharpoondown **{...} {...}** mathextensible:instance:mleftharpoonup \mleftharpoonup **{...} {...}** mathextensible:instance:mleftrightarrow \mleftrightarrow **{...} {...}** mathextensible:instance:mleftrightharpoons \mleftrightharpoons **{...} {...}** mathextensible:instance:mmapsto \mmapsto **{...} {...}** mathextensible:instance:mRightarrow \mRightarrow **{...} {...}** mathextensible:instance:mrel \mrel \mrel {...} {...} mathextensible:instance:mrightarrow \mrightarrow **{...} {...}** mathextensible:instance:mrightharpoondown \mrightharpoondown **{...} {...}** mathextensible:instance:mrightharpoonup \mrightharpoonup **{...} {...}** mathextensible:instance:mrightleftharpoons \mrightleftharpoons **{...} {...}** mathextensible:instance:mrightoverleftarrow \mrightoverleftarrow **{...} {...}** mathextensible:instance:mtriplerel \mtriplerel **{...} {...}** mathextensible:instance:mtwoheadleftarrow \mtwoheadleftarrow **{...} {...}**

margindata:instance:inoutermargin  $\{i, j, j\}$ \MATHDOUBLEEXTENSIBLE  $\{... \}$   $\{... \}$ 

mathextensible:instance:tequal \tequal {...} {...}<br>mathextensible:instance:thookleftarrow \thookleftarrow {...} {...} mathextensible:instance:thookleftarrow \thookleftarrow **{...} {...}** mathextensible:instance:thookrightarrow \thookrightarrow **{...} {...}** mathextensible:instance:tLeftarrow \tLeftarrow **{...} {...}**  $\begin{tabular}{ll} {\bf \texttt{math:instance:} tLeft right arrow & \texttt{left:true} & \texttt{left:true}$ mathextensible:instance:tleftarrow \tleftarrow **{...} {...}** mathextensible:instance:tleftharpoondown \tleftharpoondown **{...} {...}** mathextensible:instance:tleftharpoonup \tleftharpoonup **{...} {...}** mathextensible:instance:tleftrightarrow \tleftrightarrow **{...} {...}** mathextensible:instance:tleftrightharpoons \tleftrightharpoons **{...} {...}** mathextensible:instance:tmapsto **\tmapsto {...}** {...} mathextensible:instance:tRightarrow \tRightarrow **{...} {...}** mathextensible:instance:trel  $\text{true} \setminus \text{true} \setminus \text{true} \setminus \text{true}$ mathextensible:instance:trightarrow \trightarrow **{...} {...}** mathextensible:instance:trightharpoondown \trightharpoondown **{...} {...}** mathextensible:instance:trightharpoonup \trightharpoonup **{...} {...}** mathextensible:instance:trightleftharpoons \trightleftharpoons **{...} {...}** mathextensible:instance:trightoverleftarrow \trightoverleftarrow **{...} {...}** mathextensible:instance:ttriplerel \ttriplerel **{...} {...}** mathextensible:instance:ttwoheadleftarrow **\ttwoheadleftarrow {...} {...}** mathextensible:instance:ttwoheadrightarrow **\ttwoheadrightarrow** {...} {...} mathextensible:instance:ttwoheadrightarrow \ttwoheadrightarrow<br>mathextensible:instance:xequal \xequal {...} {...} mathextensible:instance:xequal \xequal **{...} {...}** mathextensible:instance:xhookleftarrow \xhookleftarrow **{...} {...}** mathextensible:instance:xhookrightarrow \xhookrightarrow **{...} {...}** mathextensible:instance:xLeftarrow \xLeftarrow **{...} {...}** mathextensible:instance:xLeftrightarrow \xLeftrightarrow **{...} {...}** mathextensible:instance:xleftarrow \xleftarrow **{...} {...}** mathextensible:instance:xleftharpoondown \xleftharpoondown **{...} {...}** mathextensible:instance:xleftharpoonup \xleftharpoonup **{...} {...}** mathextensible:instance:xleftrightarrow \xleftrightarrow **{...} {...}** mathextensible:instance:xleftrightharpoons \xleftrightharpoons **{...} {...}** mathextensible:instance:xmapsto \xmapsto **{...} {...}** mathextensible:instance:xRightarrow \xRightarrow **{...} {...}** mathextensible:instance:xrel  $\{...}$  {...} \xrel {...} \...} mathextensible:instance:xrightarrow \xrightarrow **{...} {...}** mathextensible:instance:xrightharpoondown \xrightharpoondown **{...} {...}** mathextensible:instance:xrightharpoonup \xrightharpoonup **{...} {...}** mathextensible:instance:xrightleftharpoons \xrightleftharpoons **{...} {...}** mathextensible:instance:xrightoverleftarrow \xrightoverleftarrow {...} {...}<br>mathextensible:instance:xtriplerel **{\mide{** \textiplerel {...} {...} mathextensible:instance:xtriplerel \xtriplerel **{...} {...}** mathextensible:instance:xtwoheadleftarrow **\xtwoheadleftarrow {...}** {...} mathextensible:instance:xtwoheadrightarrow **\xtwoheadrightarrow** {...} {...} mathextensible:instance:xtwoheadrightarrow \xtwoheadrightarrow **{...} {...}** mathfraktur **\mathfraktur** mathframed:instance  $\text{MATHFRAMED}$  [..=..] {...} mathframed:instance:inmframed \inmframed **[..=..] {...}** mathframed:instance:mcframed **business has a set of the set of the set of the set of the set of the set of the set of the set of the set of the set of the set of the set of the set of the set of the set of the set of the** mathframed:instance:mframed **butter has a set of the set of the set of the set of the set of the set of the set of the set of the set of the set of the set of the set of the set of the set of the set of the set of the se** mathfunction **\mathfunction** {...} mathit **\mathit** mathitalic **\mathitalic** mathop  $\mathcal{C}$ ...} mathornament:example  $\text{MATHORNAMENT } \{ \dots \}$ mathover  $\mathtt{matrix} [\ldots]$  {...} {...} mathoverextensible:example \MATHOVEREXTENSIBLE **{...}** mathovertextextensible:instance \MATHOVERTEXTEXTENSIBLE **{...} {...}** mathovertextextensible:instance:overbar \overbar **{...} {...}** mathovertextextensible:instance:overbartext \overbartext **{...} {...}** mathovertextextensible:instance:overbrace **{\beface {\beface {\beface {\beface {\beface** }} mathovertextensible:instance:overbracetext **\overbracetext** {...} {...} mathovertextextensible:instance:overbracket \overbracket **{...} {...}**  $\verb|math| extends to be:instance: over bracket text \{...}\ over bracket \{... \} \{...}$ mathovertextextensible:instance:overleftarrow \overleftarrow **{...} {...}** mathovertextextensible:instance:overleftharpoondown \overleftharpoondown **{...} {...}** mathovertextextensible:instance:overleftharpoonup \overleftharpoonup **{...} {...}** mathovertextextensible:instance:overleftrightarrow \overleftrightarrow **{...} {...}** mathovertextextensible:instance:overparent \overparent **{...} {...}** mathovertextextensible:instance:overparenttext \overparenttext **{...} {...}** mathovertextextensible:instance:overrightarrow \overrightarrow {...} {...}<br>mathovertextensible:instance:overrightharpoondown \overrightharpoondown {...} {...} mathovertextextensible:instance:overrightharpoondown \overrightharpoondown **{...} {...}** mathovertextextensible:instance:overrightharpoonup \overrightharpoonup **{...} {...}** mathovertextextensible:instance:overtwoheadleftarrow \overtwoheadleftarrow **{...} {...}**

mathextensible:instance:mtwoheadrightarrow \mtwoheadrightarrow **{...} {...}**

mathovertextextensible:instance:overtwoheadrightarrow \overtwoheadrightarrow **{...} {...}** mathradical:example  $\text{MATHRADICAL}$  [...]  $\{...$ ] mathrm **\mathrm** mathscript **\mathscript \mathscript**  $\mathcal{L}$ mathsl **\mathsl \mathsl \mathsl \mathsl \mathsl \mathsl**  $\mathbf{$ mathss **\mathss** mathtext ... {...} mathtextbf **but all the contract of the contract of the contract of the contract of the contract of the contract of the contract of the contract of the contract of the contract of the contract of the contract of the contra** mathtextbi **\mathtextbi ... {...}** mathtextbs **\mathtextbs ... {...}** mathtextit **...** {...} mathtextsl **\mathtextsl ... {...}** mathtexttf ... {...} mathtf **\mathtf \mathtf \mathtf \mathtf**  $\lambda$ mathtriplet **here here here here here here here here here here here here here here here here here here here here here here here here here here here here here here** mathtriplet:example  $\text{MATHTRIPLET}$  [...] {...} {...} mathtt **\mathtt** mathunder **\mathunder**  $\mathbb{C}$ ...} {...} mathunderextensible:example \MATHUNDEREXTENSIBLE **{...}** mathundertextextensible:instance <br>
mathundertextextensible:instance:underbar<br>
\mathunderbar {...} {...} <br>
\mathundertextextensible:instance:underbar<br>
\mathunderbar {...} {...} mathundertextextensible:instance:underbar \underbar {...} {...}<br>mathundertextensible:instance:underbartext \underbartext {...} {...} mathundertextextensible:instance:underbartext \underbartext {...} {...}<br>mathundertextextensible:instance:underbrace \underbrace {...} {...} mathundertextextensible:instance:underbrace \underbrace **{...} {...}** mathundertextextensible:instance:underbracetext \underbracetext **{...} {...}** mathundertextextensible:instance:underbracket \underbracket **{...} {...}** mathundertextextensible:instance:underbrackettext \underbrackettext **{...} {...}** mathundertextextensible:instance:underleftarrow \underleftarrow **{...} {...}** mathundertextextensible:instance:underleftharpoondown \underleftharpoondown **{...} {...}** mathundertextextensible:instance:underleftharpoonup \underleftharpoonup **{...} {...}** mathundertextextensible:instance:underleftrightarrow \underleftrightarrow **{...} {...}** mathundertextextensible:instance:underparent \underparent **{...} {...}** mathundertextextensible:instance:underparenttext \underparenttext **{...} {...}** mathundertextextensible:instance:underrightarrow \underrightarrow **{...} {...}** mathundertextextensible:instance:underrightharpoondown \underrightharpoondown **{...} {...}** mathundertextextensible:instance:underrightharpoonup \underrightharpoonup **{...} {...}** mathundertextextensible:instance:undertwoheadleftarrow \undertwoheadleftarrow **{...} {...}** mathundertextextensible:instance:undertwoheadrightarrow \undertwoheadrightarrow **{...} {...}** mathunstacked:example \MATHUNSTACKED mathupright **\mathupright \mathupright** mathword **\mathword \mathword \mathword \mathword \mathword \mathword \mathword \mathword \mathword \mathword \mathword \mathword \mathword \mathword \mathword \mathword \mathword \mathword \mathword \mathword \mathword \m** mathwordbi **\mathwordbi** ... {...} mathwordit **\mathwordit ... {...}** mathwordsl **\mathwordsl ... {...}** mathwordtf **\mathwordtf ... {...}** math:assignment **\math [..=..]** {...} matricemath:instance  $\text{MATHMATRIX } [\dots = 1, 1, \dots]$ matricemath:instance:thematrix **(iii)** \thematrix  $\{\ldots\}$ maxaligned **\maxaligned** {...} mbox **\mbox {...}** measure **\measure \measure \measure \measure \measure \measure \measure \measure \measure \measure \measure \measure \measure \measure \measure \measure \measure \measure \measure \measure \measure \measure \measure \measu** measured **\measured {...}** medskip **\medskip** medspace **\medspace** menuinteraction **but all the set of the set of the set of the set of the set of**  $\mathcal{L}$ **,**  $\mathcal{L}$ **,**  $\mathcal{L}$ **,**  $\mathcal{L}$ **,**  $\mathcal{L}$ **,**  $\mathcal{L}$ **,**  $\mathcal{L}$ **,**  $\mathcal{L}$ **,**  $\mathcal{L}$ **,**  $\mathcal{L}$ **,**  $\mathcal{L}$ **,**  $\mathcal{L}$ **,**  $\mathcal{L}$ **,**  $\mathcal{L}$ **, \** message **business has a contract the contract of the contract of the contract of the contract of the contract of the contract of the contract of the contract of the contract of the contract of the contract of the contrac** mettrealechelle **\mettrealechelle [...] [..=..] {...}** mfence **\mfence**  $\{.\ .\}$ mfunction **\mfunction {...}** mfunctionlabeltext **\mfunctionlabeltext {...}** mhbox **\mhbox {...}** middlealigned **\middlealigned {...}** middlebox **\middlebox {...}** midhbox **\midhbox {...}** midsubsentence **\midsubsentence** milieu **\milieu** ... minimalhbox **\minimalhbox ... {...}** mixedcaps **\mixedcaps {...}** mkvibuffer **\mkvibuffer [...]** moduleparameter **\moduleparameter {...} {...}** mois **\mois {...}**

mathwordbf **\mathwordbf ... {...}** mathwordbs **\mathwordbs ... {...}**

molecule **\molecule {...}** mono **\mono** monogras **\monogras** monthlong **\monthlong {...}** monthshort **1... holds holds holds holds holds holds holds holds holds holds holds holds holds holds holds holds holds holds holds holds holds holds holds holds holds hol** montrerapproche **\montrerapproche {...}** montrercomposition **\montrercomposition [...]** montrercompteur **\montrercompteur [...]** montrerconfigurations **\montrerconfigurations [...]** montrercouleur **\montrercouleur [...]** montrerdonneespolice **\montrerdonneespolice** montrerentretoises **\montrerentretoises** montrerexpansionpolice **\montrerexpansionpolice** montrergrille **\montrergrille [...]** montreritaliquespolice **\montreritaliquespolice** montrerjeusymboles **\montrerjeusymboles [...]** montrerlesapproches **\montrerlesapproches** montrerlignedebase **\montrerlignedebase** montrermiseenpage **being a contrermiseenpage [...]** [...] [...]<br>montrerpalette **being a contrerpalette [...]** [...] montrerparametrespolice **\montrerparametrespolice** montrerpolice **\montrerpolice [...] [...]** montrerpolicedecorps **\montrerpolicedecorps [...]** montrertracecesure **\montrertracecesure [...] [...]** montrervisuellementpolice **\montrervisuellementpolice [...]** mot **\mot {...}** mots **\mots {...}** mprandomnumber **\mprandomnumber** mtext **\mtext**  $\mathbf{f}$ ...} m:assignment **\m [..=..] {...}** Numeros **\Numeros**  $\{ \ldots \}$ namedheadnumber **{...}**<br>namedstructureheadlocation **being a support of the constructureheadloc** naturalhbox **\naturalhbox** ... {...} naturalhpack **but all the contract of the contract of the contract of the contract of the contract of the contract of the contract of the contract of the contract of the contract of the contract of the contract of the cont** naturaltpack **but all the contract of the contract of the contract of the contract**  $\lambda$ **... {...}** naturalvbox **has a superfect to the control of the control of the control of the control of the control of the control of the control of the control of the control of the control of the control of the control of the contro** naturalvcenter **\naturalvcenter ...** {...} naturalvpack **\naturalvpack ... {...}** naturalvtop **\naturalvtop** ... {...} naturalwd **\naturalwd** ... negatecolorbox **\negatecolorbox ...** negated **\negated**  $\neq$  **\negated** {...} negemspace **\negemspace \negemspace** negenspace **\negenspace** negthinspace **\negthinspace** nepasconvertirpolice **\nepasconvertirpolice** newattribute **but all the set of the set of the set of the set of the set of the set of the set of the set of th** newcatcodetable **\newcatcodetable \...** newcounter **\newcounter**  $\lambda \ldots$ newevery **\mewevery \mewevery \mewevery \mewevery** \mewevery \mewevery \mewevery \mewevery \mewevery \mewevery \m<br>hewfrenchspacing **\mewevery \mewevery \mewevery** \mewevery \mewevery \mewevery \mewevery \mewevery \mewevery newluatable **\newluatable \** \newluatable \... newmode **\newmode {...}** newsignal **\newsignal \...** newsystemmode **\newsystemmode** {...} nextbox **\nextbox** nextboxdp **by the contract of the contract of the contract of the contract of the contract of the contract of the contract of the contract of the contract of the contract of the contract of the contract of the contract of** nextboxht **\nextboxht** nextboxhtdp **\nextboxhtdp \nextboxhtdp \nextboxhtdp**  $\alpha$ nextboxwd **\nextboxwd**

```
montrerenvironnementpolicedecorps \montrerenvironnementpolicedecorps [...]
montrergroupecouleur \montrergroupecouleur [...] [...]
montrerimpression \montrerimpression [...] [...] [..=..]
                                         montrerpalette \montrerpalette [...] [...]
montrerstylepolice \montrerstylepolice [...] [...] [...] [...]
NormalizeFontHeight being the controlleration \NormalizeFontHeight \... {...} {...} {...}
NormalizeFontWidth \NormalizeFontWidth \... {...} {...}
NormalizeTextHeight \NormalizeTextHeight {...} {...} {...}
NormalizeTextWidth \NormalizeTextWidth {...} {...}
                                         \namedstructureheadlocation {...}
namedstructureuservariable business \namedstructureuservariable {...} {...}
namedstructurevariable business \namedstructurevariable {...} {...}
namedtaggedlabeltexts \namedtaggedlabeltexts {...} {...} {...} {...} {...}
                                         newfrenchspacing \newfrenchspacing
```
nextcountervalue **\nextcountervalue [...]** nextdepth **\nextdepth \nextdepth \nextdepth \nextdepth** nextparagraphs **\nextparagraphs** nextparagraphs:example  $\simeq$ nextrealpage **business \nextrealpage \nextrealpage** nextrealpagenumber **\nextrealpagenumber** nextsubpagenumber **\nextsubpagenumber** nextuserpage **business and the contract of the contract of the contract of the contract of the contract of the contract of the contract of the contract of the contract of the contract of the contract of the contract of the** nextuserpagenumber **\nextuserpagenumber** nocharacteralign **biling the contract of the contracteralign has been has been has been has been has been has been has been has been has been has been has been has been has been as been as been as** nocitation **\nocitation \nocitation \nocitation \nocitation \nocitation \nocitation \nocitation \nocitation \nocitation \nocitation \nocitation \nocitation \nocitation \nocitation \nocitation** nocitation:direct **by the set of the set of the set of the set of the set of the set of the set of the set of t** nocite **\nocite**  $\setminus$  **hocite**  $\setminus$  **hocite**  $\setminus$  **hocite**  $\setminus$  **hocite**  $\setminus$  **hocite**  $\setminus$  **hocite**  $\setminus$  **hocite**  $\setminus$  **hocite**  $\setminus$  **hocite**  $\setminus$  **hocite**  $\setminus$  **hocite**  $\setminus$  **hocite**  $\setminus$  **hocite**  $\setminus$  **hoc** nocite:direct **\nocite: \nocite: \nocite: \nocite: \nocite: \nocite: \nocite: \nocite: \nocite: \nocite: \nocite: \nocite: \nocite: \nocite: \nocite: \nocite: \nocite: \nocite: \nocite:** nodetostring **\nodetostring \** \nodetostring \... {...} noffigurepages **\noffigurepages** noflines **\noflines** noflinesinbox **\noflinesinbox** ...<br>noflocalfloats **\noflocalfloats** noflocalfloats<br>
noheightstrut<br>
noheightstrut<br> **h** noheightstrut **\noheightstrut \noheightstrut \noheightstrut** noindentation **\noindentation** nonfrenchspacing **biomagnetic confidence**  $\lambda$  **honfrenchspacing** nonmathematics **\nonmathematics** {...} nonvalidassignment **but all the set of the set of the set of the set of the set of the set of the set of the set of the set of the set of the set of the set of the set of the set of the set of the set of the set of the set** normal **\normal** normalboldface **\normalboldface \normalboldface** normalitalicface **bidding the contract of the contract of the contract of the contract of the contract of the contract of the contract of the contract of the contract of the contract of the contract of the contract of the** normalizedfontsize **\normalizedfontsize** normalmono **\normalmono** normalslantedface **\normalslantedface** normaltypeface **\normaltypeface** note **\note [...] [...]** notedeligne:instance  $\L{LINENOTE}$  {...} notedeligne:instance:linenote \linenote \linenote {...} notetexte:example  $\text{not} = \{... \} \{... \}$ note:instance  $\setminus$ NOTE [...] {...} note:instance:assignment \NOTE [..=..] note:instance:assignment:endnote \endnote \endnote [..=..] note:instance:assignment:footnote \footnote **[..=..]** note:instance:endnote **below here here here here here here here here here here here here here here here here here here here here here here here here here here here he** note:instance:footnote **butter**  $\{f \in \{f \in \mathbb{R}^n : f \in \mathbb{R}^n : f \in \mathbb{R}^n : f \in \mathbb{R}^n : f \in \mathbb{R}^n : f \in \mathbb{R}^n : f \in \mathbb{R}^n \}$ notragged **\notragged \notragged** ntimes **\ntimes {...} {...}** numberofpoints **\numberoff**oints {...} numeroformule **buller humeroformule**  $\mathcal{C}$ ... numeropage **\numeropage** numeropagecomplet **\numeropagecomplet** numeros **\numeros {...}** numerosouspage **\numerosouspage** numerotete **\numerotete**  $\ldots$  [...] numerotetecourante **\numerotetecourante** obeydepth **\obeydepth** objectdepth **\objectdepth** objectheight **\objectheight** objectmargin **\objectmargin** objectwidth **\objectwidth** obox **\obox {...}** obtenirmarquage **\obtenirmarquage [...] [...] [...]**

nextcounter **\nextcounter**  $\cdot$  **\nextcounter** [...] [...] nextsubcountervalue **\nextsubcountervalue [...]** [...] nohyphens **\nohyphens** normalframedwithsettings **by the contract of the contract of the contract of the contract of the contract of the contract of the contract of the contract of the contract of the contract of the contract of the contract of t** normalizebodyfontsize **\** \normalizebodyfontsize \... {...} normalizefontdepth **\normalizefontdepth \...** {...} {...} normalizefontheight **being the contract of the contract of the contract of the contract of the contract of the contract of the contract of the contract of the contract of the contract of the contract of the contract of the** normalizefontline **but all the set of the set of the set of the set of the set of the set of the set of the set of the set of the set of the set of the set of the set of the set of the set of the set of the set of the set** normalizefontwidth **\normalizefontwidth**  $\ldots$  {...} {...} normalizetextdepth **business has a constant of the constant of the constant of the constant**  $\Omega$  $\Omega$ normalizetextheight **\normalizetextheight {...}** {...} normalizetextline **being the contract of the contract of the contract of the contract of the contract of the contract of the contract of the contract of the contract of the contract of the contract of the contract of the c** normalizetextwidth **\normalizetextwidth {...} {...} {...}** normalsans **\normalsans**

obtenirpremiercaractere **\obtenirpremiercaractere {...}** obtenirtampon **\obtenirtampon [...]** obtenirtampon:instance \obtenirBUFFER octnumber **\octnumber** {...} octstringtonumber **\octstringtonumber {...}** onedigitrounding **bounding**  $\{... \}$ ordinaire **\ordinaire** ordinaldaynumber **\ordinaldaynumber {...}** ordinalstr **\ordinalstr** {...} ornament:example \ORNAMENT **{...} {...}** outputfilename **\outputfilename** outputstreambox **\outputstreambox [...]** outputstreamcopy **\outputstreamcopy [...]** outputstreamunvbox **\outputstreamunvbox [...]** outputstreamunvcopy **\outputstreamunvcopy [...]** over  $\overline{...}$ overlaybutton **being the controller of the controller with the controller overlaybutton [...]<br>
overlaybutton:direct <b>being the controller of the controller of the controller of the controller of the controll** overlaybutton:direct **\overlaybutton {...}** overlaydepth **\overlaydepth** overlayfigure **\overlayfigure {...}** overlayheight **being the contract of the contract of the contract of the contract of the contract of the contract of the contract of the contract of the contract of the contract of the contract of the contract of the contr** overlayimage **\overlayimage {...}** overlaylinecolor **\overlaylinecolor** overlaylinewidth **\overlaylinewidth** overlayoffset **\overlayoffset** overlaywidth **\overlaywidth** overloaderror **\overloaderror** overset **\overset {...} {...}** PDFcolor **\PDFcolor {...}** PDFETEX **\PDFETEX** PDFTEX **\PDFTEX** PetitesCap **\PetitesCap** {...} PICTEX **\PICTEX** PiCTeX **\PiCTeX** PointsToReal {...} \...<br>PointsToWholeBigPoints <br>\PointsToWholeBigPoints PPCHTEX **\PPCHTEX** PPCHTeX **\PPCHTeX** PRAGMA **\PRAGMA** PtToCm **\PtToCm {...}** page  $\qquad$  **b** pagearea **between the contract of the contract of the contract of the pagearea**  $\ldots$ **] [...] [...]** pagefigure **business in the contract of the contract of the contract of the pagefigure**  $\Box$  **[...] [..=..]** paletsize **\paletsize** paragraphs:example \PARAGRAPHS paspetitescaps **\paspetitescaps {...}** passerapolicedecorps **\passerapolicedecorps [...]** pdfactualtext **business business \pdfactualtext** {...} {...} pdfbackendcurrentresources **\pdfbackendcurrentresources**

offsetbox **\offsetbox [..=..] \... {...}** ornamenttext:collector **\ornamenttext [..=..] [..=..] {...} {...}** ornamenttext:direct **\ornamenttext [...] {...} {...}** ornamenttext:layer **\ornamenttext [..=..] [..=..] {...} {...}** overlaycolor **\overlaycolor** overlayrollbutton **\overlayrollbutton [...] [...]** PointsToBigPoints **being**  $\Delta$  **PointsToBigPoints** {...} \... PointsToWholeBigPoints **\PointsToWholeBigPoints {...} \...** pageinjection **\pageinjection [...] [..=..]** pageinjection:assignment **\pageinjection** [..=..] [..=..] pagestaterealpage **being a constant of the constant of the constant of the constant of the constant of the constant of the constant of the constant of the constant of the constant of the constant of the constant of the con** pagestaterealpageorder **\pagestaterealpageorder {...} {...}** passerrapideapolicedecorps **\passerrapideapolicedecorps {...}** pdfbackendactualtext **\pdfbackendactualtext {...} {...}** pdfbackendsetcatalog **\pdfbackendsetcatalog {...} {...}** pdfbackendsetcolorspace **\pdfbackendsetcolorspace {...} {...}** pdfbackendsetextgstate **\pdfbackendsetextgstate {...} {...}** pdfbackendsetinfo **\pdfbackendsetinfo {...} {...}** pdfbackendsetname **\pdfbackendsetname {...} {...}** pdfbackendsetpageattribute **\pdfbackendsetpageattribute {...} {...}** pdfbackendsetpageresource **\pdfbackendsetpageresource {...} {...}** pdfbackendsetpagesattribute **\pdfbackendsetpagesattribute {...} {...}** pdfbackendsetpattern **\pdfbackendsetpattern {...} {...}** pdfbackendsetshade **\pdfbackendsetshade {...} {...}**

pdfcolor **\pdfcolor {...}** pdfeTeX **\pdfeTeX** pdfTeX **\pdfTeX** percent **\percent** percentdimen **between the contract of the contract of the contract of the contract of the contract of the contract of the contract of the contract of the contract of the contract of the contract of the contract of the cont** periodes **\periodes [...]** periodes:assignment **\periodes [..=..]** permitcaretescape **\permitcaretescape** permitcircumflexescape **\permitcircumflexescape** permitspacesbetweengroups **\permitspacesbetweengroups** persiandecimals **bersiandecimals**  $\{...$ persiannumerals **\persiannumerals {...}** petit **\petit** petitcaractere **\petitcaractere** petitescap **\petitescap {...}** petitescaps **but it is a contract to the contract of the contract of the contract of the contract of the contract of the contract of the contract of the contract of the contract of the contract of the contract of the contr** petitgras **\petitgras \petitgras** petitgrasincline **\petitgrasincline** petitgrasitalique **\petitgrasitalique** petitincline **\petitincline** petitinclinegras **betitinclinegras betitinclinegras betitinclinegras betiting periodic periodic sets.** petititaliquegras **betititaliquegras betititaliquegras betitival heroitic heroitic heroitic heroitic heroitic heroitic heroitic heroitic heroitic heroitic heroitic heroitic heroitic heroitic** phantom **\phantom {...}** phantombox  $\lambda$  **\phantombox**  $\ldots$  **\phantombox**  $\ldots$  **}** piecejointe:instance  $\lambda$ ATTACHMENT [...] [..=..] piecejointe:instance:attachment  $\text{l...}$  [...] [..=..] pilechamp **\pilechamp [...] [...] [..=..]** placeattachments **\placeattachments** placebtxrendering **being the superfect of the set of the set of the set of the set of the set of the set of the set of the set of the set of the set of the set of the set of the set of the set of the set of the set of the** placecitation **\placecitation**  $\Delta$  \placecitation  $[...]$ placecomments **\placecomments** placecurrentformulanumber **\placecurrentformulanumber** placedbox **\placedbox**  $\{ \ldots \}$ placeframed **being a contract to the contract of the contract of the contract of the contract of the contract of the contract of the contract of the contract of the contract of the contract of the contract of the contract** placehelp **\placehelp**  $\Delta$ placeholder **\placeholder [...]** placeinitial **\placeinitial [...]** placelayer **\placelayer [...]** placelistoffloats:instance \placelistofFLOATS **[..=..]** placelistoffloats:instance:chemicals \placelistofchemicals **[..=..]** placelistoffloats:instance:figures \placelistoffigures **[..=..]** placelistoffloats:instance:graphics \placelistofgraphics **[..=..]** placelistoffloats:instance:intermezzi \placelistofintermezzi **[..=..]** placelistoffloats:instance:tables \placelistoftables **[..=..]** placelistofsorts **\placelistofsorts [...] [..=..]** placelistofsorts:instance \placelistofSORTS **[..=..]** placelistofsorts:instance:logos \placelistoflogos **[..=..]** placement **\placement [...] [..=..] {...}** placement:example  $\angle$ PLACEMENT [..=..] {...} placepairedbox:instance:legend  $\Delta$  \placerlegend [..=..] {...} {...} placeparallel **\placeparallel**  $\Box$  [...] [..=..] placerawheaddata **\placerawheaddata [...]** placerawheadnumber **\placerawheadnumber [...]** placerawheadtext **\placerawheadtext [...]** placercoteacote **being the contract of the set of the set of the set of the set of the set of the set of the set of the set of the set of the set of the set of the set of the set of the set of the set of the set of the set** placerenderingwindow **\placerenderingwindow [...] [...]** placerflottantnomme **\placerflottantnomme [...] [...]** placerflottant:instance  $\Delta T [\dots]$  {...} {...} placerflottant:instance:intermezzo **being as a set of the set of the set of the set of the set of the set of the set of the set of the set of the set of the set of the set of the set of the set of the set of the set of the** 

petitnormal **\petitnormal** pickupgroupedcommand **\pickupgroupedcommand {...} {...} {...}** placefloatcaption **being a contract to the contract of the contract of the contract of the contract of the contract of the contract of the contract of the contract of the contract of the contract of the contract of the con** placefloatwithsetups **\placefloatwithsetups [...] [...] [...] {...} {...}** placelayeredtext **\placelayeredtext [...] [..=..] [..=..] {...} {...}** placelistofpublications **\placelistofpublications [...] [..=..]** placenamedformula **\placenamedformula [...] {...} {...}** placepairedbox **business helicity helicity helicity helicity helicity helicity helicity helicity helicity helicity helicity helicity helicity helicity helicity helicity helicity helicity** placepairedbox:instance \placerPAIREDBOX **[..=..] {...} {...}** placerflottant **\placerflottant [...] [...] [...] {...} {...}** placerflottant:instance:chemical \placerchemical **[...] [...] {...} {...}** placerflottant:instance:figure **being a support to the set of the set of the set of the set of the set of the set of the set of the set of the set of the set of the set of the set of the set of the set of the set of the se** placerflottant:instance:graphic  $\rho$  \placergraphic  $[\ldots]$   $[\ldots]$   $\{ \ldots \}$   $\{ \ldots \}$ 

placerflottant:instance:table  $\rho$  \placertable  $\qquad \qquad \ldots \} \{... \} \{... \}$ placerformule **being the contract of the contract of the contract of the contract of the contract of the contract of the contract of the contract of the contract of the contract of the contract of the contract of the contr** placerliste **bulgeriste here here here here here here here here here here here here here here here here here here here here here here here here here here here here** external placerlistebrute **but all the set of the set of the set of the set of the set of the set of the set of the set of the set of the set of the set of the set of the set of the set of the set of the set of the set of** placerlistecombinee **\placerlistecombinee [...] [..=..]** placerlistecombinee:instance \placerCOMBINEDLIST **[..=..]** placerlistecombinee:instance:content \placercontent **[..=..]** placerlistedesynonymes **\placerlistedesynonymes [...] [..=..]** placerlistedesynonymes:instance \placelistofSYNONYMS **[..=..]** placerlistedesynonymes:instance:abbreviations \placelistofabbreviations **[..=..]** placerlunaudessusdelautre **\placerlunaudessusdelautre {...} {...}** placermarquepages **\placermarquepages [...] [...] [..=..]** placernotes **\placernotes [...] [..=..]** placernotesbdp **\placernotesbdp [..=..]** placernotesbdplocales **\placernotesbdplocales [..=..]** placernoteslocales **being a constructed** by the constraints of  $\Box$  [...] [..=..] placernumeropage **\placernumeropage** placernumerotete **\placernumerotete [...]** placerregistre **business in the set of the set of the set of the set of the set of the set of the set of the set of the set of the set of the set of the set of the set of the set of the set of the set of the set of the set** placerregistre:instance \placerREGISTER **[..=..]** placerregistre:instance:index \placerindex **[..=..]** placersousformule **\placersousformule [...] {...}** placersurgrille **business business here here here here here here here here here here here here here here here here here here here here here here here here here here h** placersurgrille:list **\placersurgrille [...] {...}** placertextetete **\placertextetete [...]** plusimportant **\plusimportant** pluspetit **\pluspetit**  $\Delta$ point **\point {...}** policedecorpsimportante **\policedecorpsimportante** policedecorpspetite **\policedecorpspetite** policedefinie **\policedefinie [...]** policegrasaccentue **\policegrasaccentue** policepredefinie **\policepredefinie [...]** popattribute **but all the controller of the controller of the controller of the controller of the controller of the controller**  $\lambda$ **...** popmacro **\popmacro** \end{c} \popmacro \end{c} \popmacro \end{c} \popmacro \end{c} \popmacro \end{c} \popmacro \end{c} \end{c} \popmacro \end{c} \popmacro \end{c} \popmacro \end{c} \popmacro \end{c} \popmacro \end{c} \popm popmode **\popmode [...]** popsystemmode **buying the contract of the contract of the contract of the contract of the contract of the contract of the contract of the contract of the contract of the contract of the contract of the contract of the cont** position **\position \position \position \**  $\ldots$ ,  $\ldots$ }  $\ldots$ } positionoverlay **be absolute health in the set of the set of the set of the set of the set of the set of the set of the set of the set of the set of the set of the set of the set of the set of the set of the set of the s** positionregionoverlay **because the contract of the contract of the contract of the contract of the contract of the contract of the contract of the contract of the contract of the contract of the contract of the contract of** predefinesymbol **\predefinesymbol [...]** predéfinirpolice **\predéfinirpolice [...] [...]** prefixedpagenumber **\prefixedpagenumber** premiercaractere **\premiercaractere** premieresouspage **\premieresouspage** prependetoks **\prependetoks ... \to \...** prependgvalue **being a contract to the contract of the contract of the contract of the contract of the contract of the contract of the contract of the contract of the contract of the contract of the contract of the contrac** prependtocommalist **being the community of the community of the community of the community of the community of the community of the community of the community of the community of the community of the community of the commu** prependtoks **but all the contract of the contract of the contract of the contract of the contract of the contract of the contract of the contract of the contract of the contract of the contract of the contract of the contr** prependtoksonce **but a superfixed by the controller of the set of the set of the set of the set of the set of the set of the set of the set of the set of the set of the set of the set of the set of the set of the set of th** prependvalue **business in the contract of the contract of the contract of the contract of the contract of the contract of the contract of the contract of the contract of the contract of the contract of the contract of the** prereglerdocument **\prereglerdocument [...] [..=..]** prerollblank **\prerollblank [...]** presetfieldsymbols **\presetfieldsymbols [...]** presetlabeltext:instance \presetLABELtexte **[...] [..=..]** presetlabeltext:instance:btxlabel  $\rangle$  \presetbtxlabeltexte  $[\dots]$   $[\dots]$ presetlabeltext:instance:head \presetheadtexte **[...] [..=..]** presetlabeltext:instance:label \presetlabeltexte **[...] [..=..]** presetlabeltext:instance:mathlabel \presetmathlabeltexte **[...] [..=..]** presetlabeltext:instance:operator \presetoperatortexte [...] [..=..] presetlabeltext:instance:prefix \presetprefixtexte **[...] [..=..]** presetlabeltext:instance:suffix<br>
presetsuffixtexte [...] [..=..]<br>
presetlabeltexte [...] [..=. presetlabeltext:instance:unit  $\preceq$  \presetunittexte  $[\ldots]$  [..=..] pretocommalist **being the community of the community of the community of the community of the community of the community of the community of**  $\mathcal{L}$ **...** prevcounter **\prevcounter [...]** [...] prevcountervalue **\prevcountervalue [...]** prevrealpage **\prevrealpage** prevrealpagenumber **\prevrealpagenumber** prevsubcountervalue **\prevsubcountervalue [...] [...]** prevsubpage **being the contract of the contract of the contract of the contract of the contract of the contract of the contract of the contract of the contract of the contract of the contract of the contract of the contrac** prevsubpagenumber **\prevsubpagenumber**

 $\preceq$ [...]  $[..e]$ 

prevuserpagenumber **\prevuserpagenumber** procent **\procent** processbetween **\processbetween** {...} \... processcommalist **being the contract of the contract of the contract of the contract of the contract of the contract of the contract of the contract of the contract of the contract of the contract of the contract of the co** processcontent **\processcontent {...}** \... processfile **\processfile** {...} processfilemany **being the contract of the contract of the contract of the processfilemany**  $\{ \ldots \}$ processfilenone **\processfilenone {...}** processfileonce **\processfileonce {...}** processlinetablefile **\processlinetablefile {...}** processMPbuffer **\processMPbuffer [...]** processMPfigurefile **business in the set of the set of the set of the set of the set of the set of the set of the set of the set of the set of the set of the set of the set of the set of the set of the set of the set of th** processranges **but all the contract of the contract of the contract of the contract of the contract of the contract of the contract of the contract of the contract of the contract of the contract of the contract of the con** processtexbuffer **\processTEXbuffer [...]** processuntil **being a contract to the contract of the contract of the contract of the contract of the contract of the contract of the contract of the contract of the contract of the contract of the contract of the contract** processxtablebuffer **\processxtablebuffer [...]** produit **\produit \produit \produit \produit \produit \produit \produit \produit \produit \produit \produit \produit \produit \produit \produit \produit \produit \produit \produit \produit \produit \produit \produit \produ** produit:string **\produit**:string **\produit** ... profilegivenbox **but allows heating in the set of the set of the set of the set of the set of the set of the set of the set of the set of the set of the set of the set of the set of the set of the set of the set of the s** programme **\programme [...]** projet **\projet [...]** projet:string **\projet** ... pseudoMixedCapped **\pseudoMixedCapped {...}** pseudoSmallCapped **\pseudoSmallCapped {...}** pseudoSmallcapped **\pseudoSmallcapped {...}** pseudosmallcapped **\pseudosmallcapped {...}** purenumber **\purenumber {...}** pushattribute **\pushattribute** \end{c} \cdot \pushattribute \end{c} \end{c} \end{c} \end{c} \end{c} \end{c} \end{c} \end{c} \end{c} \end{c} \end{c} \end{c} \end{c} \end{c} \end{c} \end{c} \end{c} \end{c} \end{c} \end{c} \e pushbar **\pushbar [...] ... \popbar** pushbutton **\pushbutton [...]**  $[...]$ pushmacro **\**... pushmode **bushmode**  $\Box$ pushoutputstream **bushoutputstream**  $\text{pushoutputstream}$  [...] pushpath **\pushpath [...] ... \poppath** pushsystemmode **\pushsystemmode {...}** qqpart **\qqpart {...} {...} [...]** qquad **\qquad** quad **\quad** quads **\quads [...]** quarterstrut **by the contract of the contract of the contract of the contract of the contract of the contract of the contract of the contract of the contract of the contract of the contract of the contract of the contract** 

prevuserpage **\prevuserpage** processaction **being the contract of the contract of the contract of the contract of the contract of the contract of the contract of the contract of the contract of the contract of the contract of the contract of the contr** processallactionsinset **business \processallactionsinset** [...] [..,..=>..,..] processassignlist **being the contract of the contract of the contract of the contract of the contract of the contract of the contract of the contract of the contract of the contract of the contract of the contract of the c** processassignmentcommand **butter in the set of the set of the set of the set of the set of the set of the set of the set of the set of the set of the set of the set of the set of the set of the set of the set of the set of** processassignmentlist **\processassignmentlist [..=..] \...** processcolorcomponents **\processcolorcomponents {...}** processcommacommand **but a community of the community of the community of the community of the community of the community of the community of the community of the community of the community of the community of the communit** processcommalistwithparameters **being the set of the set of the set of the set of the set of the set of the set of the set of the set of the set of the set of the set of the set of the set of the set of the set of the set** processfirstactioninset **by the contraction of the contractioning of the contractioning of the contractioning of the contractioning of the contractioning of the contractioning of the contractioning of the contractioning of** processisolatedchars **being the controller of the controller of the controller of the controller of the controller of the controller of the controller of the controller of the controller of the controller of the controller** processisolatedwords **being the control of the control of the control of the control of the control of the control of the control of the processlinetable<br>buffer**  $[\dots]$ processlinetablebuffer **\processlinetablebuffer [...]** processlist **be a contract that the contract of the contract of the contract of the contract of the contract of the contract of the contract of the contract of the contract of the contract of the contract of the contract o** processmonth **\processmonth {...} {...} {...}** processseparatedlist **\processseparatedlist [...] [...] {...}** processtokens **\processtokens {...} {...} {...} {...} {...}** processyear **being a contract that the contract of the contract of the contract of the contract of the contract of the contract of the contract of the contract of the contract of the contract of the contract of the contrac** profiledbox **\profiledbox [...] [..=..] {...}** pusharrangedpages **\pusharrangedpages ... \poparrangedpages** pusharriereplan **\pusharriereplan [...] ... \poparriereplan** pushcatcodetable **\pushcatcodetable ... \popcatcodetable** pushcouleur **\pushcouleur [...] ... \popcouleur** pushendofline **bushendofline**  $\text{triangle}$  ... \popendofline pushindentation **\pushindentation** ... \popindentation pushMPdrawing **\pushMPdrawing ... \popMPdrawing** pushmathstyle **\pushmathstyle ... \popmathstyle** pushpunctuation **bushpunctuation \pushpunctuation** ... \poppunctuation pushrandomseed **\pushrandomseed ... \poprandomseed** pushreferenceprefix **bushreferenceprefix**  $\{... \}$ ... \popreferenceprefix putboxincache **\putboxincache {...} {...} ...** putnextboxincache **butnextboxincache \putnextboxincache** {...} {...} \... {...}

quitcommalist **\quitcommalist** quitprevcommalist **\quitprevcommalist** quittypescriptscanning **\quittypescriptscanning** ReadFile **ReadFile**  $\Re$ raggedbottom **\raggedbottom** raggedcenter **\raggedcenter** raggedleft **\raggedleft** raggedright **\raggedright** raggedwidecenter **\raggedwidecenter** raisebox **\raisebox \raisebox**  $\{... \} \ldots \{... \}$ randomizetext **\randomizetext {...}** randomnumber **\randomnumber {...} {...}** rawcounter **buying the contract of the contract of the contract of the contract**  $\{... \}$  **[...]** rawcountervalue **\rawcountervalue [...]** rawdate **\rawdate [...]** razalignercaractere **\razalignercaractere** razapprochecaracteres **\razapprochecaracteres** razapprochepoint **\razapprochepoint** razchemin **\razchemin** razdemontagecaracteres **\razdemontagecaracteres** razespacementcaracteres **\razespacementcaracteres** razflottantslocaux **\razflottantslocaux** razfonctionnalite **\razfonctionnalite** razfonctionnalitescesure **\razfonctionnalitescesure** razmarquage **\razmarquage [...]** razmode **\razmode** {...} razmodesysteme **\razmodesysteme {...}** razpolicederepli **\razpolicederepli [...] [...]** razthemecouleurpolice **\razthemecouleurpolice** rbox **\rbox ... {...}** readjobfile **business readjobfile and in the set of the set of the set of the set of the set of the set of the set of the set of the set of the set of the set of the set of the set of the set of the set of the set of t** readlocfile **business and the contract of the contract of the contract of the contract of the contract of the contract of the contract of the contract of the contract of the contract of the contract of the contract of th** readsysfile **\readsysfile {...} {...} {...}** readtexfile **being the contract of the contract of the contract of the contract of the contract of the contract of the contract of the contract of the contract of the contract of the contract of the contract of the contrac** readxmlfile **\readxmlfile {...} {...} {...}** realpagenumber **\realpagenumber** realSmallCapped **\realSmallCapped {...}** realSmallcapped **\realSmallcapped {...}** realsmallcapped **\realsmallcapped {...}** recursedepth **\recursedepth** recurselevel **\recurselevel** recursestring **\recursestring** ref **\ref [...] [...]** refaireconvertirpolice **\refaireconvertirpolice** reference **\reference [...] {...}** referencecolumnnumber **\referencecolumnnumber** referencepage **\referencepage [...]** referencepagedetail **\referencepagedetail** referencepagestate **\referencepagestate** referenceprefix **\referenceprefix** referencerealpage **\referencerealpage** referencesymbol **\referencesymbol** referencetexte **\referencetexte [...] {...}** refleter **\refleter** {...}

rawdoifelseinset **\rawdoifelseinset {...} {...} {...} {...}** rawdoifinset **being a constant that the constant of the constant of the constant of the constant of the constant of the constant of the constant of the constant of the constant of the constant of the constant of the consta** rawdoifinsetelse **\rawdoifinsetelse {...} {...} {...} {...}** rawgetparameters **\rawgetparameters [...] [..=..]** rawprocessaction **\rawprocessaction [...] [..,..=>..,..]** rawprocesscommacommand **being a community of the community of the community of the community of the community of the community of the community**  $\{1..1\}$ **...<br>
rawprocesscommalist**  $\ldots$ rawprocesscommalist<br>
rawstructurelistuservariable<br> **rawstructurelistuservariable**<br> **rawstructurelistuservariable** rawstructurelistuservariable **\rawstructurelistuservariable {...}** rawsubcountervalue **\rawsubcountervalue [...] [...]** razetajouterfonctionnalite **\razetajouterfonctionnalite [...]** razetajouterfonctionnalite:direct **\razetajouterfonctionnalite {...}** razvisualisateurs **\razvisualisateurs** readfile **\readfile {...} {...} {...}** readfixfile **\readfixfile {...} {...} {...} {...}** readsetfile **\readsetfile {...} {...} {...} {...}** referenceformat:example \REFERENCEFORMAT **{...} {...} [...]** registerattachment **\registerattachment [...] [..=..]** registerctxluafile **\registerctxluafile {...} {...}**

registermenubuttons **\registermenubuttons [...] [...]** registersort **\registersort [...] [...]** registersynonym **\registersynonym [...] [...]** registerunit **\registerunit**  $\left[\ldots\right]$  [..=..] registrecomplet **\registrecomplet [...] [..=..]** registrecomplet:instance \completREGISTER **[..=..]** registrecomplet:instance:index \completindex **[..=..]** registre:instance \REGISTER **[...] {..+...+..}** registre:instance:index \index **[...] {..+...+..}** registre:instance:ownnumber \REGISTER **[...] {...} {..+...+..}** registre:instance:ownnumber:index \index **[...] {...} {..+...+..}** reglerapprochecaracteres **\reglerapprochecaracteres [...]** reglercassecaracteres **\reglercassecaracteres [...]**  $\label{thm:rel} $$ \regler classes police countante $$ \regler classes police countent \regler classes public countent \regler contents {\dots} $$ \regler contents [{\dots]} $$$ reglerentretoisepolice **\reglerentretoisepolice** reglerespacementcaracteres **\reglerespacementcaracteres [...]** reglerfonctionnalitepolice **\reglerfonctionnalitepolice {...}** reglermode **\reglermode {...}** reglermodesysteme **\reglermodesysteme {...}** reglernettoyagecaracteres **\reglernettoyagecaracteres [...]** reglernote **\reglernote [...] [...] {...}** reglernote:assignment **\reglernote [...] [..=..]** reglerpolice **\reglerpolice ...** reglerpolicedecorpsimportante **\reglerpolicedecorpsimportante** reglerpolicedecorpspetite **\reglerpolicedecorpspetite** reglerpolicedecorpsprincipale **\reglerpolicedecorpsprincipale** reglerpremiereligne **\reglerpremiereligne [...]** reglersolutionpolice **\reglersolutionpolice [...]** reglertextenote:assignment **\reglertextenote [...] [..=..]** reglerthemecouleurpolice **\reglerthemecouleurpolice [...]** reglervisualisateurpolice **\reglervisualisateurpolice [...]** relancerfonctionnalite **\relancerfonctionnalite** relatemarking **\relatemarking [...] [...]** relaxvalueifundefined **\relaxvalueifundefined {...}** remainingcharacters **\remainingcharacters** removebottomthings **\removebottomthings** removedepth **\removedepth** removefromcommalist **because the contract of the contract of the contract of the contract**  $\{ \ldots \} \ldots$ removelastskip **\removelastskip** removelastspace **\removelastspace** removemarkedcontent **\removemarkedcontent [...]** removepunctuation **\removepunctuation** removetoks **because the contract of the contract of the contract of the contract of the contract of the contract of the contract of the contract of the contract of the contract of the contract of the contract of the contra** removeunwantedspaces **\removeunwantedspaces** remplacerfonctionnalite **\remplacerfonctionnalite [...]** remplacerfonctionnalite:direct **\remplacerfonctionnalite {...}** repeathead **\repeathead [...]** replaceincommalist **\replaceincommalist \... {...}** replaceword **\replaceword [...] [...] [...]** reporternotes **\reporternotes** rescan **\rescan {...}** rescanwithsetup **because the contract of the contract of the contract of the contract of the contract of the contract of the contract of the contract of the contract of the contract of the contract of the contract of the c** resetallattributes **\resetallattributes** resetbar **\resetbar** resetboxesincache **\resetboxesincache {...}** resetbreakpoints **\resetbreakpoints** resetbuffer **\resetbuffer**  $\backslash$  \resetbuffer  $[...]$ 

registerexternalfigure **\registerexternalfigure [...] [...] [..=..]** registerparwrapper **\registerparwrapper {...} {...} {...}** registerparwrapperreverse **\registerparwrapperreverse {...} {...} {...}** regleralignercaractere **\regleralignercaractere {...} {...}** regleralignercaracterepremierepasse **\regleralignercaracterepremierepasse** regleralignercaracteresecondepasse **\regleralignercaracteresecondepasse** reglerapprochepoint **\reglerapprochepoint [...] [...] [..=..]** reglercontenutexte **contenutexte and the set of the set of the set of the set of the set of the set of the set of the set of the set of the set of the set of the set of the set of the set of the set of the set of the set** reglerdemontagecaracteres **\reglerdemontagecaracteres [...]** reglerdetailalignercaractere **\reglerdetailalignercaractere {...} {...} {...} {...}** reglerfonctionnalitescesure **\reglerfonctionnalitescesure [...]** reglertextenote **\reglertextenote [...] [...] {...}** relateparameterhandlers **\relateparameterhandlers** {...} {...} {...} {...} remarque **\remarque (...,...) (...,...) [..=..] {...}** removesubstring **become that the contract of the contract of the contract of the contract of the contract of the contract of the contract of the contract of the contract of the contract of the contract of the contract of t** 

resetcollector **\resetcollector [...]** resetcounter **business resetcounter [...]** [...] resetctxscanner **by the contract of the contract of the contract of the contract of the contract of the contract** resetdigitsmanipulation **\resetdigitsmanipulation** resetdirection **\resetdirection** resetflag **by the contract of the contract of the contract of the contract of the contract of the contract of the contract of the contract of the contract of the contract of the contract of the contract of the contract of** resetinjector **\resetinjector [...]** resetinteractionmenu **\resetinteractionmenu [...]** resetitaliccorrection **\resetitaliccorrection** resetlayer **\resetlayer [...]** resetMPdrawing **\resetMPdrawing** resetMPenvironment **\resetMPenvironment** resetMPinstance **\resetMPinstance [...]** resetmarker **\resetmarker [...]** resetpagenumber **\resetpagenumber** resetparallel **\resetparallel [...] [...]** resetpenalties **business and the contract of the contract of the contract of the contract of the contract of the contract of the contract of the contract of the contract of the contract of the contract of the contract of t** resetprofile **\resetprofile** resetrecurselevel **\resetrecurselevel** resetreference **\resetreference [...]** resetreplacements **\resetreplacements** resetscript **\resetscript \resetscript \resetscript**  $\$ resetshownsynonyms **\resetshownsynonyms [...]** resetsubpagenumber **\resetsubpagenumber** resetsymbolset **\resetsymbolset** resettimer **\resettimer** resettokenlist **\resettokenlist [...]** resettrackers **\resettrackers** resettrialtypesetting **\resettrialtypesetting** resetusedsortings **\resetusedsortings [...]** resetusedsynonyms **\resetusedsynonyms [...]** resetuserpagenumber **\resetuserpagenumber** resetvalue **\resetvalue {...}** reshapebox **\reshapebox {...}** resolvedglyphdirect **\resolvedglyphdirect {...} {...}** resolvedglyphstyled **\resolvedglyphstyled {...} {...}** restartcounter **buying the set of the set of the set of the set of the set of the set of the set of the set of the set of the set of the set of the set of the set of the set of the set of the set of the set of the set of t** restaurerpolicedecorpsglobale **\restaurerpolicedecorpsglobale** restorebox **and the contract of the contract of the contract of the contract of the contract of the contract of the contract of the contract of the contract of the contract of the contract of the contract of the contract o** restorecounter **\restorecounter [...]** restorecurrentattributes **\restorecurrentattributes {...}** restoreendofline **\restoreendofline** retesterfonctionnalite **\retesterfonctionnalite** reusableMPgraphic **\reusableMPgraphic {...} {..=..}** reuseMPgraphic **\reuseMPgraphic {...} {..=..}** reuserandomseed **\reuserandomseed** reversehbox **\reversehbox ... {...}** reversehpack **\reversehpack ... {...}** reversetpack **\reversetpack ... {...}** reversevbox **\reversevbox ... {...}** reversevboxcontent **\reversevboxcontent ...** reversevpack **\reversevpack ... {...}** reversevtop **\reversevtop ... {...}** rfence **\rfence** {...} rhbox **\rhbox {...}** rightbox **\rightbox {...}** righthbox **\righthbox {...}** rightlabeltext:instance \rightLABELtexte **{...}** rightlabeltext:instance:head \rightheadtexte **{...}**  $\label{thm:opt1} \begin{minipage}[c]{0.99\linewidth} \vspace{0.1cm} \vspace{0.1cm} \begin{minipage}[c]{0.99\linewidth} \vspace{0.1cm} \vspace{0.1cm} \vspace{0.1cm} \vspace{0.1cm} \vspace{0.1cm} \vspace{0.1cm} \vspace{0.1cm} \vspace{0.1cm} \vspace{0.1cm} \vspace{0.1cm} \vspace{0.1cm} \vspace{0.1cm} \vspace{0.1cm} \vspace{0.1cm} \vspace{0.1cm} \vspace{0.1cm} \vspace{0.1cm} \vspace{0.1cm}$ rightlabeltext:instance:mathlabel \rightmathlabeltexte **{...}** rightorleftpageaction **\rightorleftpageaction {...} {...}** rightpageorder **\rightpageorder** rightskipadaption **\rightskipadaption** rightsubguillemot **\rightsubguillemot** righttolefthbox **\righttolefthbox ... {...}** righttoleftvbox **\righttoleftvbox ... {...}** righttoleftvtop **\righttoleftvtop ... {...}** righttopbox **\righttopbox {...}** ring **\ring {...}**

resetsetups **\resetsetups [...]** restorecatcodes **\restorecatcodes**

rlap **\rlap {...}** robustaddtocommalist **\robustaddtocommalist {...} \...** robustpretocommalist **\robustpretocommalist {...} \...** rollbutton:button **\rollbutton [..=..] ... [...]** rollbutton:interactionmenu **\rollbutton [...] [..=..] ... [...]** romain **\romain** rtlhbox **\rtlhbox ... {...}** rtlvbox **\rtlvbox ... {...}** rtlvtop **\rtlvtop ... {...}** rtop **\rtop ... {...}** ruby **\ruby [...] {...} {...}** ruledhbox **\ruledhbox ... {...}** ruledhpack **\ruledhpack ... {...}** ruledmbox **\ruledmbox {...}** ruledtopv **\ruledtopv ... {...}** ruledtpack **\ruledtpack ... {...}** ruledvbox **\ruledvbox ... {...}** ruledvpack **\ruledvpack ... {...}** ruledvtop **\ruledvtop ... {...}** runMPbuffer **\runMPbuffer [...]**<br>runninghbox **\runminghbox** {...} russianNumerals **\russianNumerals {...}** russiannumerals **\russiannumerals {...}** ScaledPointsToBigPoints **because the contract of the ScaledPointsToBigPoints {...} \...** Smallcapped **\Smallcapped {...}** safechar **\safechar {...}** samplefile **\samplefile**  $\text{sampling } \leftarrow \text{ } \leftarrow \text{ } \$ sans **\sans** sansélément **\sansélément** sansentêtenipdp<br> **\sansent**êtenipdp sansespace **\sansespace \sansespace**  $\setminus$  **sansespace** sansligneshautetbas **beides ansligneshautetbas \sansligneshautetbas** sansserif **\sansserif**  $\simeq$ sansserifbold **by the contract of the contract of the contract of the contract of the contract of the contract of the contract of the contract of the contract of the contract of the contract of the contract of the contract** sautdepage **blue and the sautdepage**  $\left[\ldots\right]$ savebox **but also assume that the same of the same of the same of the same of the same of the same of the same of the same of the same of the same of the same of the same of the same of the same of the same of the same of** savebtxdataset **\savebtxdataset [...]** [...] [..=..]  $\verb|\savecouleur |\savecouleur |\ldots \verb|\vectors|$ savecounter **\savecounter [...]** savecurrentattributes **by the contract of the same contract of the same contract of the same contract**  $\{ \ldots \}$ savenormalmeaning **being the savenormal meaning \...** savetwopassdata **by the savetwopassdata {...}** {...} {...} sbox {...} script:instance \SCRIPT script:instance:ethiopic \ethiopic script:instance:hangul \hangul \hangul script:instance:hanzi \hanzi script:instance:latin \latin \latin script:instance:nihongo \nihongo script:instance:test \test \test script:instance:thai \thai secondoftwoarguments **become as a secondoftwoarguments**  $\{ \ldots \}$  {...}  $\verb+second of two unexpanded+ \verb+second of two unexpanded+ \verb+1+ and two unexpanded+ \verb+1+ are not used.$ section:instance  $\setminus$ SECTION  $[...]$   $\setminus$ ...}<br>section:instance:assignment  $\setminus$ SECTION  $[...]$ ...  $section:instance:assignment$ section:instance:assignment:chapter **(i.m.**) \chapter [..=..] section:instance:assignment:part \part [..=..] section:instance:assignment:section \section **[..=..]** section:instance:assignment:subject **definition** \subject [..=..] section:instance:assignment:subsection **\subsection [..=..]** section:instance:assignment:subsubject \subsubject \subsubject [..=..] section:instance:assignment:subsubsection **\subsubsection**  $\ldots$ section:instance:assignment:subsubsubject \subsubsubject [..=..]

robustdoifelseinset **\robustdoifelseinset {...} {...} {...} {...}** robustdoifinsetelse **\robustdoifinsetelse {...} {...} {...} {...}** runninghbox **\runninghbox {...}** ScaledPointsToWholeBigPoints **because the contract of the ScaledPointsToWholeBigPoints** {...} \... savetaggedtwopassdata **by the same of the savetaggedtwopassdata** {...} {...} {...} secondoffivearguments **become as a secondoffivearguments**  $\{ \ldots \} \{ \ldots \} \{ \ldots \} \{ \ldots \}$ secondoffourarguments **becondoffourarguments**  $\{... \} \{... \} \{... \} \{... \}$ secondofsixarguments **becondofsixarguments** {...} {...} {...} {...} {...} {...} secondofthreearguments **\secondofthreearguments** {...} {...} {...} secondofthreeunexpanded **by a secondofthreeunexpanded**  $\{... \} \{... \}$ 

```
section:instance:assignment:subsubsubsubject \subsubsubsubject [..=..]
section:instance:assignment:subsubsubsubsection \subsubsubsubsection [..=..]
section:instance:assignment:subsubsubsubsubject \subsubsubsubsubject [..=..]
section:instance:assignment:title \title \title [..=..]
section:instance:chapter \chapter [...] {...}
section: instance:<math>{}section:instance:ownnumber:chapter \{... \} \{... \} \{... \}section:instance:ownnumber:part \partial \part [...] {...} {...}
section:instance:ownnumber:section \section [...] {...} {...}
section:instance:ownnumber:subject \subject [...] {...} {...}
section:instance:ownnumber:subsection bubsection here \substack{\text{3} {...} {...}
section:instance:ownnumber:subsubject \square \subsubject \ldots {...} {...}
section:instance:ownnumber:subsubsection \subsubsection [...] \{... \{... \}section:instance:ownnumber:subsubsubject \subsubsubject \{... \} \{... \} \{... \}section:instance:ownnumber:subsubsubsection \subsubsubsection [...] \{... \} {...}
section:instance:ownnumber:subsubsubsubject \subsubsubsubject [...] {...} {...}
section:instance:ownnumber:subsubsubsubsubsection \subsubsubsubsubsection [...] \{... \} {...} \{... \} {...} {...}
section:instance:ownnumber:subsubsubsubsubject \subsubsubsubsubject [...] {...} {...}
section:instance:ownnumber:title \setminus title [...] \{...} \{...}<br>section:instance:part \setminuspart [...] \{...}section:instance:part \part [...] {...}
section:instance:section \section [...] {...}
section:instance:subject \subject [...] {...}
section:instance:subsection being a section here \simeq [...] {...}
section:instance:subsubject \square \subsubject \set{...} {...}
section:instance:subsubsection \sb \subsubsection \ldots \{... \}section:instance:subsubsubject \simeq \simeq \simeq \simeq \simeq \simeq \simeq \simeq \simeq \simeq \simeq \simeq \simeq \simeq \simeq \simeq \simeq \simeq \simeq \simeq \simeq \simeq \simeq \simeq \simeq \simeq \simeq \section:instance:subsubsubsection    \subsubsubsection    \subsubsubsection    [...]    {...}
\verb|section:instance:subsubsubsubsubstack of the \verb|3:1|, \verb|3:2:3|, \verb|4:1|, \verb|5:2:3|, \verb|4:1|, \verb|5:3:3|, \verb|6:3:3|, \verb|7:3|, \verb|8:3:3|, \verb|9:3:3|, \verb|10:3|, \verb|11:3|, \verb|12:3|, \verb|13:3|, \verb|14:3|, \verb|15:3|, \verb|16:3|, \verb|17:3|, \verb|18:3|, \verb|19:3|, \verb|19:3|, \verb|11:3|, \verb|11:section:instance:subsubsubsubsection \subsubsubsubsubsection [\ldots] {...}
section:instance:subsubsubsubsubsubject \subsubsubsubsubsubsubsubject [\ldots] {...}
section:instance:title \setminustitle \setminus...} {...}
seeregister:instance \vee \voirREGISTER [...] {..+...+..} {...}
seeregister:instance:index \vee \vee \vee \vee \vee \vee \vee \vee \vee \vee \vee \vee \vee \vee \vee \vee \vee \vee \vee \vee \vee \vee \vee \vee \vee \vee \vee \vee \vee \vee \vee \vee \veserializecommalist being the serializecommalist \ldots]
serializedcommalist \serializedcommalist
serif \serif
serifgras \serifgras
serifnormal \serifnormal
setautopagestaterealpageno betautopagestaterealpageno {...}
setbar \setbar \setbar \setbar \setbar \setbar \setbar \setbar \setbar \setbar \setbar \setbar \setbar \setbar \setbar \setbar \setbar \setbar \setbar \setbar \setbar \setbar \set
setboxllx ... {...}
setboxlly bettboxlly \setminus \setminus \set{...}setbreakpoints \setbreakpoints \ldotssetcapstrut \setcapstrut
setcatcodetable being a setcatcodetable \...
setcharstrut \setcharstrut {...}
setcollector \setcollector [...] [...] [...] [...]setcolormodell \setcolormodell \ldotssetcounter business and the set of the set of the set of the set of the set of the set of the set of the set of the set of the set of the set of the set of the set of the set of the set of the set of the set of the set of
setcounterown betcounterown \setcounterown [...] [...] [...]
setctxluafunction betches \setctxluafunction {...} {...}
setdataset \setdataset [...] [...] [..=..]
setdatavalue business in the set of the set of the set of the set of the set of the set of the set of the set of the set of the set of the set of the set of the set of the set of the set of the set of the set of the set o
setdefaultpenalties beidefaultpenalties \setdefaultpenalties
setdigitsmanipulation because the contract of the contract of the contract of the contract of the contract of the contract of the contract of the contract of the contract of the contract of the contract of the contract of
setdirection business in the set of the set of the set of the set of the set of the set of the set of the set of the set of the set of the set of the set of the set of the set of the set of the set of the set of the set o
setdocumentargument because the contract of the set of the set of the set of the set of the set of the set of the set of the set of the set of the set of the set of the set of the set of the set of the set of the set of t
setdocumentargumentdefault betdocumentargumentdefault {...} {...}
setdocumentfilename business \setdocumentfilename {...} {...}
setdummyparameter \setdummyparameter {...} {...} {...} setelementexporttag discussed \set=dummyparameter {...} [...] [...]
setemeasure but all the setember of the setember of the setember of the setember of the setember of the setember of the setember of the setember of the setember of the setember of the setember of the setember of the setem
setevalue business \setevalue {...} {...}
setevariable business area helicity and <b>business helicity helicity helicity helicity helicity helicity helicity helicity helicity helicity helicity helicity helicity helicity helicity
setevariables between the contract of the setevariables \cdot \cdot \cdot \cdot...] [..=..]
setexpansion \setexpansion \ldotssetflag \setflag \setminus \setflag {...}
setfractions \setfractions
setglobalscript being the contract of the contract of the contract of the contract of the contract of the contract of the contract of the contract of the contract of the contract of the contract of the contract of the con
```

```
section:instance:assignment:subsubsubsection \subsubsubsection [..=..]
select {...} {...} {...} {...} {...} {...}
\texttt{Deletion} \texttt{OCPU} \texttt{OCPU} \texttt{OCPU} \texttt{OCPU} \texttt{OCPU} \texttt{OOutput} \texttt{OPT} \texttt{OPT} \texttt{\setelementexporttag [...] [...] [...]
```
setgvalue **business in the set of the set of the set of the set of the set of the set of the set of the set of the set of the set of the set of the set of the set of the set of the set of the set of the set of the set of t** sethboxregister **by the sethboxregister** ... {...} setinitial **betimitial a a b b b setinitial** [...] [..=..] setinteraction **\setinteraction [...]** setitaliccorrection **business \setitaliccorrection**  $\ldots$ setJSpreamble **\setJSpreamble {...}** {...} setlinefiller **\setlinefiller**  $\text{1.1}$ setlocalhsize **blue as a setlocalhsize**  $\setminus$ setlocalhsize  $[\dots]$ setlocalscript **business and the setlocal of the setlocal script**  $\ldots$ ] setluatable **\setluatable \frac{\setluatable \frac{\setluatable \frac{\setluatable \frac{\setluatable \frac{\setluatable \frac{\setluatable \frac{\setluatable \frac{\setluatable \frac{\setluatable \frac{\setluatable \frac{** setMPtext **the contract of the contract of the contract (i.**)  $\{ \ldots \}$ setmainparbuilder **builder builder heatings heatings heatings heatings heatings heatings heatings heatings heatings heatings heatings heatings heatings heatings heatings heatings heating** setmarker **\setmarker**  $\text{1}$ ...] [...] setmarking **between the set of the set of the set of the set of the set of the set of the set of the set of the set of the set of the set of the set of the set of the set of the set of the set of the set of the set of the** setmathstyle **\setmathstyle {...}** setmeasure **but all the setmeasure field of the setmeasure**  $\{... \}$  {...} setnostrut **\setnostrut \setnostrut** setoldstyle **\setoldstyle** setpagestate **business \setpagestate [...]** [...] setparagraphfreezing **bidding the set of the set of the set of the set of the set of the set of the set of the set of the set of the set of the set of the set of the set of the set of the set of the set of the set of the s** setposition **\setposition \setposition**  $\ldots$ } setpositiononly **be the set of the set of the set of the set of the set of the set of the set of the set of the set of the set of the set of the set of the set of the set of the set of the set of the set of the set of the** setpositionstrut **\setpositionstrut {...}** setprofile **business and the set of the set of the set of the set of the set of the set of the set of the set of the set of the set of the set of the set of the set of the set of the set of the set of the set of the set of** setrandomseed **\setrandomseed** {...} setrigidcolumnbalance **being the setrigidical method of the setrigidical method is a set of the set of the set of the set of the set of the set of the set of the set of the set of the set of the set of the set of the set o** setscript **between the setscript**  $\setminus$  setscript  $[...]$ setsmallcaps **but all the setsmallcaps**  $\setminus$  setsmallcaps setstrut **\setstrut \setstrut** setsuperiors **\setsuperiors** settabular **\settabular**  $\setminus$  settabular

setgmeasure **by the setgmeasure field of the setgmeasure {...} {...}** setgvariable **\setgvariable {...}** {...} {...} setgvariables **between the contract of the contract of the contract of the contract of the contract of the contract of the contract of the contract of the contract of the contract of the contract of the contract of the con** sethyphenatedurlafter **business \sethyphenatedurlafter {...}** sethyphenatedurlbefore **business \sethyphenatedurlbefore** {...} sethyphenatedurlnormal **business and the sethyphenatedurlnormal {...}** setinjector **busing the setimate of the setimate of the setimate of**  $\setminus$  **setinjector [...] [...]** setinterfacecommand **because and the setime of the setime of the setime of the setime of the setime of the setime of the setime of the setime of the setime of the setime of the setime of the setime of the setime of the set** setinterfaceconstant **betterfaceconstant**  $\{\ldots\}$  {...} setinterfaceelement **between the setime of the setime of the setime of the setime of the setime of the setime of the setime of the setime of the setime of the setime of the setime of the setime of the setime of the setime** setinterfacemessage **beinding the setimate of the setimate of the setimate of the setimate of the setimate of the setimate of the setimate**  $\set{...}$  **{...} {...}** setinterfacevariable **business \setinterfacevariable {...}** {...} setinternalrendering **because the seties of the seties of the seties of the seties of the seties of the seties of the seties of the seties of the seties of the seties of the seties of the seties of the seties of the seties** setlayer **\setlayer \setlayer**  $\ldots$  [...] [....]  $\ldots$  ] setlayerframed **business in the complete of the complete of the complete vector of the complete vector**  $\set{...}$  $[..]$  $[..]$  $[..]$  $[..]$  $[..]$  $[..]$  $[..]$  $[..]$  $[..]$  $[..]$  $[..]$  $[..]$  $[..]$  $[..]$  $[..]$  $[..]$  $[..]$  $[..]$  **[..** \setlayerframed [...] [..=..] {...} setlayertext **but all the set of the set of the set of the set of the set of the set of the set of the set of the set of the set of the set of the set of the set of the set of the set of the set of the set of the set of th** setMPlayer **\setMPlayer**  $\{\ldots\}$  [...] [..=..] {...} setMPpositiongraphic **\setMPpositiongraphic {...}** {...} {..=..} setMPpositiongraphicrange **\setMPpositiongraphicrange {...}** {...} {...} {...} {...} setMPvariable **betWPvariable (i.i.d.)**  $\left[\ldots\right]$  [..=..] setMPvariables **\setMPvariables** [...] [..=..] setmessagetext **between**  $\setminus$  **setmessagetext**  $\{ \ldots \}$   $\{ \ldots \}$ setobject **\setobject** {...} {...} \... {...} setpagereference **being a setpagereference**  $\set{...}$  {...} setpagestaterealpageno **beidening the setpagestaterealpageno {...}** {...} setpenalties **between the setpenalties**  $\ldots$  {...} {...} setpercentdimen **between the contract of the contract of the contract of the contract of the contract of the contract of the contract of the contract of the contract of the contract of the contract of the contract of the c** setpositionbox **\setpositionbox** {...} \... {...} setpositiondata **between**  $\setminus$  **Setpositiondata** {...} {...} {...} setpositiondataplus **bethosition in the set of the set of the set of the set of the set of the set of the set of the set of the set of the set of the set of the set of the set of the set of the set of the set of the set of** setpositionplus **\setposition**plus {...} {...} \... {...} setreference **\setreference [...]** [..=..] setreferencedobject **\setreferencedobject** {...} \... {...} setregisterentry **\setregisterentry [...]** [..=..] [..=..] setreplacements **between the set of the set of the set of the set of the set of the set of the set of the set of the set of the set of the set of the set of the set of the set of the set of the set of the set of the set of** setrigidcolumnhsize **business \setrigidcolumnhsize {...}** {...} setsectionblock **\setsectionblock [...] [..=..]** setsimplecolumnshsize **\setsimplecolumnshsize [..=..]** setstackbox **\setstackbox**  $\{...}$  {...}  $\{...}$ setstructurepageregister **between values \setstructurepageregister** [...] [..=..] [..=..]

settestcrlf **\settestcrlf**  $\setminus$  settestcrlf settightstrut **bettightstrut and the settightstrut and the settightstrut** settokenlist **bettokenlist a settokenlist**  $\text{Setto} \left\{ \dots \right\}$ settrialtypesetting **blue and the setter of the setter of the setter of the setter of the set of the set of the set of the set of the set of the set of the set of the set of the set of the set of the set of the set of the** setuevalue **business in the setuevalue field of the setuevalue field**  $\setminus$  **setuevalue**  $\set{...}$  $\set{...}$ setugvalue **business in the setugvalue of the setugvalue**  $\{... \}$  {...} setupbackend **\setupbackend**  $\qquad \qquad \text{setup}$  ....] setupbar **\setupbar \setupbar [...]** [..=..] setupbars **betupbars betupbars** [...] [..=..] setupbleeding **between the controller of the controller of the controller**  $\setminus$  **setupbookmark**  $[..=..]$ setupbtx  $\left[\ldots\right]$  [..=..] setupbtx:name **\setupbtx** [...]  $\verb|setupbutton [...] [...].$ setupdataset **between the contract of the setupdataset**  $\set{...}$   $[...]$   $[...]$ setupdirections **\setupdirections**  $\ldots$ setupeffect **between the contract of the setupeffect**  $\set{...}$  [..=..] setupenv **\setupenv \setupenv**  $\ldots$ setupexport **contains the container of the setupexport**  $\texttt{[..]}$ setupfiller **butter and the setupfiller**  $\setminus$  **setupfiller**  $[...]$  $[...]$ setuphelp **\setuphelp [...] [..=..]** setuphigh **betuphigh**  $\setminus$  **setuphigh**  $\ldots$   $\ldots$ setupinitial  $\begin{bmatrix} 1 & 0 \\ 0 & 1 \end{bmatrix}$  (...) setuplabel **\setuplabel [...]** [..=..] setuplayer **\setuplayer**  $\left[\ldots\right]$  [...] [..=..]

settaggedmetadata **bettaggedmetadata and the setter of the setter of the setter of the setter of the set of the set of the set of the set of the set of the set of the set of the set of the set of the set of the set of th** settampon **bettampon \settampon \settampon \settampon \settampon \settampon \settampon \settampon \settampon \settampon \settampon \settampon \settampon \settampon \settampon \settampon \set** settightobject **bettightobject**  $\set{...} \{... \} \ldots \{... \}$ settightreferencedobject **\settightreferencedobject** {...} {...} \... {...} settightunreferencedobject **\settightunreferencedobject** {...} {...} \... {...} setunreferencedobject **\setunreferencedobject** {...} {...} \... {...} setupalternativestyles **by the contract of the setupalternativestyles** [..=..] setupattachments **betured as a construction**  $\setminus$  setupattachments  $[\ldots]$   $[\ldots]$ setupbookmark **\setupbookmark [..=..]** setupbtxdataset **\setupbtxdataset [...]** [..=..]<br>setupbtxlist **\setupbtxlist** [...] [..=..] setupbtxlist **\setupbtxlist [...] [..=..]** setupbtxregister **\setupbtxregister** [...] [..=..] setupbtxrendering **betupbtxrendering**  $\setminus$ setupbtxrendering [...] [..=..] setupchemical **between**  $\setminus$  **setupchemical**  $\setminus$ ...]  $\setminus$ ... setupchemicalframed **between the setupchemicalframed [...]** [..=..] setupcollector **\setupcollector [...]** [..=..] setupcolumnsetarea **by a setupcolumnsetarea** [...] [..=..] setupcolumnsetareatext **being a setupcolumnsetareatext** [...] [...] setupcolumnsetspan **blue and the setupcolumnsetspan [...]** [..=..] setupcombination **between the contract of the setupcombination**  $\mathbb{L}\cdot\mathbb{L}$ . setupdelimitedtext **betured as a setupdelimited betured by example of the setupdelimited between**  $\set{...}$  [..=..] setupdocument **\setupdocument**  $\sum_{i=1}^{\infty}$ setupexpansion **between the contract of the setupexpansion**  $\setminus$  setupexpansion  $[\ldots]$   $[\ldots]$ setupexternalfigure **by the setupexternalfigure [...]** [..=..] setupexternalsoundtracks **\setupexternalsoundtracks [..=..]** setupfacingfloat **\setupfacingfloat [...]** [..=..] setupfieldbody **betupfieldbody betupfieldbody** [...] [..=..] setupfieldcategory **because that the setupfieldcategory [...]** [..=..] setupfieldcontentframed **\setupfieldcontentframed [...] [..=..]** setupfieldlabelframed **\setupfieldlabelframed [...]** [..=..] setupfieldtotalframed **\setupfieldtotalframed [...] [..=..]** setupfittingpage **\setupfittingpage [...] [..=..]** setupfloatframed **\setupfloatframed [...] [..=..]** setupformulaframed **betupformulaframed**  $\left[\ldots\right]$  [..=..] setupframedcontent **\setupframedcontent [...]** [..=..] setupframedtable **being a setupframedtable [...]** [..=..] setupframedtablecolumn **betupframedtablecolumn \setupframedtablecolumn** [...] [...] [..=..] setupframedtablerow **\setupframedtablerow [...] [...] [..=..]** setupglobalreferenceprefix **because the contract of the setupglobalreferenceprefix** [...] setupheadalternative **business in the setupheadalternative [...]** [..=..] setuphighlight **betuphighlight**  $\setminus$  **setuphighlight** [...] [..=..] setupinsertion **between the contract of the setupinsertion**  $\setminus$  setupinsertion  $[\ldots]$   $[\ldots]$ setupitaliccorrection **between the setupitalic of the setupitalic of**  $[\ldots]$ setuplayeredtext **\setuplayeredtext** [...] [..=..] setuplayouttext **be a setuplayouttext**  $\setminus$  setuplayouttext  $[\ldots]$   $[\ldots]$   $[\ldots]$ setuplinefiller **\setuplinefiller** [...] [..=..] setuplinefillers **\setuplinefillers**  $[...]$   $[...]$ setuplinetable **blue able in the setuplinetable [...]** [...] [...=..]

setuplistextra **\setuplistextra [...] [..=..]** setuplocalfloats **\setuplocalfloats**  $[..=..]$ setuplocalinterlinespace:argument **\setuplocalinterlinespace [...]** setuplocalinterlinespace:name **\setuplocalinterlinespace [...]** setuplow **\setuplow**  $\left[\ldots\right]$  [..=..] setuplowhigh **between the contract of the setuplowhigh**  $\ldots$ **]** [..=..] setuplowmidhigh **betuplowmidhigh**  $\setminus$  **setuplowmidhigh**  $[...]$   $[...]$ setupMPgraphics **\setupMPgraphics [..=..]** setupMPinstance **\setupMPinstance [...]** [..=..] setupMPpage  $\left.\right.\right.\right\}$ setupMPvariables **\setupMPvariables**  $\ldots$  [...] [..=..] setupmarginframed **between \setupmarginframed [...]** [..=..] setupmarginrule **beturned \setupmarginrule [...]** [..=..] setupmathcases **betupmathcases**  $\setminus$  **setupmathcases**  $\ldots$   $\ldots$   $\ldots$ setupmathematics **beturnationally assumed as a setupmathematics**  $[\dots]$  **[..=..]** setupmathfence **being a setupmathfence [...]** [..=..] setupmathfraction **between the setupmathfraction**  $\setminus$  setupmathfraction  $[\ldots]$   $[\ldots]$ . setupmathfractions **\setupmathfractions**  $\dots$  ]  $\dots$ setupmathframed **\setupmathframed [...] [..=..]** setupmathmatrix **\setupmathmatrix [...] [..=..]** setupmathradical **betupmathradical <b>betup \setupmathradical [...]** [..=..] setupmathstackers **betupmathstackers**  $\setminus$  **setupmathstackers**  $[\dots]$   $[\dots]$ setupmathstyle **\setupmathstyle [...]** setupmixedcolumns **butters \setupmixedcolumns [...]** [..=..] setupmodule **\setupmodule [...]** [..=..] setupmulticolumns **betupmulticolumns**  $\setminus$  **setupmulticolumns** [...] [..=..] setupoffset **[..=..]** setupoffsetbox **between the contract of the setupoffsetbox**  $\cdot$  ....] setuporientation **beture and the setuporientation**  $\left.\right.$  [...] [..=..] setupoutputroutine **\setupoutputroutine**  $\ldots$ ] [..=..] setupoutputroutine:name **business \setupoutputroutine [...]** setuppagechecker **\setuppagechecker [...]** [..=..] setuppagecolumns **betuppagecolumns \setuppagecolumns** [...] [..=..] setuppageinjection **because the contract of the contract of the contract of the contract of the contract of the contract of the contract of the contract of the contract of the contract of the contract of the contract of th** setuppageshift **betured as a setuppageshift**  $\ldots$ ] [...] [...] setuppagestate **\setuppagestate [...]** [..=..] setuppairedbox **\setuppairedbox** [...] [..=..] setuppairedbox:instance \configurerPAIREDBOX **[..=..]** setuppairedbox:instance:legend \configurerlegend **[..=..]** setupparagraph **betuparagraph**  $\setminus$  setupparagraph  $[\dots]$   $[\dots]$ setupparagraphintro **betupparagraphintro <b>betup**aragraphintro [...] [...] setupperiods **\setupperiods**  $\left[\ldots\right]$ setupplaceholder **\setupplaceholder** [...] [..=..] setuppositionbar **betup in the setup of the setup of the setup of the setup of the setup of the setup of the setup of the setup of the setup of the setup of the setup of the setup of the setup of the setup of the setup of** setupprocessor **betupprocessor**  $\setminus$ **setupprocessor** [...] [..=..] setupprofile **\setupprofile [...]** [..=..] setupquotation **\setupquotation** [..=..] setuprealpagenumber **beidening as a setup-of-contract of the setup-of-contract of the setup-of-contract of the setup-of-contract of the setup-of-contract of the setup-of-contract of the setup-of-contract of the setup-of-co** setupreferenceprefix **betureferenceprefix**  $\setminus$  setupreferenceprefix  $[\ldots]$ setupregisters **beturegisters and the contract of the contract of the contract of the contract of the contract of the contract of the contract of the contract of the contract of the contract of the contract of the contra** setupruby **\setupruby**  $\ldots$  [...] [..=..] setups  $\setminus$  **setups**  $\setminus$  **...**] setupscale **business in the contract of the setupscale [...]** [..=..] setupscript **between**  $\setminus$  **setupscript** [...] [..=..] setupscripts **betupscripts \setupscripts** [...] [..=..] setupselector **\setupselector [...]** [..=..]<br>setupshift **\setupselector [...]** [..=..] setupsidebar **\setupsidebar [...]** [..=..] setupspellchecking **between the controller of the controller of the controller of the controller of the controller**  $\lambda$  **and**  $\lambda$  **and**  $\lambda$  **and**  $\lambda$  **and**  $\lambda$  **and**  $\lambda$  **and**  $\lambda$  **and**  $\lambda$  **and**  $\lambda$  **and**  $\lambda$  **and**  $\lambda$  **and**  $\lambda$  **and** setupstretched **\setupstretched [..=..]** setupstyle **\setupstyle [...]** [..=..] setupsubformula **betupsubformula** [...] [..=..] setupsubformulas **betupsubformulas**  $\left[\ldots\right]$  [...] [..=..]

setuplistalternative **business in the setuplistal of the setuplistal conducts**  $\set{...}$  [...] [..=..] setuplocalinterlinespace **\setuplocalinterlinespace [...] [..=..]** \setupmathornament  $[\ldots]$   $[\ldots]$ setuppageinjectionalternative **\setuppageinjectionalternative [...] [..=..]** setupparallel **betuparallel betuparallel [...]** [...] [...] ... setupreferenceformat **\setupreferenceformat [...] [..=..]** setupreferencestructureprefix **\setupreferencestructureprefix** [...] [...] [..=..] setupregisters:argument **between \setupregisters** [...] [...] [..=..] setuprenderingwindow **\setuprenderingwindow [...] [..=..]** setupshift **\setupshift [...] [..=..]**

setupsynctex **\setupsynctex**  $\ldots$  **\setupsynctex**  $\ldots$  ] setups:direct **\setups {...}** setupTABLE **\setupTABLE [...] [...] [..=..]** setupTEXpage **business in the contract of the setupTEXpage [..=..]** setuptagging **between the contract of the contract of the contract of the contract of the contract of the contract of the contract of the contract of the contract of the contract of the contract of the contract of the cont** setuptooltip **betuptooltip**  $\setminus$  **setuptooltip** [...] [..=..] setupunit **between heating the setupunit [...]** [..=..] setupuserdata **betupuserdata here here here here here here here here here here here here here here here here here here here here here here here here here here here he** setupuserpagenumber **beidening and the setupuser pagenumber [....**.] setupversion **between the contract of the setupversion**  $\Lambda$ ...] setupviewerlayer **\setupviewerlayer** [..=..] setupvspacing **beture as a setup vector**  $\setminus$  setupvspacing [...] setupwithargument **being a setupwithargument {...}** {...} setupxml  $\setminus$ setupxml  $[..=..]$ setupxtable **between the contract of the setupxtable [...]** [..=..] setuvalue **business in the setuvalue field of the setuvalue**  $\{... \}$  {...} setuxvalue **business and the setuxvalue of the setuxvalue {...} {...}**<br>setvalue **business and the setual of the setual of the setual of the setual of the setual of the setual of the setual of the setual of the setual of th** setvariable **betwariable \setvariable {...}** {...} setvariables **between the set of the set of the set of the set of the set of the set of the set of the set of the set of the set of the set of the set of the set of the set of the set of the set of the set of the set of th** setvboxregister **business \setvboxregister** ... {...} setvtopregister **by the contract of the contract of the contract of the contract of the contract of the contract of the contract of the contract of the contract of the contract of the contract of the contract of the contra** setwidthof **\setwidthof** ... \to \... setxmeasure **but all the set of the set of the set of the set of the set of the set of the set of the set of the set of the set of the set of the set of the set of the set of the set of the set of the set of the set of the** setxvalue **business and the set of the set of the set of the set of the set of the set of the set of the set of the set of the set of the set of the set of the set of the set of the set of the set of the set of the set o** setxvariable **business \setxvariable {...}** {...} {...} setxvariables **\setxvariables**  $\ldots$  [...]  $\ldots$  $\label{thm:subspace} \texttt{shapedhbox} \{... \}$ shiftbox {...} shift:instance  $\setminus$ SHIFT  $\{...$ } shift:instance:shiftdown **black**  $\{...$ shift:instance:shiftup  $\in$  **\shiftup** {...} showallmakeup **blue assumed as a set of the set of the set of the set of the set of the set of the set of the set of the set of the set of the set of the set of the set of the set of the set of the set of the set of the se** showattributes **\showattributes** showboxes **\showboxes**  $showbtxdatasetauthors: argument$  $showbtxdatasetcompleteness: argument$ showbtxdatasetfields **\showbtxdatasetfields [..=..]** showbtxdatasetfields:argument **\showbtxdatasetfields [...]** showbtxfields **\showbtxfields [..=..]** showbtxfields:argument **\showbtxfields** [...] showbtxhashedauthors **being the showbtxhashedauthors**  $\ldots$ showbtxtables **\showbtxtables**  $\ldots$ showchardata **being the showchardata**  $\{\ldots\}$ showcharratio **being the showcharratio field**  $\mathbb{S}$ ...} showcolorbar **\showcolorbar [...]** showcolorcomponents **\showcolorcomponents [...]** showcolorset **by the showcolorset**  $\{... \}$ showcolorstruts **blowcolorstruts \showcolorstruts** showdirectives **\showdirectives** showdirsinmargin **\showdirsinmargin** showedebuginfo **\showedebuginfo** showexperiments **but allowers \showexperiments** showglyphdata **blue assumed as a set of the set of the set of the set of the set of the set of the set of the set of the set of the set of the set of the set of the set of the set of the set of the set of the set of the se** showglyphs **\showglyphs** showgridsnapping **blue and the showgridsnapping**  $\simeq$ showhelp **\showhelp** {...} [...] showhyphens **\showhyphens {...}** showinjector **\showinjector [...]** showjustification **\showjustification** showlayout components **business \showlayoutcomponents** showligature **\showligature {...}** showligatures **\showligatures [...]** showlogcategories **by the showlogcategories** showluatables **\showluatables** showmargins **\showmargins** 

setupsymbols **\setupsymbols [..=..]** \setuptextflow [...] [..=..] setupuserdataalternative **\setupuserdataalternative [...] [..=..]** setupwithargumentswapped **\setupwithargumentswapped** {...} {...} setvalue **\setvalue {...} {...}** \showbtxdatasetauthors [..=..]<br>\showbtxdatasetauthors [...] showbtxdatasetcompleteness **\showbtxdatasetcompleteness [..=..]**

shownextbox **\shownextbox** \... {...} showtimer **\showtimer**  $\lambda$ ..} showtokens **blue as a showtokens**  $\cdot$  ...] showtrackers **\showtrackers** showvalue **\showvalue \showvalue**  $\{... \}$ showvariable **being the substitute of the set of the set of the set of the set of the set of the set of the set of the set of the set of the set of the set of the set of the set of the set of the set of the set of the set** signalrightpage **bidden and the set of the set of the set of the set of the set of the set of the set of the set of the set of the set of the set of the set of the set of the set of the set of the set of the set of the s**  $\verb|singlebond| \verb|singlebond| \verb|singlebond| \verb|sixthofsixargunents| \verb|sixthofsixarguments| \verb|sixthofsixarguments| \verb|sixthoffsixarguments| \verb|sixthoffsixarguments| \verb|sixthoffsixarguments| \verb|sixthoffsixarguments| \verb|sixthoffsixarguments| \verb|sixthoffsixargumars| \verb|sixthoffsixargumars| \verb|sixthoffsixargumars| \verb|sixthoffsixargumars| \verb|sixthoffsixargumars| \verb|sixthoffsixargumars| \verb|sixthoffsixargumars| \verb|sixth$ slovenianNumerals **\slovenianNumerals {...}** sloveniannumerals **but allowed a subset of the set of the set of the set of the set of the set of the set of the set of the set of the set of the set of the set of the set of the set of the set of the set of the set of the** smallskip **\smallskip**  $\text{smallskip}$ smash **\smash \smash \\smash \\smash \\smash** \\smash \\smash \\smash \\smash \\smash \\smash \\smash \\smash \\smash \\smash \\smash \\smash \\smash \\smash \\smash \\smash \\smash \\smash \\smash \\smash \\smash \\smash smashbox **\smashbox** ... smashboxed **by the contract of the contract of the contract of the contract of the contract of the contract of the contract of the contract of the contract of the contract of the contract of the contract of the contract of** smashedhbox **\smashedhbox** ...  $\{ \ldots \}$ smashedvbox **by the contract of the contract of the contract of the contract of the contract of the contract of the contract of the contract of the contract of the contract of the contract of the contract of the contract o** somekindoftab **b somekindoftab a somekindoftab c somekindoftab c somekindoftab c somekindoftab c somekindoftab c s**  $\verb|somelocalfloat|$ souspagesuivante **business and the souspagesuivante souspagesuivante** spaceddigits **by Spacedigits**  $\{.\,. \}$ spaceddigitsmethod **\spaceddigitsmethod \spaceddigitsmethod** spaceddigitsseparator **by the spacedigits in the spacedigits separator** spaceddigitssymbol **blue assets and the spaceddigitssymbol** spanishNumerals **being the contract of the spanish spanishNumerals {...}** spanishnumerals **being the contract of the spanishnumerals**  $\{ \ldots \}$ splitdfrac **by a split of the split of the split of the split of the split of the split of the split of the split of the split of the split of the split of the split of the split of the split of the split of the split of t** splitfilename **\splitfilename {...}** splitfrac **\splitfrac {...} {...}** splitoffbase **\splitoffbase**  $\simeq$ splitofffull **\splitofffull** splitoffkind **\splitoffkind** splitoffname **blickly**  $\text{split}$ splitoffpath **\splitoffpath \splitoffpath** splitoffroot **by a split of the split of the split of the split of the split of the split of the split of the split of the split of the split of the split of the split of the split of the split of the split of the split of** splitofftype **\splitofftype** spreadhbox **being the spreadhbox** ... sqrt **\sqrt**  $\{... \}$  {...}  $\verb|stackrel{...}{ \verb|...|}$ stackscripts **business \stackscripts** startstop:example  $\setminus$ STARTSTOP {...}

showmessage **being a support of the set of the set of the set of the set of the set of the set of the set of the set of the set of the set of the set of the set of the set of the set of the set of the set of the set of the** showotfcomposition **\showotfcomposition \showotfcomposition**  $\{ \ldots \} \{ \ldots \}$ showparentchain **\showparentchain** \... {...} showparwrapperstate **business in the set of the set of the set of the set of the set of the set of the set of the set of the set of the set of the set of the set of the set of the set of the set of the set of the set of th** showsetupsdefinition **being the showsetups of the showsetupsdefinition** [...] showwarning **because the show of the show of the show of the show of the show of the show of the show of the show of the show of the show of the show of the show of the show of the show of the show of the show of the show** simplealignedbox **but allow \simplealignedbox**  $\{... \} \{... \}$ simplealignedboxplus **being allow that the sumplealigned boxplus** {...} {...} {...} simplealignedspreadbox  $\{\ldots\}$ simplegroupedcommand **\simplegroupedcommand {...}** {...} simplereversealignedbox **business \simplereversealignedbox**  $\{ \ldots \} \{ \ldots \}$ simplereversealignedboxplus **\simplereversealignedboxplus {...} {...} {...} {...}** singalcharacteralign **being a support of the set of the set of the set of the set of the set of the set of the set of the set of the set of the set of the set of the set of the set of the set of the set of the set of the s** sixthofsixarguments<br>slantedface<br>slantedface<br>\slantedface<br>\slantedface<br>xlantedface slantedface **\slantedface** slicepages **\slicepages [...] [..=..] [..=..]** smallcappedcharacters **by the contracted in the smallcappedcharacters**  $\{ \ldots \}$ smallcappedromannumerals **being the smallcappedromannumerals**  $\{ \ldots \}$ snaptogrid **by the snaptogrid**  $\text{samplegrid}$  [...] \... {...} snaptogrid:list **\snaptogrid** [...] \... {...} someheadnumber **business \someheadnumber [...]** [...] somenamedheadnumber **being a somenamedheadnumber for a somenamedheadnumber for a somenamedheadnumber**  $\{ \ldots \}$ someplace **being a constant of the someplace**  $\text{Som}}\left\{ \ldots \right\} \{ \ldots \} \{ \ldots \} \{ \ldots \} \{ \ldots \}$ splitatasterisk **by the splitation of the splitation of the splitation of the splitation of the splitation of the splitation of the splitation of the splitation of the splitation of the splitation of the splitation of the** splitatcolon **being the splitation**  $\text{split}$  ... \... \... splitatcolons **because the constant of the splitatcolons**  $\infty$ ... \... \... \... splitatcomma **blue assumed to the splitation of the splitation of the splitation of the splitation of the splitation of the splitation of the splitation of the splitation of the splitation of the splitation of the splitati** splitatperiod **by a splitatperiod**  $\text{split}$  ... \... \... splitofftokens **by the split of the split of the split of the split of the split of the split of the split of the split of the split of the split of the split of the split of the split of the split of the split of the spli** splitstring **because that the splitstring ...** \at ... \to \... \and \... startregister **by a startegister [...]** [...] [...] [...] [...] {..+...+..} ... \stopregister [ startstructurepageregister **\startstructurepageregister** [...] [...] [..=..] [..=..] ... \stopstruc

strippedcsname **business and the set of the set of the set of the set of the set of the set of the set of the set of the set of the set of the set of the set of the set of the set of the set of the set of the set of the se** strippedcsname:string **blue and the stripped of the strippedcsname** ... stripspaces **being a contract to the stripspaces \from** ... \to \... structurenumber **\structurenumber** structuretitle **\structuretitle \structuretitle** structureuservariable **\structureuservariable {...}** structurevariable **business \structurevariable {...}** strutdp **\strutdp**  $\{$ strutgap **\strutgap** strutht **\strutht** struthtdp **\struthtdp**  $\setminus$  $\label{eq:1}$  struttedbox  $\{ \ldots \}$ strutwd **\strutwd \strutwd** style **b**  $\{.\,..\}$  {...} styleinstance **by the contract of the contract of the contract of the contract of the contract of the contract of the contract of the contract of the contract of the contract of the contract of the contract of the contract** style:argument **\style [...]** {...}<br>style:instance  $\sqrt{STVLE}$  {...}  $style:$ instance subsentence  $\simeq {\ldots}$ <br>substituteincommalist  $\simeq {\ldots}$ swapcounts **being the substitution**  $\sum_{i=1}^{\infty}$ swapdimens **\swapdimens \... \...** swapface **\swapface**  $\setminus$ swapface swapmacros **\swapmacros \... \...** swaptypeface **\swaptypeface** switchstyleonly **be a summer of the set of the set of the set of the set of the set of the set of the set of the set of the set of the set of the set of the set of the set of the set of the set of the set of the set of the**  ${\bf \small switchstyle {\bf \small switchstyle {\bf \small .. ..}}$ switchtocolor **\switchtocolor [...]** switchtointerlinespace:argument **\switchtointerlinespace [...]** switchtointerlinespace:name **\switchtointerlinespace [...]** symbole **but in the contract of the contract of the contract of the contract of the contract of the contract of the contract of the contract of the contract of the contract of the contract of the contract of the contract o** symbolenote **by \symbolenote [...]** [...] symbole:direct **\symbole {...}** symbolreference **by the symbolreference**  $\{... \}$ synchronizeblank **blank \synchronizeblank \synchronizeblank** synchronizeindenting **\synchronizeindenting**  $\symchronize \\$  [ synchronizestrut **by \synchronizestrut {...}** synchronizewhitespace **being a synchronizewhitespace \synchronizewhitespace** synctexblockfilename **business \synctexblockfilename {...**} synctexresetfilename **\synctexresetfilename** synctexsetfilename **business \synctexsetfilename {...}**  $\verb|synonyme:instance: abbreviation| {\rm {...}} \{...} \{...} \} \label{synonvme:instance:abbreviation}$ systemlog **being the systemlog**  $\text{systemlog } \{... \} \{... \} \{... \}$ systemsetups **by systemsetups**  $\{ \ldots \}$ TABLE **\TABLE** TaBlE **\TaBlE** TEX **\TEX** TeX **\TeX** TheNormalizedFontSize **\TheNormalizedFontSize** TransparencyHack **\TransparencyHack** tabulateautoline **\tabulateautoline** tabulateautorule **\tabulateautorule** tabulateline **bulateline and the set of the set of the set of the set of the set of the set of the set of the set of the set of the set of the set of the set of the set of the set of the set of the set of the set of the** tabulaterule **\tabulaterule** taggedctxcommand **\taggedctxcommand {...}** tbox **\thatabox \thatabox \thatabox \thatabox \thatabox \thatabox \thatabox \thatabox \thatabox \thatabox \thatabox \thatabox \thatabox \thatabox \thatabox \thatabox \thatabox \thatabox** testcolonne **bestcolonne heating heating heating heating heating heating heating heating heating heating heating heating heating heating heating heating heating heating heating heati** testpage **business in the contract of the contract of the contract of the contract of the contract of the contract of the contract of the contract of the contract of the contract of the contract of the contract of the cont** testpageonly **be the contract of the contract of the contract of the contract of the contract of the contract of the contract of the contract of the contract of the contract of the contract of the contract of the contract** testpagesync **between the contract of the contract of the contract of the contract of the contract of the contract of the contract of the contract of the contract of the contract of the contract of the contract of the cont** 

strictdoifelsenextoptional **\strictdoifelsenextoptional {...} {...}** strictdoifnextoptionalelse **\strictdoifnextoptionalelse {...} {...}** structurelistuservariable **\structurelistuservariable {...}**  $\square$ switchtointerlinespace **\switchtointerlinespace [...] [..=..]** synchronizemarking **\synchronizemarking [...] [...] [...]** synchronizeoutputstreams **\synchronizeoutputstreams [...]**  $\lambda$ shabreviation  $[\ldots]$   $\{\ldots\}$   $\{\ldots\}$ systemlogfirst **because the contract of the systemlogfirst** {...} {...} {...} systemloglast **being the contract of the systemloglast**  $\text{Systemloglast } \ldots$  {...} {...} taggedlabeltexts **business have all the set of the set of the set of the set of the set of the set of the set of the set of the set of the set of the set of the set of the set of the set of the set of the set of the set** testandsplitstring **because the contract of the contract of the contract of the contract of the contract of the contract of the contract of the contract of the contract of the contract of the contract of the contract of th** testerfonctionnalite **business \testerfonctionnalite** {...} {...} testerfonctionnaliteunfois **\testerfonctionnaliteunfois {...} {...}**

testtokens **but a controlled the controlled test** testtokens  $[...]$ tex \tex {...} texdefinition **because the contract of the contract of the contract of the contract of the contract of the contract of the contract of the contract of the contract of the contract of the contract of the contract of the con** texsetup **between the contract of the contract of the contract of the contract of the contract of the contract of the contract of the contract of the contract of the contract of the contract of the contract of the contract** textcitation **between the contract of the contract of the contract of textcitation**  $\text{t}$ **...] [...]** textcitation:alternative **\textcitation [...] [...]** textcitation:userdata **between the set of the set of textcitation** [..=..] [..=..] textcite **business and the contract of the contract of the contract of the contract of the contract of the contract of the contract of the contract of the contract of the contract of the contract of the contract of the c** textcite:alternative **business \textcite [...]** [...] textcite:userdata **butchers \textcite [..=..]** [..=..] textcontrolspace **\textcontrolspace** texteaide **between the contract of the contract of the contract of the contract of the contract of the contract of the contract of the contract of the contract of the contract of the contract of the contract of the contrac** textearriereplan:example \TEXTBACKGROUND **{...}** texteencadre:instance  $\{FRAMEDTEXT$  [..=..] {...} texteencadre:instance:framedtext **framediext (i.e..)** {...} texteetiquette:instance  $\angle$ LABELtexte  $\{... \}$ texteetiquette:instance:btxlabel \btxlabeltexte {...} texteetiquette:instance:head \headtexte **{...}** texteetiquette:instance:label  $\{.\}$ <br>texteetiquette:instance:mathlabel  $\{.\,. \}$ texteetiquette:instance:mathlabel  $\mathcal{C}$ ,  $\mathcal{C}$ ,  $\mathcal{C}$ texteetiquette:instance:operator \operatortexte {...}<br>texteetiquette:instance:prefix \prefixte {...} texteetiquette:instance:prefix \prefixtexte **{...}** texteetiquette:instance:suffix \suffixtexte {...} texteetiquette:instance:taglabel \taglabeltexte **{...}** texteetiquette:instance:unit \unittexte {...} textenotebdp **but all the contract of the contract of the contract of the contract of the contract of the contract of the contract of the contract of the contract of the contract of the contract of the contract of the cont** textenotebdp:assignment **\textenotebdp [..=..]** textflowcollector **\textflowcollector {...}** textmath **\textmath {...}** textminus **\textminus** textormathchar **\textormathchar {...}** textormathchars **\textormathchars {...}** textplus **\textplus** textvisiblespace **\textvisiblespace** thainumerals **\thainumerals {...}** thedatavalue **business in the contract of the contract of the contract of the contract of the contract of the contract of the contract of the contract of the contract of the contract of the contract of the contract of the** theorientation **because theorientation**  $\setminus$  theorientation  $\{ \ldots \}$ thickspace **\thickspace**  $\tilde{f}$ thinspace **\thinspace \thinspace \thinspace \thinspace \thinspace \thinspace**  $\tilde{f}$ threedigitrounding **the subset of the contract of the subset of the subset of the subset of the subset of the subset of the subset of the subset of the subset of the subset of the subset of the subset of the subset of the** tibetannumerals **\tibetannumerals {...}** tightlayer **butter and the set of the set of the set of the set of the set of the set of the set of the set of the set of the set of the set of the set of the set of the set of the set of the set of the set of the set of t** tilde **\tilde {...}** tinyfont **\tinyfont** tlap **\tlap {...}** tochar **\tochar {...}** topbox  $\{\ldots\}$ topleftbox **\topleftbox**  $\{\ldots\}$ toplinebox **\toplinebox**  $\{\ldots\}$ toprightbox **\toprightbox {...}** topskippedbox **\topskippedbox {...}** tourner **\tourner \tourner**  $\ldots$ } tracecatcodetables **\tracecatcodetables** tracedfontname **business \tracedfontname {...}** tracedpagestate **business and the example of the example of the example of the example of the example of the example of the example of the example of the example of the example of the example of the example of the example** traceoutputroutines **\traceoutputroutines** tracepositions **\tracepositions** traduire **the contraduire**  $\text{traduire } \ldots$ traitepais **\traitepais \traitepais \traitepais \traitepais \traitepais \traitepais \traitepais \traitepais \traitepais \traitepais \traitepais \traitepais \traitepais \traitepais \traitepais \traitepais \traitepais \trait** traiterblocs **butterblocs and the contract of the contract of the contract of the contract of the contract of the contract of the contract of the contract of the contract of the contract of the contract of the contract o** traitfin **\traitfin \traitfin** traitsepais **\traitseff** \traitsepais  $[..=..]$ traitsfins **the contract of the contract of the contract of the contract of the contract of the contract of the contract of the contract of the contract of the contract of the contract of the contract of the contract of th** traittexte **business \traittexte [...]** {...}

textearenseigner **between the contract of the contract of the contract of the contract of the contract of the contract of the contract of the contract of the contract of the contract of the contract of the contract of the** thirdoffivearguments **\thirdoffivearguments {...} {...} {...} {...} {...}** thirdoffourarguments **business \thirdoffourarguments** {...} {...} {...} thirdofsixarguments **\thirdofsixarguments {...}** {...} {...} {...} {...} {...} thirdofthreearguments **\thirdofthreearguments {...}** {...} {...} thirdofthreeunexpanded **being the controller of the controller of the controller of the controller of the controller of the controller of the controller of the controller of the controller of the controller of the controll** traiterlisteenvironnementpolicedecorps **\traiterlisteenvironnementpolicedecorps \...** traitsarenseigner **business \traitsarenseigner**  $\ldots$ } {...} {...}

transcrire **but all the contract of the contract of the contract of the contract of the contract of the contract of the contract of the contract of the contract of the contract of the contract of the contract of the contra** transcriretampon:instance \transcrireBUFFER **[..=..]** transcrire:angles **\transcrire [..=..] <<...>>** transcrire:example  $\{TRANSCRIRE$  [..=..]  $\{...$ } transcrire:example:angles \TRANSCRIRE **[..=..] <<...>>** transparent **the contract of the contract of the contract of the contract of the contract of the contract of the contract of the contract of the contract of the contract of the contract of the contract of the contract of t** triplebond **\triplebond** tri:instance  $\setminus$ SORTING [...] {...} tri:instance:logo \logo **[...] {...}** truefilename **business and the contract of the contract of the contract of the contract of the contract of the contract of the contract of the contract of the contract of the contract of the contract of the contract of t** truefontname **business \truefontname {...}** ttraggedright **the contract of the contract of the contract of the contract of the contract of the contract of the contract of the contract of the contract of the contract of the contract of the contract of the contract of** twodigitrounding **behavior of the contract of the contract of the contract of the contract of the contract of the contract of the contract of the contract of the contract of the contract of the contract of the contract of** tx  $\text{tx}$ txx  $\text{text}$ typeface **\typeface \typeface** typescriptone **\typescriptone** typescriptprefix **\typescriptprefix {...}** typescriptthree **\typescriptthree** typescripttwo **\typescripttwo** typesetbuffer **\typesetbuffer**  $\ldots$  [...] [..=..] typesetbufferonly **\typesetbufferonly [...]** uchexnumber **\uchexnumber** {...} uchexnumbers **\uchexnumbers {...}** uconvertnumber **\uconvertnumber {...}** {...} undefinevalue **bundefinevalue**  $\{\ldots\}$ undepthed **\undepthed {...}** underset **\underset**  $\{\ldots\}$  {...} undoassign **building the contract of the contract of the contract of the contract of the contract of the contract of the contract of the contract of the contract of the contract of the contract of the contract of the contr** uneligne  $\{\ldots\}$ unhhbox **\unhhbox**  $\text{with } \{... \}$ unihex **\unihex** \unihex **\unihex** \uniqueMPgraphic **\uniqueMPgrap** unite:instance  $\text{V}\text{WIT} \{...$ unite:instance:unit \unit {...} unprotect **\unprotect ... \protect** unprotected **\unprotected ... \par** unregisterparwrapper **bunregisterparwrapper** {...} unspaceafter **\unspaceafter \... {...}** unspaced **bundlers and the contract of the contract of the contract of the contract of the contract of the contract of the contract of the contract of the contract of the contract of the contract of the contract of the c** unspacestring **be a set of the contract of the contract of the contract of the contract of the contract of the contract of the contract of the contract of the contract of the contract of the contract of the contract of the** unstackscripts **\unstackscripts** untexcommand **bundened and <b>bundened a hold in the set of the set of the set of the set of the set of the set of the set of the set of the set of the set of the set of the set of the set of the set of the set of the** updateparagraphdemerits **\updateparagraphdemerits** updateparagraphpenalties **\updateparagraphpenalties** updateparagraphproperties **\updateparagraphproperties** updateparagraphshapes **\updateparagraphshapes** uppercased **1... uppercased**  $\u$ uppercasing **\uppercasing** upperleftdoubleninequote **\upperleftdoubleninequote** upperleftdoublesixquote **burier in the set of the set of the set of the set of the set of the set of the set of t** upperleftsingleninequote **\upperleftsingleninequote** upperleftsinglesixquote **\upperleftsinglesixquote** upperrightdoubleninequote **\upperrightdoubleninequote** upperrightdoublesixquote **\upperrightdoublesixquote** upperrightsingleninequote **\upperrightsingleninequote** upperrightsinglesixquote **\upperrightsinglesixquote** url  $\u$ l  $\u$ 

transcrireaveccesure **\transcrireaveccesure [..=..] {...}** transcrireaveccesure:angles **\transcrireaveccesure [..=..] <<...>>** transcrirefichier **\transcriprefichier** [...] [..=..] {...} transcriretampon **but a controlled the controlled transcriretampon [...] [..=..]** transcriretampondefini **\transcriretampondefini [...] [..=..]** transcriretamponenligne **\transcriretamponenligne [...] [..=..]** transparencycomponents **\transparencycomponents {...}** typesetfile **\typesetfile [...] [...] [..=..]** uedcatcodecommand **\uedcatcodecommand \...** ... {...} unexpandeddocumentvariable **\unexpandeddocumentvariable {...}** uniqueMPgraphic **\uniqueMPgraphic {...} {..=..}** uniqueMPpagegraphic **\uniqueMPpagegraphic {...}** {..=..} unspaceargument **\unspaceargument ... \to \...** untexargument **bunder \untexargument {...}** \to \... uppercasestring **buying the set of the set of the set of the set of the set of the set of the set of the set of the set of the set of the set of the set of the set of the set of the set of the set of the set of the set of** 

useblankparameter **\useblankparameter** \... usebtxdefinitions **busebtxdefinitions and the set of the contract of the contract of the contract of the contract of the contract of the contract of the contract of the contract of the contract of the contract of the con** usecitation **busecitation busecitation and the set of the set of the set of the set of the set of the set of the set of the set of the set of the set of the set of the set of the set of the set of the set of the set of** usecitation:direct **busecitation**  $\{...$ usecolors **busecolors and the colors in the secolors**  $\cup$  **lusecolors**  $\ldots$ usecomponent **\usecomponent [...]** usedummycolorparameter **business \usedummycolorparameter {...**} usedummystyleparameter **business \usedummystyleparameter** {...} useenvironment **\useenvironment** [...] usefigurebase **business and the contract of the contract of the contract of the contract of the contract of the contract of the contract of the contract of the contract of the contract of the contract of the contract of** usefile **but also we consider the constant of the set of the set of**  $\mathcal{L}$  **(...] [...] [...]** usefontpath **\usefontpath [...]** usegridparameter **\usegridparameter** \usegridparameter \usegridparameter \usegridparameter \usegridparameter \us usehyphensparameter **beidening the set of the set of the set of the set of the set of the set of the set of the set of the set of the set of the set of the set of the set of the set of the set of the set of the set of the** useindentnextparameter **\useindentnextparameter**  $\setminus \ldots$ uselanguageparameter **business in the set of the set of the set of the set of the set of the set of the set of t**<br>
useluamodule [...] useluatable **\useluatable \useluatable \useluatable \...** useMPenvironmentbuffer **\useMPenvironmentbuffer [...]** useMPgraphic **\useMPgraphic {...}** {..=..} useMPlibrary **\useMPlibrary [...]** useMPrun **\useMPrun** {...} {...} useMPvariables **bused below that the set of the set of the set of the set of the set of the set of the set of the set of the set of the set of the set of the set of the set of the set of the set of the set of the set of th** usemathstyleparameter **\usemathstyleparameter**  $\ldots$ useproduct **\useproduct**  $\{\ldots\}$ useprofileparameter **bused as a set of the set of the set of the set of the set of the set of the set of the set of the set of the set of the set of the set of the set of the set of the set of the set of the set of the set** useproject **bused in the contract of the contract of the contract of the contract**  $\lambda$  **and**  $\lambda$  **and**  $\lambda$ usereferenceparameter **business \usereferenceparameter \...** userpagenumber **\userpagenumber** usesetupsparameter **\usesetupsparameter \usesetupsparameter \...**<br>usestaticMPfigure **the set of the set of the set of the set of the set of the set of the set of the set of the s** usesubpath **\usesubpath [...]** usezipfile **bused bused bused bused here bused here here here here here here here here here here here here here here here here here here here here here here here he** utfchar **\utfchar {...}** utflower **\utflower** {...} utfupper **\utfupper** {...} utiliserchemin **business in the contract of the contract of the contract of the contract of the contract of the contract of the contract of the contract of the contract of the contract of the contract of the contract of th** utiliserJSscript **business \utiliserJSscript** [...] [...] utiliserpolicedecorps **\utiliserpolicedecorps [...]** utilisersymboles **\utilisersymboles [...]** utilityregisterlength **\utilityregisterlength** VerboseNumber **\VerboseNumber {...}** valeurcouleur **\valeurcouleur {...}** validassignment **by a set of the control of the control of the control of the control of the control of the validassignment**  $\{ \ldots \}$  **denotes the validassignment**  $\{ \ldots \}$  **denotes the validassignment**  $\{ \ldots \}$ vec **\vec** {...} verbatim **but we consider the constant of the constant of the verbatim**  $\{ \ldots \}$ verbatimstring **butify verbatimstring {...}** verbosenumber **\verbosenumber {...}** version **\version**  $\vee$ verticalgrowingbar **\verticalgrowingbar [..=..]** verticalpositionbar **\verticalpositionbar [..=..]** veryraggedcenter **\veryraggedcenter** veryraggedleft **\veryraggedleft** veryraggedright **\veryraggedright**

usealignparameter **\usealignparameter \...** usebtxdataset **busebtxdataset \usebtxdataset** [...] [...] [..=..] usedummystyleandcolor **\usedummystyleandcolor** {...} {...} useexternalrendering **busets \useexternalrendering [...]** [...] [...] [...] \useindentingparameter \... useinterlinespaceparameter **\useinterlinespaceparameter \...**<br>uselanguageparameter **\useinexpaceparameter \...** useluamodule **\useluamodule [...]** \usestaticMPfigure [..=..] [...] usetexmodule **busetexmodule \usetexmodule**  $\ldots$ ] [...] [..=..] utiliserblocs **business \utiliserblocs \utiliserblocs c**  $\ldots$  [...] [...=..] utiliserdocumentexterne **\utiliserdocumentexterne [...] [...] [...]** utiliserfichierscriptdepolices **\utiliserfichierscriptdepolices [...]** utiliserfigureexterne **butiliserfigureexterne** [...] [...] [..=..] utilisermodule **\utilisermodule [...]** [..=..] utiliserparametrepolicedecorps **\utiliserparametrepolicedecorps** \... utiliserscriptdepolices **\utiliserscriptdepolices [...] [...] [...]** utilisersonexterne **\utilisersonexterne [...] [...]** utiliserURL **\utiliserURL [...] [...] [...] [...]** utiliserurl **\utiliserurl [...] [...] [...] [...]** vboxreference **\vboxreference [...] {...}**

vglue **\vglue ...** vidernotes **\vidernotes** vierge  $\setminus \text{degree}$  [...] vpackbox **\vpackbox** vpackedbox **\vpackedbox**  $\vee$ vphantom **\vphantom {...}** vpos **\vpos {...} {...}** vsmash **\vsmash \vsmash \vsmash \vsmash \vsmash**  $\{ \ldots \}$ vsmashbox ...<sup>2</sup> vsmashed **\vsmashed {...}** vspace **by a set of the contract of the contract of the vspace [...] [...]** vspacing  $\vee$  **vspacing**  $\ldots$ wdofstring **\wdofstring {...}** widthofstring  $\widetilde{...}$ withoutpt **\withoutpt**  $\{\ldots\}$ XETEX **\XETEX** XeTeX **\XeTeX** xmladdindex **\xmladdindex {...}** xmlall **\xmlall {...} {...}** xmlappendsetup **\xmlappendsetup {...}** xmlatt **\xmlatt {...} {...}** xmlcount {...} xmldepth **\xmldepth {...}** xmldirectives **\xmldirectives {...}** xmlfilter **\xmlfilter {...}** {...} xmlfirst **\xmlfirst {...} {...}** xmlflush **\xmlflush {...}** xmlflushcontext **\xmlflushcontext {...}**

viewerlayer **building the contract of the contract of the contract of the viewerlayer [...] {...}** WidthSpanningText **\WidthSpanningText {...} {...} {...}** wordtonumber **\wordtonumber {...} {...}** writedatatolist **\writedatatolist [...] [..=..] [..=..]** writestatus **\writestatus {...}** {...} xdefconvertedargument **\xdefconvertedargument \... {...}** xmlafterdocumentsetup **\xmlafterdocumentsetup {...} {...} {...}** xmlaftersetup **\xmlaftersetup {...}** {...} xmlappenddocumentsetup **\xmlappenddocumentsetup {...} {...}** xmlapplyselectors **\xmlapplyselectors {...}** xmlattdef **\xmlattdef {...} {...} {...}** xmlattribute **\xmlattribute {...} {...} {...}** xmlattributedef **\xmlattributedef {...} {...} {...} {...}** xmlbadinclusions **\xmlbadinclusions {...}** xmlbeforedocumentsetup **\xmlbeforedocumentsetup {...} {...} {...}** xmlbeforesetup **\xmlbeforesetup {...} {...}** xmlchainatt **\xmlchainatt** {...} {...} xmlchainattdef **\xmlchainattdef {...} {...} {...}** xmlchecknamespace **\xmlchecknamespace {...} {...}** xmlcommand **\xmlcommand {...}** {...} xmlconcat **\xmlconcat \xmlconcat \xml**concat {...} {...} xmlconcatrange  $\xspace {\ldots} {\ldots} {\ldots} {\ldots}$ xmlcontext **\xmlcontext** {...} {...} xmldefaulttotext **\xmldefaulttotext {...}** xmldirectivesafter **\xmldirectivesafter {...}** xmldirectivesbefore **\xmldirectivesbefore {...}** xmldisplayverbatim **\xmldisplayverbatim {...}** xmldoif **\xmldoif {...} {...} {...}** xmldoifatt **\xmldoifatt** {...} {...} xmldoifelse **\xmldoifelse {...} {...} {...} {...}** xmldoifelseatt **\xmldoifelseatt** {...} {...} xmldoifelseempty **\xmldoifelseempty {...} {...} {...} {...}** xmldoifelseselfempty **\xmldoifelseselfempty {...} {...} {...}** xmldoifelsetext **\xmldoifelsetext {...} {...} {...} {...}** xmldoifelsevalue **business \xmldoifelsevalue {...}** {...} {...} xmldoifnot **\xmldoifnot {...} {...} {...}** xmldoifnotatt **\xmldoifnotatt** {...} {...} xmldoifnotselfempty **\xmldoifnotselfempty {...} {...}** xmldoifnottext **\xmldoifnottext {...} {...} {...}** xmldoifselfempty **but allows**  $x \times x \times 1$  doifselfempty  $\{ \ldots \} \{ \ldots \}$ xmldoiftext  $\{\ldots\}$  {...} {...} xmlelement **\xmlelement {...}** {...} xmlflushdocumentsetups **\xmlflushdocumentsetups {...} {...}** xmlflushlinewise **\xmlflushlinewise {...}**

xmlflushspacewise **\xmlflushspacewise {...}** xmlflushtext **\xmlflushtext {...}** xmlinclusion **\xmlinclusion {...}** xmlinclusions **\xmlinclusions {...}** xmlinfo **\xmlinfo {...}** xmlinjector **\xmlinjector {...}** xmlinlineverbatim **\xmlinlineverbatim {...}**<br>xmlinstalldirective **\xmlinexerbatim {...}** xmllast **\xmllast {...} {...}** xmllastatt **\xmllastatt** xmllastmatch **\xmllastmatch** xmllastpar **\xmllastpar** xmlloaddirectives **\xmlloaddirectives {...}** xmlmain **\xmlmain {...}**<br>xmlmapvalue **\xmlmapvalue {\xmlmapvalue {\xmlmapvalue** } xmlname **\xmlname {...}** xmlnamespace **\xmlnamespace {...}** xmlnonspace **\xmlnonspace {...} {...}** xmlpar **\xmlpar {...} {...}** xmlparam **\xmlparam {...} {...} {...}** xmlpath **\xmlpath {...}** xmlpos **\xmlpos {...}** xmlprependsetup **\xmlprependsetup {...}** xmlprettyprint **\xmlprettyprint {...} {...}** xmlpure **\xmlpure {...}** {...} xmlraw **\xmlraw {...}** xmlrefatt **\xmlrefatt** {...} {...} xmlregisteredsetups **\xmlregisteredsetups** xmlregisterns **\xmlregisterns {...} {...}** xmlremovesetup **\xmlremovesetup**  $\{...$ xmlresetinjectors **\xmlresetinjectors** xmlresetsetups **\xmlresetsetups {...}** xmlsave **\xmlsave {...} {...}** xmlsetentity **\xmlsetentity** {...} {...} xmlsetinjectors **\xmlsetinjectors [...]** xmlsetup **\xmlsetup {...}** {...} xmlshow **\xmlshow {...}** xmlsnippet **\xmlsnippet {...}** {...} xmlstrip **\xmlstrip {...}** {...} xmlstripped **\xmlstripped {...}** {...} xmltag **\xmltag {...}** xmltexentity  $\{\ldots\}$  {...} {...} xmltext **\xmltext {...} {...}**

xmlflushpure **\xmlflushpure {...}** xmlinclude  $\xrightarrow{\xrightarrow{\ } {\dots} {\dots} }$ xmlinlineprettyprint **\xmlinlineprettyprint {...} {...}** xmlinlineprettyprinttext **\xmlinlineprettyprinttext {...} {...}** xmlinstalldirective **\xmlinstalldirective {...} {...}** xmlloadbuffer  $\{\ldots\}$  {...} {...} xmlloaddata **\xmlloaddata {...} {...} {...}** xmlloadfile **\xmlloadfile {...} {...} {...}** xmlloadonly **\xmlloadonly {...} {...} {...}** xmlmapvalue **\xmlmapvalue {...} {...} {...}** xmlposition **\xmlposition \xmlposition**  $\ldots$  {...} {...} xmlprependdocumentsetup **\xmlprependdocumentsetup {...} {...}** xmlprettyprinttext **\xmlprettyprinttext {...} {...}** xmlprocessbuffer  $\xrightarrow{}$  **xmlprocessbuffer**  $\ldots$   $\{... \}$ xmlprocessdata **\xmlprocessdata {...} {...} {...}** xmlprocessfile **by a set of the set of the set of the set of the set of the set of the set of the set of the set of the set of the set of the set of the set of the set of the set of the set of the set of the set of the set** xmlregistereddocumentsetups **\xmlregistereddocumentsetups {...} {...}** xmlremapname **but also constructed as a constructed and**  $\mathbb{R}$  **and**  $\mathbb{R}$  **are**  $\{... \} \{... \} \{... \}$ xmlremapnamespace **\xmlremapnamespace {...} {...} {...}** xmlremovedocumentsetup **\xmlremovedocumentsetup {...} {...}** xmlresetdocumentsetups **\xmlresetdocumentsetups {...}** xmlsetatt **\xmlsetatt {...} {...} {...}** xmlsetattribute **\xmlsetattribute {...}** {...} {...} xmlsetfunction  $\mathbb{R}$  **\xmlsetfunction** {...} {...} xmlsetpar **\xmlsetpar {...} {...} {...}** xmlsetparam **\xmlsetparam {...} {...} {...} {...}** xmlsetsetup **\xmlsetsetup {...}** {...} {...} xmlstripnolines  $\xrightarrow{\text{subminima}} \left\{ \ldots \right\}$ xmlstrippednolines **\xmlstrippednolines {...} {...}** xmltobuffer **\xmltobuffer {...}** {...} {...} xmltobufferverbose **\xmltobufferverbose {...} {...} {...}**

xmlverbatim **\xmlverbatim {...}** xypos **\xypos {...}** zarsolutionpolice **biased as a contract of the set of the set of the set of the set of the set of the set of the set of the set of the set of the set of the set of the set of the set of the set of the set of the set of the** 

xmltofile **\xmltofile {...} {...} {...}** xmlvalue **\xmlvalue {...} {...} {...}** xsplitstring **by the contract of the contract of the contract of the contract of the contract of the contract o** yiddishnumerals **\yiddishnumerals {...}** zeronumberconversion **\zeronumberconversion {...}**

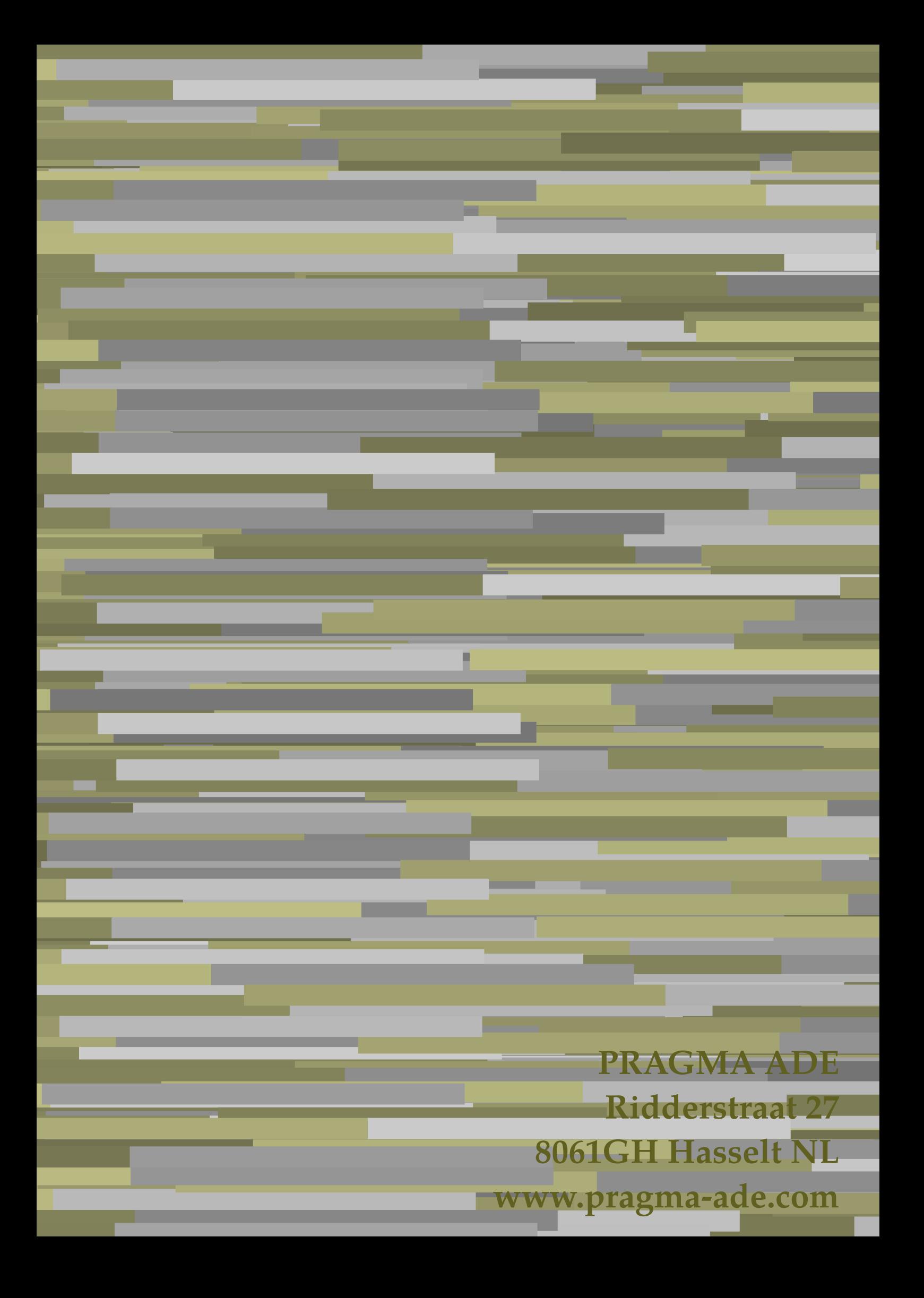